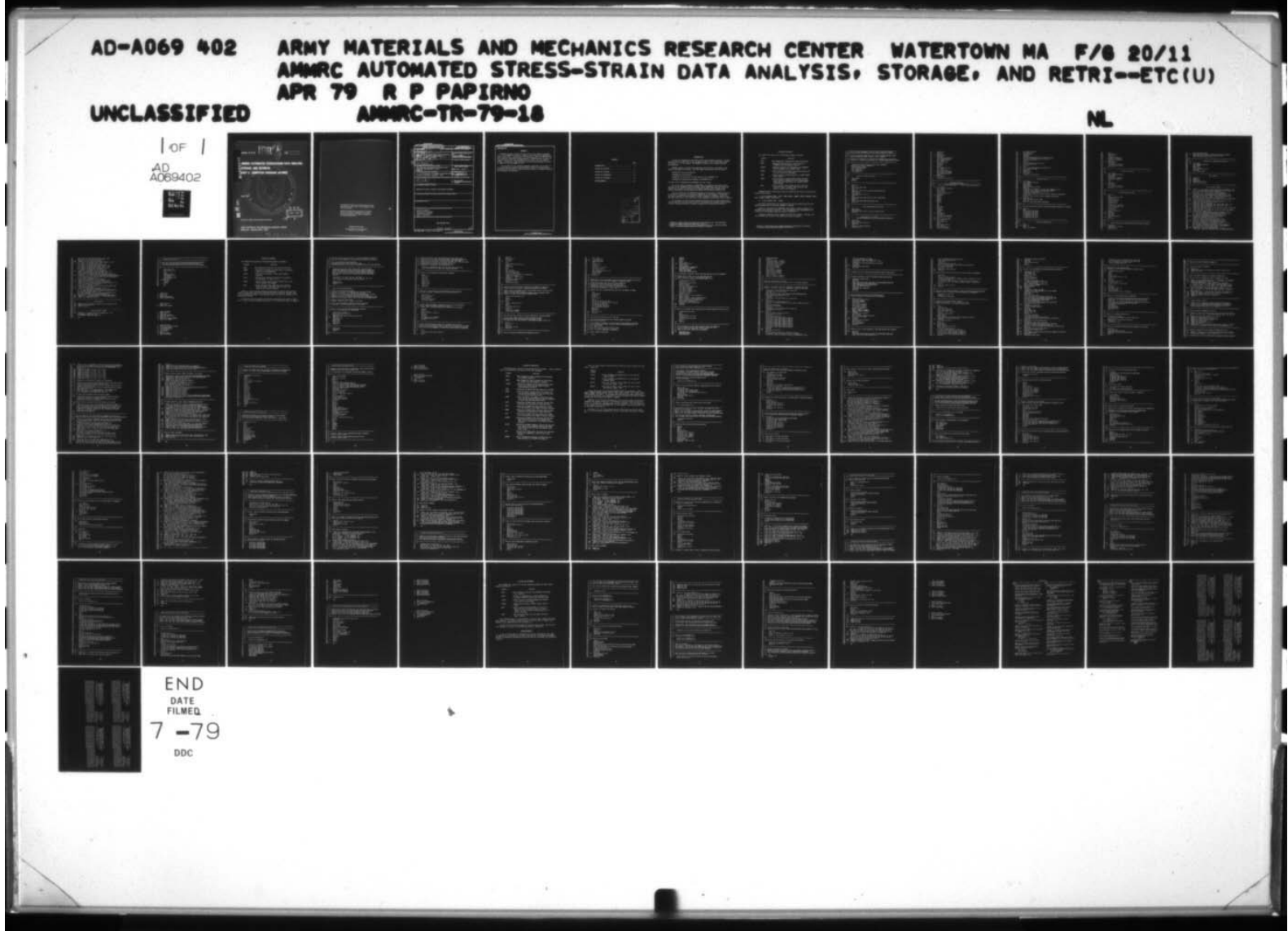

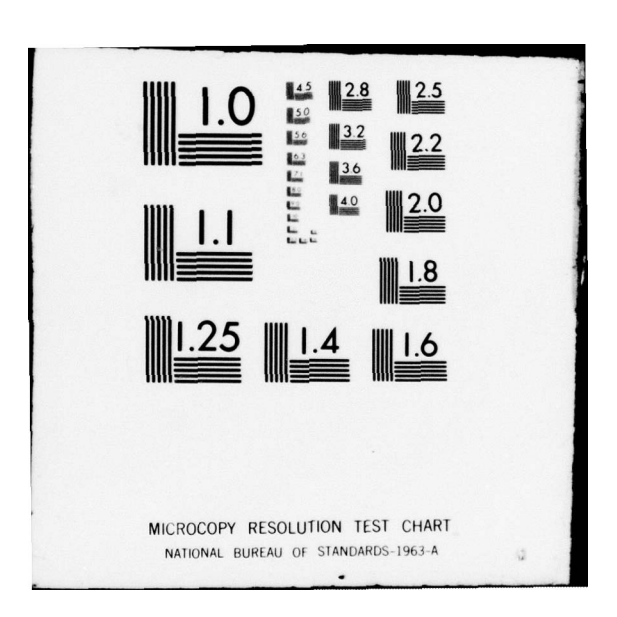

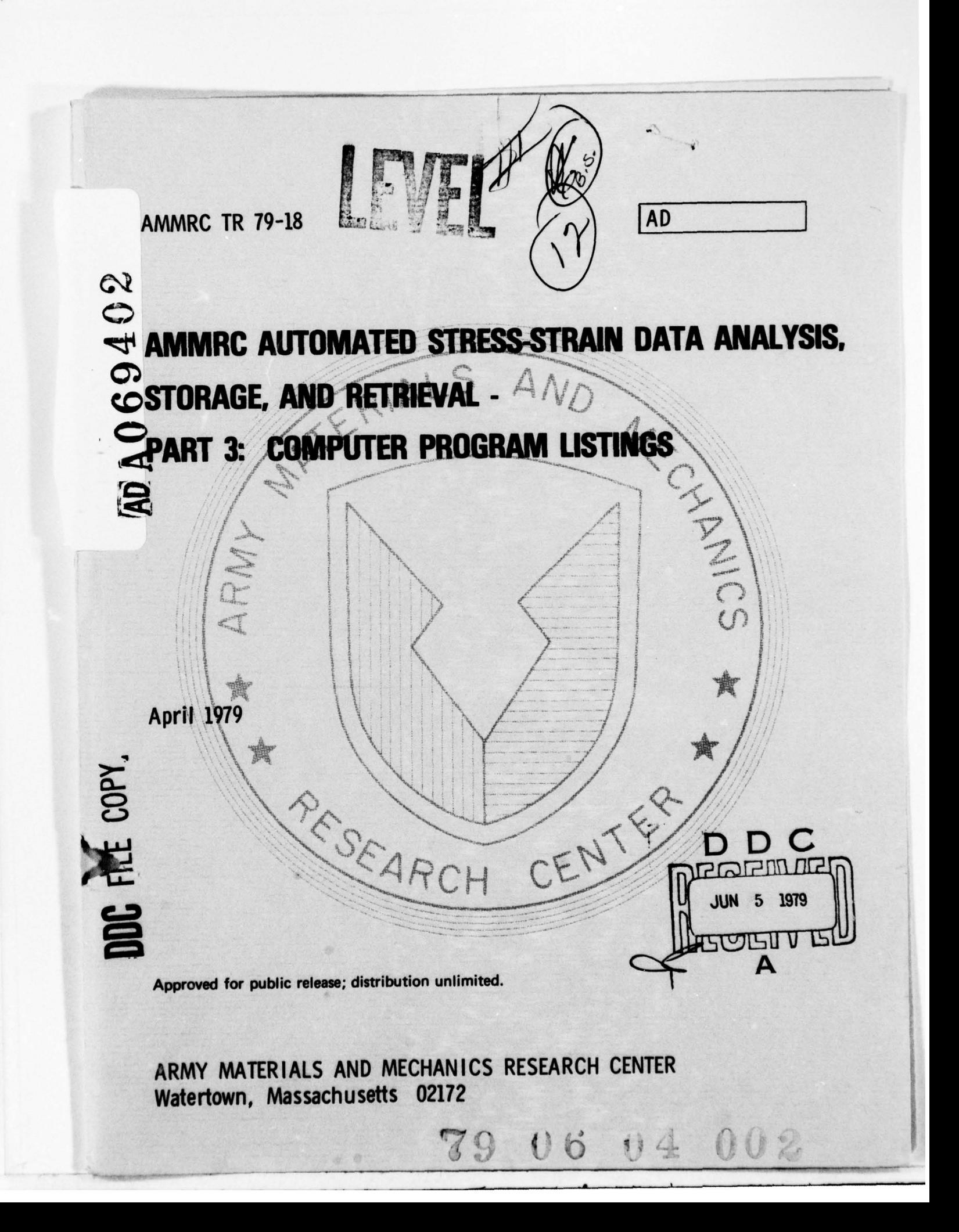

The findings in this report are not to be construed as an official Department of the Army position, unless so designated by other authorized documents.

-319

 $\sim$ 

 $\mathbf{a}$ 

Mention of any trade names or manufacturers in this report shall not be construed as advertising nor as an official indorsement or approval of such products or companies by the United States Government.

#### DISPOSITION INSTRUCTIONS

Destroy this report when it is no longer needed. Do not return it to the originator.

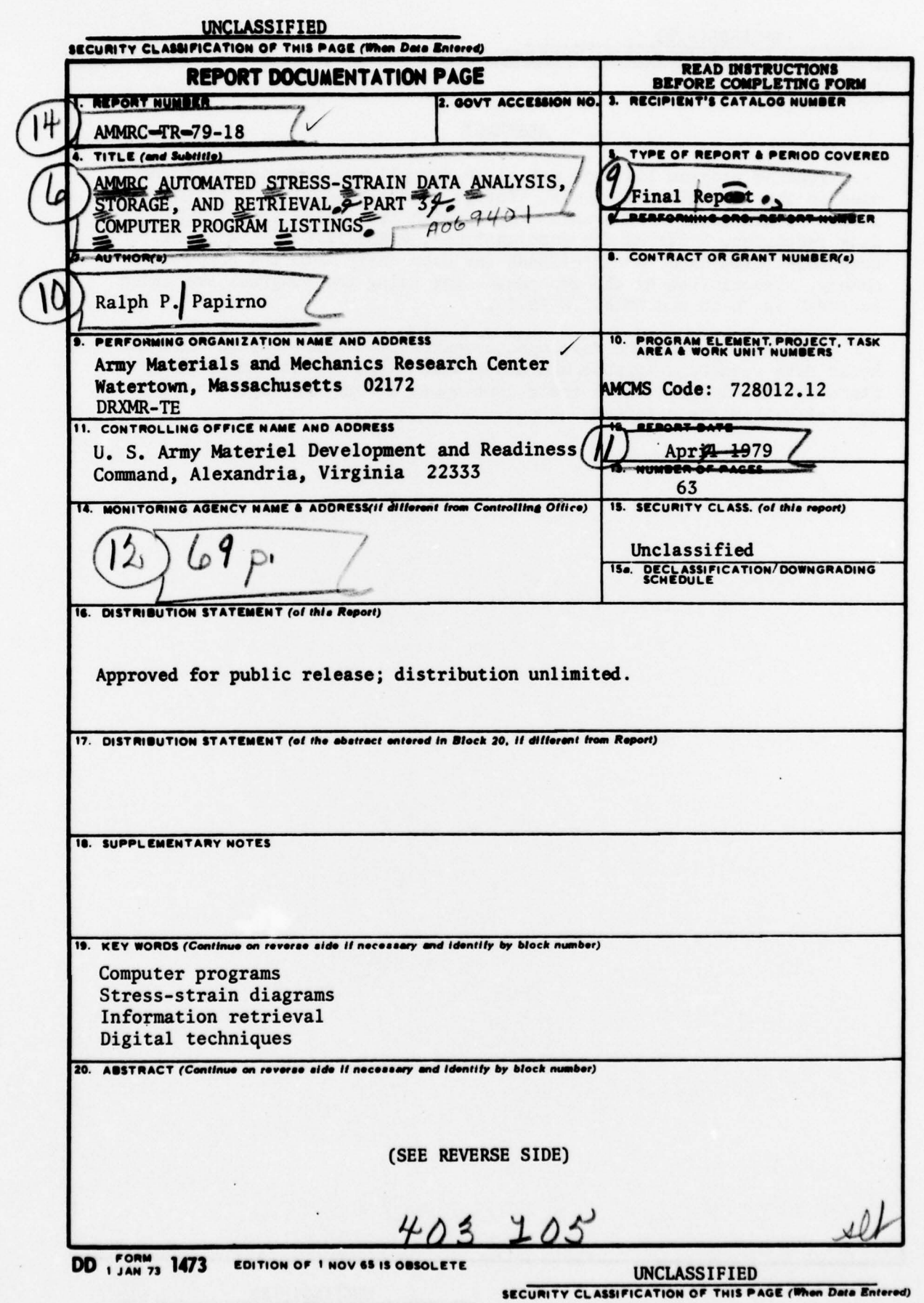

# UNCLASSIFIED<br>SECURITY CLASSIFICATION OF THIS PAGE(When Data Entered

Block No. 20

#### ABSTRACT

~ FORTRAN program listings are given for all the computer programs used in the reduction, analysis, storage, and retrieval of experimental stress-strain data. The program files which are listed are R\*PICPTS for data reduction, R\*EVALRO for data analysis, R\*RETRIEVE for retrieval of computer-stored data, and R\*FIXBANK for data entry into the computer memory. Description of the procedures for using the programs are given in AMMRC TR 79-16 and AMMRC TR 79-17.

One objective of the developed computer procedures was to make inhouse data readily available and hence more useful to the Engineering Standardi zation Division in their continuous efforts to improve standards and tolerances for material.

UNCLASSIFIED SECURITY CLASSIFICATION OF THIS PAGE(When Data Entered)

## CONTENTS

p

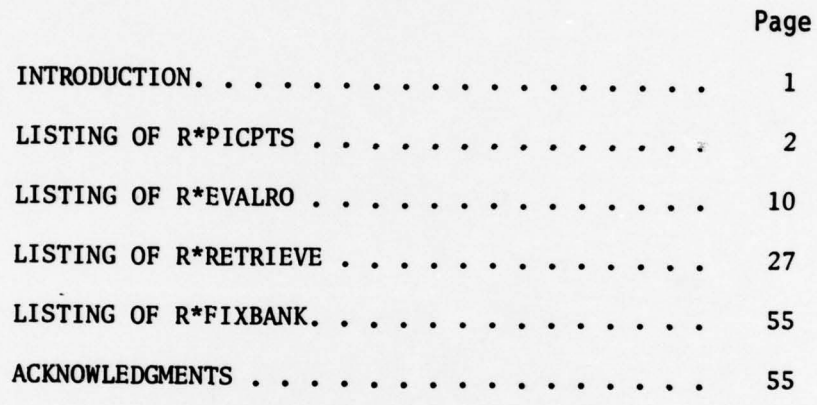

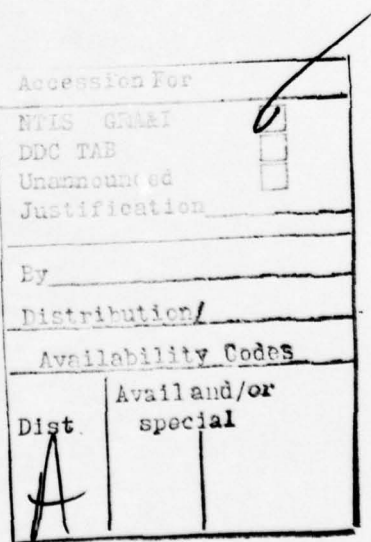

#### INTRODUCTION

A system of computer-assisted stress-strain data reduction analysis, storage, and retrieval was described in the two previous parts of this three-part series of reports.<sup>1,2</sup> In this report, the FORTRAN listings of the computer programs are presented.

FORTRAN symbolic routines and subroutines of four files catalogued in the UNIVAC 1106 machine are listed. The file names and functions are as follows :

R\*PICPTS for raw data reduction

R\*EVkLRO for data analysis

R\*RETRIEVE for accessing the data stored in the DATABANK file

R\*FIXBANK for updating the LOCATER and DATABANK files.

Two data files, R\*LOCATER and R\*DATABANK, are not listed.

Two of the files, R\*PICPTS and R\*RETRIEVE, use graphics subroutines which are part of the TEKTRONIX PLOT-10 package. These subroutines are not listed and neither are a group of subroutines in a BUFFPK package which interfaces the PLOT-lO subroutines with the particular UNIVAC 1106 executive system we use.

Both the PICPTS and the RETRIEVE programs are interactive, requiring entries by the user in response to instructions appearing at the terminal. Provisions have been included in both programs to detect a number of different types of input data errors and to allow the user to make immediate corrections at the terminal.

One objective of the developed computer procedures was to make in-house data readily available and hence more useful to the Engineering Standardization Division in their continuous efforts to improve standards and tolerances for material.

<sup>1.</sup> PAPIRNO, R. P. AMMRC Automated Stress-Strain Data Analysis, Storage, and Retrieval - Part 1: Data Analysis Program. Army Materials and Mechanics Research Center, AMMRC TR 79-16, April 1979.

Army Materials and Mechanics Research Center, AMMRC TR 79-16, April 1979.<br>2. PAPIRNO, R. P. AMMRC Automated Stress-Strain Data Analysis, Storage, and Retrieval - Part 2: Data Entry and Retrieval PAPIRNO, R. P. *AMMRC Automated Stress-Strain Data Analysis, Storage, and Retrieval - rai*<br>*Procedures.* Army Materials and Mechanics Research Center, AMMRC TR 79-17, April 1979.

#### LISTING OF R\*PICPTS

The PICPTS file consists of the following symbolic elements:

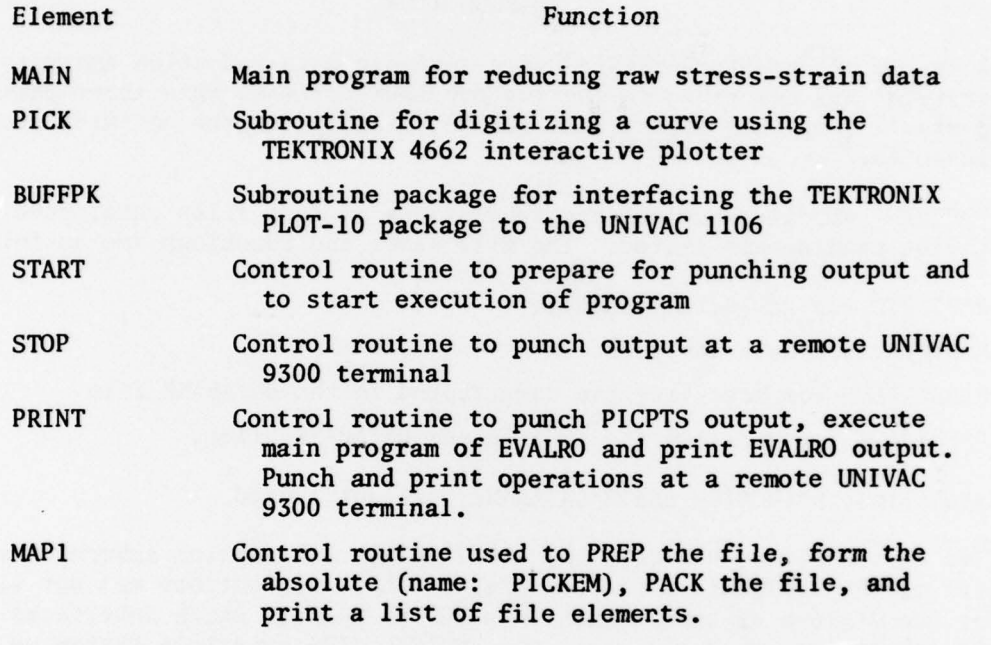

TEKTRONIX PLOT-10 subroutines which are called but for which no listings are given are as follows :

1. In the element MAIN: INITT, TERM, CHRSIZ, ANMODE, TOUTST, MOVABS, TSEND, BELL, NEWPAG, DCURSR, and FINITT.

2. In the element PICK: TINSTR.

The PLOT-10 subroutines are referenced from the file DAO\*TEX and from the BUFFPK package when the absolute program is created.

PICPTS is executed from a TEKTRONIX 4014 graphics terminal coupled to a TEKTRONIX 4662 Interactive Plotter. User instructions and a comprehensive description of the program output are given in Reference 3.

Listings of MAIN are given on pages 3-8 and PICK on page 9. The four control routines are listed, in the order given above, on page 9.

3. PAPIRNO, P.. P. PICPTS Computer Progeam for Digitizing Testing Machine Aufographic Records: User Instractions. Army Materials and Mechanics Research Center, AMMRC TN 78-6, June 1978.

I C ——— — 2 C ~ THIS IS THE MAIN PROGRAM OF THE FILE PICPTS (ABSOLUTE; PICKEM ) 3 C — 4 C 5 C + FILE ALSO INCLUDES SUBROUTINE PICK \* GRAPHIC SUBROUTINES NOT LISTED B C \* GRAPHICS SUBROUTINES FROM TEKTRONIX PLOT 10 PACKAGE 8 C \* INTERACTIVE PROGRAM FOR DATA REDUCTION OF STRESS-STRAIN TEST RESULTS 8 C \* INTERACTIVE PROGRAM FOR DATA REDUCTION OF STRESS-STRAIN TEST RESULTS<br>9 C \* EXECUTED ON A TEKTRONIX 4014 COUPLED TO A TEKTRONIX 4662 DIGITAL PLOTTER<br>- $10 C$ <br> $11 C$  $\frac{c}{c}$  $\frac{12}{13}$ 13 DIMENSION IPLTON(3),IPLTOF(3),S(99),E(99),ICHGE(99),<br>14 1SS(20),EE(20),II(20),IICHGE(20)<br>15 DATA IPLTON/27,65,69/ 15 DATA IPLTON/27,65,69/<br>16 DATA IPLTOF/27,65,70/<br>17 CALL INITT(30) 17 CALL INITT(30)<br>18 CALL TERM(2.10 18 CALL TERM(2,1024)<br>19 CALL CHRSIZ(3) CALL CHRSIZ(3)  $20$  C<br> $21$  C-21 C — —— — ——  $22$  C  $\div$ C \* \* \* READ-IN OF IDENTIFYING DATA \* \* \*<br>C  $\frac{24}{25}$ 25 CALL ANMODE<br>26 NRUN=0 26 NRUN=0<br>27 NPRINT NPRINT=1  $28$  C<br> $29$  C--29 C — ———— ———— ————  $30$  C<br> $31$  1 31 1 PRINT 200 32 MX=1<br>33 READ 33 READ(5,100,ERR=5),SNO<br>34 2 PRINT 201 34 2 PRINT 201 35 MX=2<br>36 READ 36 READ(5,101,ERR=5),PPL,PULT,AREA,ELONG,RA,RCH,ISET<br>37 PRINT 202 37 PRINT 202<br>38 READ 102, 38 READ 102, ANS<br>39 IF(ANS.EQ. 'YI 39 IF (ANS.EQ.'YES') GO TO 10<br>40 3 PRINT 203 40 3 PRINT 203 41 MX=3<br>42 READ 42 READ(5,103,ERR=5), WMTL, XMTL, YMTL, ZMTL, KTEMP, KEDOT<br>43 4 PRINT 204 43 4 PRINT 204 44 MX=4<br>45 READ 45 READ(5,104,ERR=5),BOCK,NPAGE,NDATE,TYPE<br>46 GO TO 10 GO TO 10  $47$  C<br> $48$  C-48 C 49 C<br>50 C +  $C * * * * * \t{NPUT}$  ERROR CORRECTION ROUTINE \* \* \*  $51$  C<br> $52$  S 52 5 PRINT 400<br>53 READ 102, 53 READ 102, ANS<br>54 IF (ANS. EQ. 'YI 54 IF(ANS.EQ. 'YES') GO TO (1,2,3,4,11,32,33,37), MX<br>55 GO TO 60 GO TO 60 56 C<br>57 C--57 C·<br>58 C -----------------58 C<br>59 C \* 59 C \* \* \* \* CALIBRATION OF X-Y PLOTTER \* \* \* \* \*<br>60 C \* \* IF PREVIOUS CALIBRATION IS VALID THIS ROUTINE IS OMITTED \*  $61 \t 62 \t 10$ 62 10 PRINT 205<br>63 READ 102, 63 READ 102, ANS<br>64 IF (ANS. EQ. 'YI 64 IF (ANS.EQ .'YES') GO TO 15 65 11 PRINT 206 66 MX=5<br>67 READ 67 READ(5.101.ERR=5),CALS,CALE<br>68 XSTOP=CALE/10. XSTOP=CALE/10.

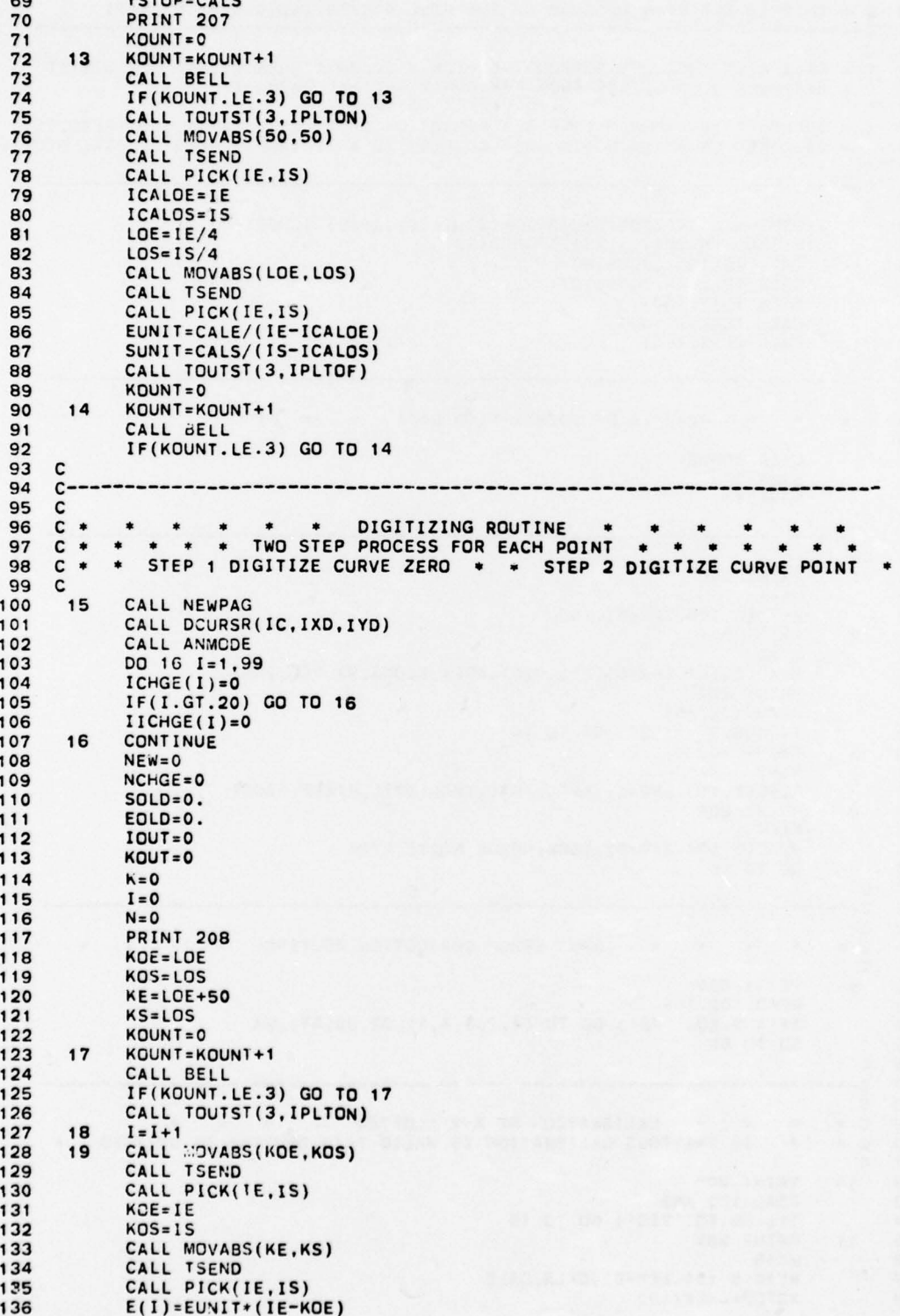

 $\vee$ 

```
137
            S(I) = SUNIT*(1S-KOS)138
            EOUT=ABS(E(1))139
            SOUT = ABS(S(1))KOE=KOE/4
140
141KOS=KOS/4
142
            IF(EQUT.LT.XSTOP.AND.SOUT.GT.YSTOP) GO TO 20
            IF(I.GE.50.AND.MOD(I.5).EQ.0) GO TO 20
143
144
            IF(I.GE.90) GO TO 20
145
            KE = IE/4146KS = IS/4147
            IF(I.GE.50.AND.K.EQ.0) GO TO 20
            IF(K.GT.0) GO TO 21
148
            GO TO 18
149
150
      20
            N = I151
            IF(EOUT.LT.XSTOP.AND.SOUT.GT.YSTOP) N=I-1
            CALL TOUTST(3, IPLTOF)
152
      21CALL TSEND
153
            KOUNT=0
154
            KOUNT=KOUNT+1
155
      22156
            CALL BELL
157
            IF(KOUNT.LE.3) GO TO 22
158
     \mathbf c159
     c-160
     \mathbf cc ** * * WRITE-OUT OF DATA * *
161
                  * *
162
     C
163
      30
            CALL NEWPAG
164
            CALL DCURSR(IC, IXD, IYD)
165
            CALL ANMODE
            PRINT 209.N
166
167
            READ 102, ANS
            IF(ANS.EQ.'NON') GO TO 32
168
169
            PRINT 210
170
            IF(ANS.EQ.'ALL') PRINT 211, (I, S(I), E(I), ICHGE(I), I=1, N)IF(ANS.EQ.'LAS') PRINT 211,N,S(N),E(N),ICHGE(N)<br>IF(ANS.EQ.'COR'.AND.NEW.GT.O) GO TO 31<br>IF(KOUT.GT.O) PRINT 219
171
172
173
            IF(KOUT.EQ.1) PRINT 211, II(KOUT), SS(KOUT), EE(KOUT), IICHGE(KOUT)
174
175
            IF(KOUT.GT.1)
           1PRINT 211, (II(KI), SS(KI), EE(KI), IICHGE(KI), KI=1, KOUT)
176
            GO TO 32<br>PRINT 220, NEW
177
178
      31PRINT 211, NEW, SOLD, EOLD, NCHGE<br>PRINT 221
179
180
181
            PRINT 211, NEW, S(NEW), E(NEW), ICHGE(NEW)
182
     \mathbf c183
     c-184
     c
     C * 7 OPTIONS: PUNCH* ADD* CORRECT* DELETE* RECALIBRATE* REDIGITIZE* DISCARD*
185
166
     C
            PRINT 212
187
      32
188
            MX = 6189
            READ(5,101, ERR=5), IANS
190
            IF(IANS.EQ.1) GO TO 50
191
             IF(IANS.EQ.2) GO TO 35
192
            IF(IANS.EQ.4) GO TO 37
193
            IF(IANS.EQ.5) GO TO 10
            IF(IANS.EQ.6) GO TO 15
194
195
            IF(IANS.EQ.7) GO TO 60
196
     \mathbf c197
     c-\mathbf c198
199
     c \cdotOPTION TO CORRECT DATA
                                                                 ٠
     \tilde{c}200
            K = K + 1201
202
       33
            PRINT 213
203
            MX = 7204
            READ(5,101, ERR=5), I
```
205  $NEW = I$ 206 NCHGE=ICHGE(I) 207  $SOLD=S(I)$ 208  $EOLD=E(I)$ 209  $ICHGE(I)=ICHGE(I)+1$ 210 KE=KOE+E(I)/(4\*EUNIT)  $211$ KS=KGS+S(I)/(4\*SUNIT) KOUNT=0 212 213 34 KOUNT=KOUNT+1 214 CALL BELL 215 IF(KOUNT.LE.3) GO TO 34 216 CALL TOUTST(3, IPLTON) 217 GO TO 19 218  $\mathbf{c}$  $\frac{c}{c}$ 219 220  $c *$  $221$ \* OPTION TO ADD DATA  $\star$  $\ast$  $\bullet$ ۰ ۰ 222  $\mathsf{c}$ 223 35 CALL NEWPAG CALL DCURSR(IC, IXD, IYD) 224 CALL ANMODE<br>PRINT 214  $225$ 226 227 KE=KOE+E(N)/(4\*EUNIT) 228 KS=KOS+S(N)/(4\*SUNIT)  $K = 0$ 229 230  $I = N$  $KQUNT = 0$ 231 232 36 KOUNT=KOUNT+1 233 CALL BELL IF(KOUNT.LE.3) GO TO 36 234 CALL TOUTST(3, IPLTON) 235 236  $\mathsf{c}$ 237 238  $c-$ 239  $\mathbf c$ 240  $c \cdot$  $\ast$  $\ast$  $\ast$ \* OPTION TO DELETE A POINT  $\bullet$  $\bullet$  $\bullet$ 241  $\mathbf c$ **PRINT 215** 242 37 243  $MX = 8$ 244 READ(5,101, ERR=5), IOUT 245 KOUT=KOUT+1  $246$ **SS(KOUT)=S(IOUT)** 247  $EE(KOUT)=E(IOUT)$ 248  $II(KOUT) = IOUT$ 249 IICHGE(KOUT) =- 1 250  $NX = N - 1$ 251 IF(IOUT.EQ.N) GO TO 40 IF(IOUT.EQ.NX) GD TO 39 252 253 DO 38 I=IOUT, NX 254  $E(I) = E(I+1)$ 255  $S(I)=S(I+1)$ 256  $ICHGE(I) = ICHGE(I+1)$ 257 **CONTINUE** 38 258 GO TO 40  $E(NX) = E(N)$ 259 39 260  $S(NX)=S(N)$ 261  $ICHGE(NX) = ICHGE(N)$  $N = N X$ 262 40 263 GO TO 30  $\mathsf{c}$ 264 265  $C$ ---266  $\mathbf c$  $c$   $*$ 267 ۰ CURVE IDENTIFIERS AND STRESS-STRAIN DATA PUNCHED ON CARDS 268  $\mathsf{c}$ 269 50 NRUN=NRUN+1 IF(NRUN.GT.1) GO TO 51 270 **PRINT 216** 271 READ 101, NCOPY 272

PUNCH 302, NPRINT, NCOPY 273 PUNCH 300, SNO, WMTL, XMTL, YMTL, ZMTL, BOOK, NPAGE, TYPE, NDATE, 1KTEMP, KEDOT, N, PPL, AREA, PULT, ELONG, RA, RCH, ISET 274 51 275 PUNCH 301, (S(I), E(I), I, I=1, N) 276 277  $\mathbf{C}$ 278  $c-$ 279 c  $\mathbf c$ CONTINUE WITH ANOTHER CURVE OR STOP 280  $\bullet$ 281 C CALL NEWPAG 60 282 CALL DCURSR(IC, IXD, IYD) 283 284 CALL ANMODE 285 PRINT 217 READ 102.ANS 286 IF(ANS.EQ.'YES') GO TO 1 287 **PRINT 218** 288 289 CALL FINITT(0,500) 290 C 291  $C -$ 292  $\mathbf c$ 293  $C$   $*$ **READ FORMATS** 294 C FORMAT(A6) 295 100 296 101 FORMAT() 297 FORMAT(A3) 102 FORMAT (2A2.2A4.15.12) 298 103 299 FORMAT(A4, 12, 16, A5) 104 300  $\mathbf{C}$ 301  $C 3C2$  $\mathbf{c}$ 303  $c *$ CRT WRITE-OUT FORMATS  $\ast$ 304 C FORMAT(1H ./.T2. 'REFER TO PICPTS DATA SHEET FOR ENTRIES 1 TO 7'. 305 200 1//.T2. 'IF SCREEN ERASES DURING PROGRAM & X-Y AXES APPEAR'./.T2. 306 2'KEY SPACE BAR, THEN KEY RETURN TO CONTINUE' 307 3//,T2,12('\*',1X),//,T2,'ENTRY 1: SPECIMEN NUMBER')<br>FORMAT(T2,'ENTRY 2: PROP LIMIT AND ULT LOAD IN LBS',/.T2. 308 309 201 1'AREA IN SQ-IN, ELONG AND REDUCTION IN AREA IN PCT',/,T2, 310 2'HARDNESS AND SET NO. \* ENTER -1. FOR UNAVAILABLE DATA'./.<br>3T2.'EXAMPLE: 6000.,9780...05,10.2,35.6,0.,22') 311  $312$ FORMAT(T2, 'ENTRY 3: IF DESCRIPTORS SAME AS LAST RUN, ENTER YES', 202 313 1/.T2. 'OTHERWISE ENTER NO') 314 FORMAT(T2, 'ENTRY 4: MATERIAL DESCRIPTORS (2A2,2A4)',/,T2, 315 203 1'TEST TEMP AND EDOT EXPONENT (15,12)',/,T2,<br>2'EXAMPLES \* ST1B 52100 20-4') 316 317 FORMAT(T2, 'ENTRY 5: NOTEBOOK, PAGE, DATE & TEST TYPE',/,T2,<br>1'USE TENS, COMP, OR SHEAR FOR TEST TYPE ENTRY',/,T2, 318 204 319 2'EXAMPLE: 1A4602071977TENS')<br>FORMAT(T2,'ENTRY 6: IF PREVIOUS CALIBRATION IS VALID, ENTER YES', 320 321 205 1/, T2, 'OTHERWISE ENTER NO') 322 323 206 FORMAT(T2, 'ENTRY 7: CALIBRATION VALUES FOR STRESS AND STRAIN', 324 1/.T2.'EXAMPLE \* 6000...02') FORMAT(T2,'\* PROCEDURE FOR CALIBRATING PLOTTER \*',/T2,<br>1'1. POSITION THE CROSS-HAIRS ON ZERO AND PUSH CALL',/.T2, 325 207 326 2'2. WAIT FOR CROSS-HAIRS TO RETURN TO ZERO', /, T2,<br>3'3. POSITION ON CALIBRATION POINT AND PUSH CALL') 327 328 FORMAT(T2, '\*PROCEDURE FOR DIGITIZING\*',/,T2, 329 208 1'EACH POINT REQUIRES TWO STEPS', /.T2. 330 2'DIGITIZE ZERO THEN DIGITIZE CURVE POINT',/,T2, 331 3'TO EXIT, DIGITIZE ZERO THEN DIGITIZE EXIT POINT') 332 FORMAT(T2, 'NUMBER OF POINTS DIGITIZED: N=', I3,/. 333 209 TRAFFICATION OF ALL DIGITIZED DATA ENTER ALL',/,<br>272, FOR A LISTING OF ALL DIGITIZED DATA ENTER ALL',/,<br>272, FOR PRINT OF CORRECTED POINT ONLY, ENTER CORRECT',/,<br>472, FOR PRINT OF DELETED POINT(S) ONLY, ENTER DELETE',/, 334 335 336 337 5T2, 'TO OMIT ANY LISTING, ENTER NONE.') 338 FORMAT(T2, '\*\* LIST OF DIGITIZED VALUES \*\*',/,T2,<br>1'\*NUM CHGS= NUMBER OF TIMES GIVEN POINT HAS BEEN CORRECTED',//, 339 210 340

 $\overline{7}$ 

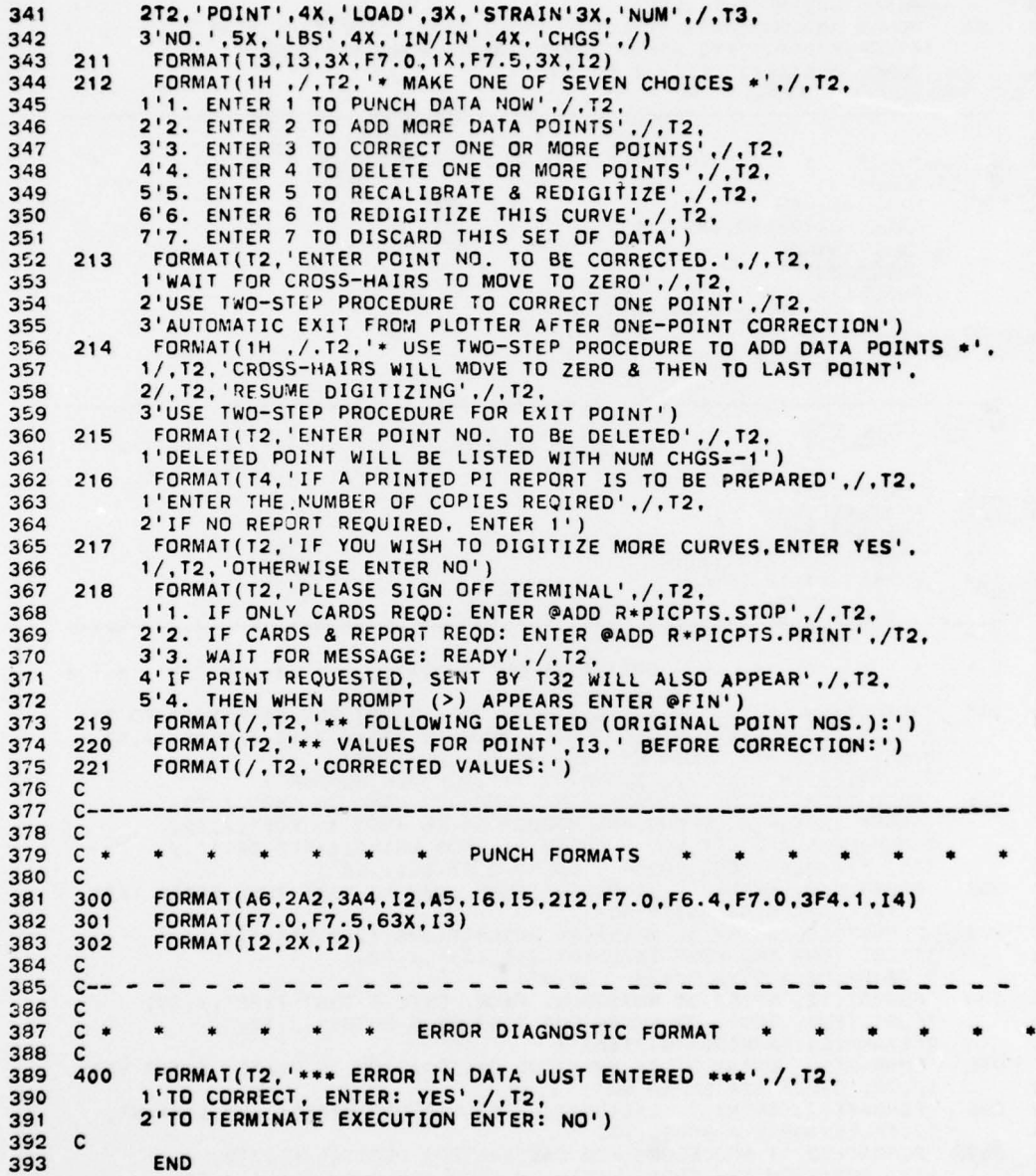

 $c \mathbf{1}$ SUBROUTINE PICK(IX.IY)  $\mathbf 2$  $\mathbf 3$  $C - -$ ---------------------- $\clubsuit$  $\mathbf c$ C \* DIGITIZES LOAD STRAIN CURVES ON TEKTRONIX 4662 DIGITAL PLOTTER<br>C \* FULL SCALE PLOTTER RANGE: X=4095 UNITS AND Y=2731 UNITS<br>C \* PLOTTER COORDINATES SCALED TO LOAD AND STRAIN IN MAIN PROGRAM 5  $\frac{6}{7}$ 8  $\mathbf{c}$ 9  $c --$ 10  $\mathbf c$  $11$ DIMENSION IN(7)  $12$ CALL TINSTR(7, IN)  $13$  $IX = 0$  $14$ <br>15  $IY=0$  $\hat{\mathfrak{N}}$ DO 200 I=1,5,2<br>IDX=MOD(IN(I),32)  $16$  $17$  $IX = IX * 32 + IDX$ 18  $IDY = MOD(IN(I+1), 32)$  $IY = IY * 32 + IDY$ 19 20 200 CONTINUE  $IX = IX/8$ <br> $IY = IY/8$  $21$ 22 **RETURN** 23  $24 C$ 25 **END** 

@ASG.UP PUN 1 OFREE PUN<br>@ASG.A PUN<br>@BRKPT PUNCH\$/PUN  $\overline{\mathbf{2}}$  $\overline{\mathbf{3}}$  $\clubsuit$ 5 **@XQT R\*PICPTS.PICKEM** 

**@BRKPT PUNCHS**  $\mathbf{1}$ **OFREE PUN**  $\mathbf{2}$  $\overline{\mathbf{a}}$ @SYM.C PUN..RM9301

@ASG.A R\*EVALRO.<br>@BRKPT PUNCH\$  $\mathbf{1}$  $\mathbf 2$ 3 **OFREE PUN** 4 @DAO\*UTIL.SUSPEND 5 @XQT R\*EVALRO.FITDATA  $\frac{6}{7}$ **@ADD PUN.** @DAO\*UTIL.RESUME,P RM9301 @SYM.C PUN, , RM9301  $\mathbf{a}$ 

 $\mathbf{1}$  $\mathbf 2$ 3 4 IN R\*PICPTS.BUFFPK 5 LIB R\*PICPTS.  $\ddot{\mathbf{6}}$ LIB DAO\*TEX.  $\overline{7}$ **END OPACK R\*PICPTS.**  $\ddot{\mathbf{g}}$  $\bullet$ **@PRT.TL R\*PICPTS.** 

#### LISTING OF R\*EVALRO

The EVALRO file consists of the following symbolic elements:

L.

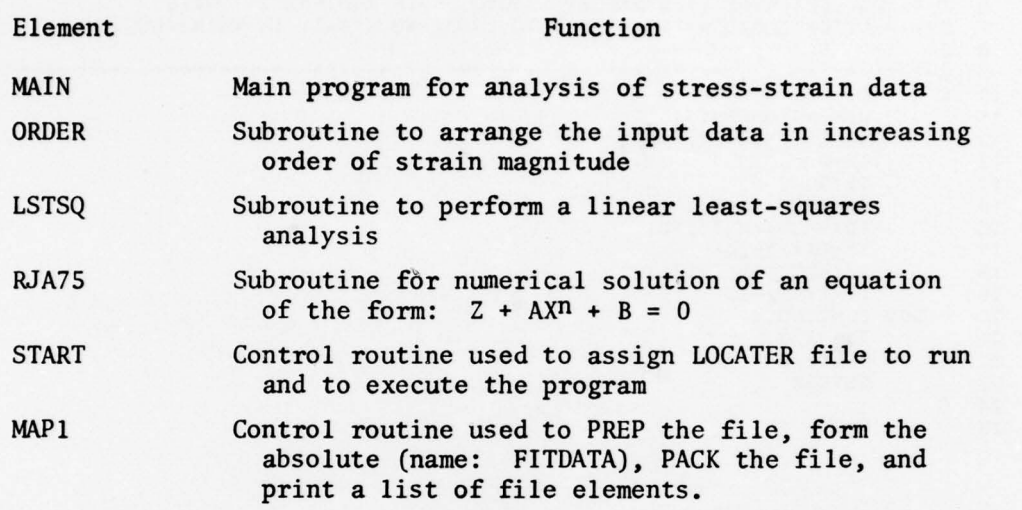

EVALRO is a batch process program executed from the UNIVAC 9300 hard-copy terminal using punch card input or from an interactive graphics terminal using a file of punch card images. The hard-copy output on both cases appears at the UNIVAC 9300 terminal.

Listings for the main program and the three subroutines are given on pages 11-25. The two control routines are listed, in the order given above, on page 26.

Lind and the contract of the contract of the contract of the contract of the contract of the contract of the contract of the contract of the contract of the contract of the contract of the contract of the contract of the c

 $1 \t C^{-1}$ 2 C a THIS IS THE MAIN PROGRAM OF THE FILE RaEVAL ~ O (ABSOLUTE: FITOATA) ---------------------------- $\frac{4}{5}$ 5 C \* THE FILE ALSO CONTAINS 3 SUBROUTINES<br>6 C \* THE SUBROUTINES ARE: ORDER, LSTSQ, A L 6 C \* THE FILE ALSO CONTAINS 3 SUBROUTINES<br>6 C \* THE SUBROUTINES ARE: ORDER, LSTSQ, AND RUA75 7 C \* PROGRAM DOES BEST—FIT R—O ANALYSIS 6 PREPARES OUTPUT DATA FOR DATA BANK B C 9C —  $\begin{array}{cc} 10 & C \\ 11 & \end{array}$ 11 DIMENSION S(99),E(99),P(99),EP(99),X(99),Y(99),CS(10,99),<br>12 1DBAR(10,5),SBAR(10,5),DEL(10,5),CC(10,5),SEE(10,5),SEEM(1 12 IDBAR(IO ,5), SBAR(10 ,5), DEL(IO, 5), <sup>C</sup>C(10 ,5),SEE(I0,5) , SEEM(10,5), 12 1DBAR(10,5),SBAR(10,5),DEL(10,5),CC(10,5),SEE(10,5),SEEM(10,5<br>13 2SY(10),SYM(10),XN(10),ISPTS(10,5),IEP(10),NEP(10),IAPTS(10), 14 3JOUT(10),SPL(10),SY1(10),SPLM(10),SY1M(10),DEV(10,99),KEP(99).<br>15 410UT(99) WA(7) YA(19) LOC(7,19) WOUT(99) YOUT(99) ISOUT(99) 14 3JOUT(10),SPL(10),SY1(10),SPLM(10),SY1M(10),DEV(10,99),KEP(99<br>15 4IOUT(99),WA(7),XA(19),LOC(7,19),WOUT(99),XOUT(99),ISOUT(99),<br>16 5JPCH(99)  $\begin{array}{cc} 17 & C \\ 18 & \end{array}$ 18 DATA WA/ 'S T ' ,'TI ' 'UR' 'CU ' ' WF ' ,'AL ' 'MG'/ 19 DATA XA/' ZZ' ,' IA ' ,' 2A' ,'3A' '4A' ,' SA ' '6A ' ,'7A' ,'8A' ,'9A ' 20 1'IB' ,'2B' ,'3B' ,'4 B' ,'5B' ,'6 B' ,' 78' ,'83' ,'9B'/  $21$  C<br> $22$ 22 SCONV=1.E-3<br>23 SMETRC=6.89 23 SMETRC=6.89476<br>24 NRUN=0 C<br>C  $25$  C<br> $26$  C-----26 C —  $27$  C<br> $28$ READ 100, NPRINT, NPUNCH, NCOPY 29<br>30 30 C \* NPRINT IS A PRINT-OUT OPTION CODE<br>31 C \* NPRINT=0 \* ONLY BEST-FIT PARAMETERS AND STATISTICS PRINTED 31 C \* NPRINT=0 \* ONLY BEST—FIT PARAMETERS AND STATISTICS PRINTED<br>32 C \* NPRINT=1 \* PI REPORT \* DATA FOR NPRINT=0 AND TABLE 33 C a TABLE LISTS I NPUT DATA,CALC STRESS & DEVIATION FOR BEST—FIT ONLY 34 C \* NPRINT-2 a ALL TRIAL PARAMETERS AND STATISTICS PRINTED 35 C \* NPRINT=3 \* PRINT OUT OF NPRINT=2 DATA AND TABLE: LISTING NEXT LINE 36 C \* TABLES LIST INPUT DATA, CALC-S, AND PCT DEV OF CALC-S FROM INPUT-S<br>37 C  $37$  38 38 C \* NPUNCH IS PUNCH-OUT OPTION CODE<br>39 C \* NPUNCH=1: PUNCH OUT DATA \* NPUN C \* NPUNCH=1: PUNCH OUT DATA \* NPUNCH=0: NO PUNCH  $40$ <br> $41$ 41 C \* NCOPY INDICATES NUMBER OF COPIES OF NPRINT=1 REQUIRED<br>42 C \* IF NO ENTRY (NCOPY=0) PROGRAM DEFAULTS TO NCOPY=1 C . IF NO ENTRY (NCOPY=0) PROGRAM DEFAULTS TO NCOPY=1  $43 \quad C$ <br> $44 \quad C$  $44 \quad C$ <br> $45 \quad C$  $^{45}_{46}$ 46 C \* INITIAL VALUES FOR DATA BANK PREPARATION VARIABLES<br>47 C \* FILE 10 IS THE LOCATER FILE FOR DATABANK 48 C<br>49 49 IF(NPUNCH .EQ.0) GO TO 1 50 DEFINE FILE 10(50,80,E,JJ)<br>51 DO 80 JX=1,7 51 DO 80 JX=1,7<br>52 READ(10'JX,5 52 READ(10'JX,502), WA(JX), (LOC( JX, JK), JK=1, 19)<br>53 80 CONTINUE 53 80 CONTINUE 54 DO 81 JP=1,99<br>55 JPCH(JP)=0 55 JPCH(JP)=0<br>56 WOUT(JP)=0 56 WOUT(JP)=0<br>57 XOUT(JP)=0 57  $XOUT(JP)=0$ <br>58  $ISOUT(JP)=0$ 58 ISOUT(JP)=0<br>59 81 CONTINUE 81 CONTINUE 60 C<br>61 C-61 C ——— — 62 C<br>63 1 63 1 NRUN=NRUN+1<br>64 NPX=NRUN-1 64 NPX=NRUN-1<br>65 KPRT=0 65 KPRTsO 66 C<br>67 C-67C — 68 C

69 C \* READ-IN OF MATERIAL AND TEST DESCRIPTORS AND LOAD-STRAIN DATA: C \* SNO= SPEC NO; W,X,Y,ZMTL= MATL DESCRIPTORS; BOOK,NPAGE=NOTEBOOK REF; 70  $71$ C . TYPE=TENS, COMP, OR SHEAR; NDATE=TEST DATE; KTEMP=TEST TEMP; 72  $c *$ KEDDT= LOG OF STRAIN RATE; N= NO OF DATA POINTS; PPL= PROP LIMIT LOAD; C \* AREA=SPEC AREA IN SQ-IN; PULT=ULTIMATE LOAD IN LBS;<br>C \* ELONG=ELONGATION & RA=RED'N IN AREA BOTH IN PCT; 73  $74$ C \* RCH=ROCKWELL C HARDNESS; ISET=DATABANK SET NO. 75 76 c 77 READ(5.101.END=999), SNO, WMTL, XMTL, YMTL, ZMTL, BOOK, NPAGE, TYPE, 78 INDATE, KTEMP, KEDOT, N, PPL, AREA, PULT, ELONG, RA, RCH, ISET 79  $\mathbf c$ 80  $C -$ 81  $\mathbf{c}$ 82 c \* INITIAL VALUES ESTABLISHED FOR SELECTED VARIABLES 83 c 84  $NEND = 0$ 85 DO  $3 \text{ J} = 1,10$  $IEP(J)=0$ 86  $NEP(J)=0$  $\mathbf{a}$ 88  $JOUT(J)=0$ 89 DO  $2 L=1,5$ 90  $SBAR(J,L)=0$ . DBAR( $J, L$ )=0.  $91$  $92$  $DEL(J, L) = 0.$ 93  $\overline{2}$  $CC(J, L) = 0.$  $94$  $\overline{\mathbf{3}}$ **CONTINUE** 95  $\mathbf c$ 96  $C -$ 97  $\mathbf{C}$ 98 C \* READ-IN OF LOAD-STRAIN DATA AND CONVERSION OF LOAD TO STRESS C \* P= LOAD IN POUNDS; S= STRESS IN PSI; E= STRAIN IN IN/IN 99 100  $\mathbf{c}$ DO 4 1=1, N 101 102 READ 102, P(I), E(I) 103  $\overline{a}$  $S(I)=P(I)/AREA$ 104 PPL=PPL/AREA 105 SULT=PULT\*SCONV/AREA SULTM=SULT\*SMETRC 106 107  $\mathbf{c}$ 108  $C-$ 109 C C \* S-E DATA MUST BE ORDERED IN INCREASING VALUES OF STRAIN MAGNITUDE 110 C \* IF NOT, SUBROUTINE ORDER REARRANGES S-E DATA<br>C \* IF NORE THAN N ITERATIONS REQUIRED FOR ORDERING RUN IS ABORTED 111 112 C 113 114 MORDER=0 115  $NL=N-1$ DO 5 I=1, NL 116 117  $IF(E(I), LE.E(I+1))$  GO TO 5 118 GO TO 6 **CONTINUE** 5 119 120 GO TO 7 CALL ORDER(N.S.E.P.MORDER)  $121$ 6 122 IF(MORDER.EQ.0) GO TO 7 123 GO TO 31 124 C 125  $c-$ 126 c C \* ELASTIC DATA ANALYSIS FOR MODULUS AND INTERCEPT USING LSTSQ \* 127 128 c  $\;$ STRAIN INTERCEPT SUBTRACTED FROM ALL STRAINS SO S-E CURVE GOES THRU ZERO \* RESULTING NET STRAIN USED IN CALCULATIONS. CALLED ADJUSTED (ADJ) STRAIN 129 С C \* EP= PLASTIC STRAIN COMPONENT; EP USED LATER TO CALCULATE R-O PARAMETERS 130 131 C 132  $\overline{7}$  $I = 0$  $I = I + 1$ 133 8 IF(S(I).GT.PPL.OR.I.EQ.N) GO TO 9 134 135 GO TO 8 9  $IPL = I$ 136

137  $I = IPL-1$ 138 DO 10 I=1, IE  $X(I) = E(I)$ 139 10 140  $Y(1)=S(1)$ 141  $LI = 1$  $LJ = IE$ 142 CALL LSTSQ(X, Y, SL, OF, LI, LJ) 143 144 EMOD=SL 145 EINT=-OF/SL 146 **K=IPL** 147  $N - N$ 148 DO 11 I=1, N  $E(I) = E(I) - EINT$ 149 150  $EP(I) = E(I) - S(I)/EMOD$ 151 IF(I.LT.K) GO TO 11 IF(E(I-1).LE..02.AND.E(I).GT..02) NJ=I-1 152 IF(EP(I).LE.0) K=I+1<br>IF(EP(I).LT..00005) IJ=I+1 153 154 155 **CONTINUE**  $11$ IF(EP(K).GE..00005) IJ=K 156 157 INTCPT=EINT\*1.E+6 158 POF=OF OFM=OF\*SCONV\*SMETRC 159  $\mathbf{c}$ 160 161  $C -$ 162 C C \* IDENTIFICATION OF DATA POINT WHOSE EP VALUE CLOSEST TO .002 IN/IN 163 164 с \* STRESS VALUE OF THIS POINT IS APPROXIMATE GRAPHIC YIELD STRESS 165 C C \* LEND= INDICATOR OF EXTENT OF DATA; S(N)=STRESS VALUE OF LAST DATA POINT 166 C \* LEND=3 \* S(N) LE GRAPHIC YIELD<br>C \* LEND=3 \* NO MORE THAN 3 DATA POINTS BETWEEN S(N) AND GRAPHIC YIELD 167 168 C . LEND=5 . AT LEAST 4 DATA POINTS GT GRAPHIC YIELD 169 170 C 171 IF(EP(N).GE..002) GO TO 12 172  $IY = N$ LEND=3 173 174 GO TO 16 175  $12$  $I = IE$  $13$ 176  $I = I + 1$  $IF(EP(I) - .002)$  13, 14, 15 177 178 14  $IY = I$ 179 LEND=3 180 IF(IY.EQ.N) GO TO 16 181 15  $IY = I - 1$ 182 NPTS=N-IY IF(NPTS.LT.4) LEND=4 183 184 IF(NPTS.GE.4) LEND=5 185 C 186  $c-$ 187 C 188  $\mathbf c$ \* TEN PAIRS OF TRIAL VALUES OF XN AND SY COMPUTED BY LOG-LEAST SQUARES 189 \* SETTING LOWER BOUND VALUES OF EP FOR LOG-LSTSQ ANALYSES<br>\* UPPER BOUND IS INPUT VALUE WHOSE EP IS CLOSEST TO .002<br>\* IF FEWER THAN 8 PTS FOR LOG-LSTSQ, UPPER BOUND EXTENDED TO GET 8 PTS  $\mathbf c$ 190 191 c  $\mathbf c$ 192 193 C 194 16  $I J = I J - 1$ 195 DO 17 J=1,10 196  $I J = I J + 1$ 197  $IEP(J)=Id$ NEP(U)=EP(IJ)\*1.E6 198  $17$ 199 **CONTINUE**  $\mathbf c$ 200 201 c 202  $\mathbf c$  $203$  $\mathbf c$ . LOG-LEAST SQUARES ANALYSES DONE BY SUBROUTINE LSTSQ  $\overline{c}$ 204

```
205
             DO 18 I=K, N
             X(I) = ALOG(EP(I))206
207
             Y(1) = ALOG(S(1))18
208
             CONST=ALOG(.002)
209
             Ld = IVDO 19 J=1,10
210LI = IEP(J)211212
             NPTS=LJ-LI
213
             IF(NPTS.LT.7) LJ=LI+7
214
             IF(LJ.GT.N) LJ=N215
             IAPTS(J)=LU-LI+1CALL LSTSQ(X.Y,SL,OF,LI,LJ)
216
             AS=OF+SL*CONST
217
218
             SY(J) = EXP(AS)219
             XN(J)=1. / SL220
     19
             CONTINUE
221\mathbf{c}222
     c-223
     C
     C * COMPUTATION OF ANALYTIC STRESS VALUES FOR EACH INPUT STRAIN UP TO EPS=.02
224
     C * DONE USING A TRIAL AND ERROR PROCEDURE BY SUBROUTINE RJA75
225
226
227
     C * COMPUTATION ABORTED FOR ANY ONE OF THREE CONDITIONS
     C . NO SOLUTION IN 100 ITERATIONS: ITER=100 & JOUT=1
228
     C * INCREMENTED VALUE OF Z TOO LARGE: ITER=200 & JOUT=2<br>C * INCREMENTED VALUE OF Z LESS THAN .01: ITER=300 & JOUT=3<br>C * NEND COUNTS THE NUMBER OF J'S THAT ABORT *
229
230
231
232
     C
     C * ABORTS OCCUR ONLY IF MAGNITUDES OF INPUT DATA ARE GROSSLY IN ERROR
233
234
     \mathbf c235
             LI = KDO 21 J=1,10236
             B = EMOD/SY(J)237
238
             AA=.002*B
             XP=XN(J)239
240
             DO 20 I=LI, NJ
241Z = 1242
             BB=B*E(1)CALL RJA75(Z.XP.BB.AA.ITER)
243
244
             IF(ITER.LT.100.AND.ITER.GE.1) GO TO 20
245
             IF(ITER.EQ.0) JOUT(J)=9
             IF(ITER.EQ.100) JOUT(J)=1<br>IF(ITER.EQ.200) JOUT(J)=2<br>IF(ITER.EQ.300) JOUT(J)=3246
247
248
249
             IOUT(J)=INEND=NEND+1
250
             GO TO 21
251
252
     20
             CS(J, I)=Z*SY(J)253
    21CONTINUE
254
     \mathbf{C}C---255
256
     C
     C . STATISTICAL EVALUATION OF FIT OF TEST DATA
257
258
     C
259
      C . CC= CORRELATION COEFFICIENT; SEE= STANDARD ERROR OF ESTIMATE
     C . PREFIX E= ELASTIC DATA
260
261
      c
     C * L IS INDICATOR OF REGION OF S-E CURVE WHICH IS STATISTICALLY EVALUATED<br>C * MIDPT= NUMBER OF DATA POINT CLOSEST TO MEDIAN STRESS BETWEEN SPL & SY
262
263
      C . L=1 . SPL TO MIDPT
264
      C * L=2 * MIDPT TO SY265
266
      C * L=3 * SPL TO SY (OR TO S(N) IF S(N) LT SY)C . L=4 . SPL TO S(N) (USED ONLY IF LEND GE 4)
267
268
     C * L=5 * SY TO S(N) (USED ONLY IF LEND EQ 5)
269
      C
     C . ELASTIC MODULUS EVALUATION
270
271
      c
272
             ECC = 0.
```
14

```
ESBAR=0.
273
274
             EDBAR=0.
275
             EDEL=0.
276
             LJ=K-1DO 22 I=1.LJ
277
             ESBAR=ESBAR+S(I)/LJ
27822DO 23 I=1, LJ
279
             ECS=E(I)*EMOD
280
281
             EDBAR=EDBAR+(S(I)-ESBAR) ** 2
282
     23
             EDEL = EDEL + (S(I) - ECS)**2
             ESEE=SQRT(EDEL/LJ)
283
284
             COR=1.-EDEL/EDBAR
285
             IF(COR.GT.O) ECC=SQRT(COR)
286
      \mathbf c287
      C * R-O EQUATION EVALUATION: CALCULATIONS FOR EACH SET OF TRIAL PARAMETERS
288
      \mathbf cC * UPPER LIMIT OF INDEX I IS N, IF E(N) LESS THAN .02
289
     C * UPPER LIMIT OF I IS NJ, IF E(N) GREATER THAN .02<br>C * E(NJ) IS VALUE OF STRAIN JUST BELOW OR EQUAL TO .02
290
291
292
      C
293
             IF(NEND.EQ.10) GO TO 29
294
             DO 27 J=1,10IF(JOUT(J).GT.0) GO TO 27295
             MIDPI=K+(IY-K)/2296
297
             DO 26 L=1, LEND
             IF(L.NE.2.AND.L.NE.5) LI=K
298
             IF(L.EQ.2) LI=MIDPT+1<br>IF(L.EQ.5) LI=IY+1299
300
301
             IF(L.EQ.1) LJ=NIDPT
302
             IF(L.EQ.2.OR.L.EQ.3) LJ=IY
             IF(L.GE.4) LJ=NJ303
             ISPTS(J,L)=LU-LI+1304
305
             DO 24 I=LI, LJ
306
     24
             SBAR(J.L)=SBAR(J.L)+S(I)/ISPTS(J.L)
307
             D0 25 I = LI, LUDBAR(J,L)=DBAR(J,L)+(S(I)-SBAR(J,L))**2
308
             DEL(J, L) = DEL(J, L) + (S(I) - CS(J, I))**2
     25
309
             SEE(J, L) = SQRT(DEL(J, L) / ISPTS(J, L))310
             COR=1.-DEL(J,L)/DBAR(J,L)
311312
             IF(COR.GT.O) CC(J,L)=SQRT(COR)
313
      26
             CONTINUE
             CONTINUE
314
      27
315
      \mathbf{c}316
      c-
317
      c
        * BEST-FIT CRITERION: TRIAL VALUES OF XN & SY WHICH GIVE MAX CC FOR SPL TO SY
318
      c
319
     \mathbf c320,
             IF(NEND.EQ.10) GO TO 29
321
             J1 = 1COR=0.322
             00 28 J=1,10<br>IF(JOUT(J).GT.0) GO TO 28
323
324
             CRIT=CC(J,3)325
326
             IF(CRIT.LE.COR) GO TO 28
327
             COR=CRIT
328
             J1 = JCONTINUE
329
      28
330
      C
331
      C -332
      C . UNITS CONVERSION FOR PRINT-OUT OF NPRINT=0 OR 1 AND PUNCH-OUT
333
      C * S & SEE CONVERTED TO KSI & MPA; MODULUS TO MEGA-PSI & GPA<br>C * TEST TYPE CODED FOR PUNCH-OUT: TYPE TO NTYPE
334
335
      c -PROP-LIM (SPL) AND .1%-YLD (SY1) CALCULATED
336
337
      c
338
      29
             EMOD = EMOD + 1 - E - 6339
             EMODM=EMOD+SMETRC
340
             ESEE=ESEE+SCONV
```

```
15
```
ESEEM=ESEE\*SMETRC 341  $342$ NTYPE=0 IF(TYPE.EQ.'TENS ') NTYPE=1<br>IF(TYPE.EQ.'COMP ') NTYPE=2<br>IF(TYPE.EQ.'SHEAR') NTYPE=3 343 344 345 346 IF(NPRINT.GT.1) GO TO 37 347 IF(NEND.EQ.10) GO TO 31 348  $SY(J1)=SY(J1)*SCONY$ 349 SYM(J1)=SY(J1)\*SMETRC 350  $XP=1. / XN(J1)$ 351 SPL(J1)=SY(J1)\*.005\*\*XP 352 SPLM(J1)=SPL(J1)\*SMETRC 353  $SY*(J1)=SY(J1)*.5***XP$ 354 SY1M(J1)=SY1(J1)\*SMETRC 355 DO 30 L=1, LEND SEE(J1.L)=SEE(J1.L)\*SCONV 356 SEEM(J1, L)=SEE(J1, L)\*SMETRC 357 30 358 C 359  $c-$ 360 C 361 C \* PRINT-OUT AND PUNCH OUT ROUTINES C \* DATA BANK PREPARATION AND PUNCH-OUT START AT STATEMENT NUMBER 65 362 363  $\mathbf{c}$ 364  $C-$ 365 C 366 C \* NPRINT=0: PRINT-OUT OF BEST-FIT PARAMETERS \* FOUR SETS PER PAGE NPRINT=1: PI REPORT \* BEST-FIT PARAMETERS, STATISTICS, AND TABLE 367  $\mathbf c$  $\bullet$ 368 C IF(MOD(NPX,4).EQ.O.AND.NPRINT.EQ.O) PRINT 200 369  $31$ IF(NPRINT.EQ.1) PRINT 208, AREA 370 371 KPRT=KPRT+1 372 PRINT 201, SNO, WMTL, XMTL, YMTL, ZMTL, TYPE, NDATE, BOOK, NPAGE, ISET. 373 **IKTEMP, KEDOT, SULT, SULTM, ELONG, RA, RCH** IF(MORDER.EQ.0) GO TO 32 374 375 PRINT 300 IF(MOD(NRUN, 4).EQ.O.OR.NPRINT.EQ.1) PRINT 218 376 377 GO TO 1 **PRINT 202** 378  $32$ 379 PRINT 203, INTCPT, EMOD, ESEE, ECC, IE IF(NEND.LT.10) PRINT 204, NEP(J1), SY(J1), XN(J1), IAPTS(J1), SPL(J1), 380 381  $15Y1(J1)$ PRINT 205 EMODM, ESEEM 382 IF(NEND.LT.10) GO TO 33 383 384 **PRINT 301** 385 IF(MOD(NRUN, 4).EQ.O.OR.NPRINT.EQ.1) PRINT 218 386 IF(NPRINT.EQ.1) GO TO 53 387 GO TO 65 33  $KIN = 0$ 388 PRINT 206, SYM(J1), SPLM(J1), SY1M(J1)<br>IF(NEND.EQ.0) GO TO 35 389 390 391 DO 34  $J=1,10$ 392 IF(JOUT(J).EQ.0) GO TO 34 IF(KIN.EQ.0) PRINT 302.J.JOUT(J),IOUT(J) 393 IF(KIN.EQ.1) PRINT 303, J, JOUT(J), IOUT(J)<br>IF(KIN.EQ.2) PRINT 304, J, JOUT(J), IOUT(J) 394 395 IF(KIN.EO.3) PRINT 305, J.JOUT(J), IOUT(J)<br>IF(KIN.EO.4) PRINT 306, J.JOUT(J), IOUT(J) 396 397 IF(KIN.EQ.5) PRINT 307, J, JOUT(J), IOUT(J) 398 IF(KIN.EQ.6) PRINT 308, J, JOUT(J), IOUT(J) 399 IF(KIN.EO.7) PRINT 309, J.JOUT(J), IOUT(J)<br>IF(KIN.EO.8) PRINT 310, J.JOUT(J), IOUT(J) 400 401 402  $KIN=KIN+1$ **CONTINUE** 403 34 IF(KIN.EQ.0) PRINT 207 404 35 405 **PRINT 210** 406 PRINT 211, (SEE(J1, L), CC(J1, L), ISPTS(J1, L), L=1, 3)<br>IF(LEND.EQ.4) PRINT 212, SEE(J1, 4), CC(J1, 4), ISPTS(J1, 4) 407 IF(LEND.EQ.5) PRINT 213.(SEE(J1,L),CC(J1,L),ISPTS(J1,L),L=4,5) 408

```
PRINT 214, (SEEM(J1, L), L=1,3)
409
             IF(LEND.EQ.4) PRINT 215, SEEM(J1,4)
410
411
             IF(LEND.EQ.5) PRINT 216, (SEEM(J1,L), L=4,5)
             PRINT 217
412
             IF(MOD(NRUN, 4).EQ.O.OR.NPRINT.EQ.1) GO TO 36
413
             GO TO 65<br>PRINT 218
414
415
     36
             IF(NPRINT.EQ.1) GO TO 53
416
417
             GO TO 65
418
     \mathbf c419
     c-420
      C
421
      C * ALTERNATE FULL-DATA PRINT-OUT AND OPTIONAL TABLES: NPRINT=2 OR 3
422
      \mathbf{c}423
      c-424
      C
425
     C * DIAGNOSTIC MESSAGE IF ANALYTIC STRESSES CANNOT BE CALCULATED
426
      C
     37IF(NEND.LT.10) GO TO 38
427
             PRINT 400<br>PRINT 401
428
429
430
             PRINT 201, SNO, WMTL, XMTL, YMTL, ZMTL, TYPE, NDATE, BOOK, NPAGE, ISET,
431
            1KTEMP, KEDOT, SULT, SULTM, ELONG, RA, RCH
             PRINT 402, EMOD, POF, INTCPT, ESEE, ECC, IE
432
             PRINT 403, EMODM, OFM, ESEEM
433
             PRINT 301
434
435
             IF(NPRINT.EQ.3) PRINT 315
436
             PRINT 217
437
             GO TO 65
438
     \mathbf c439
     C---440
     c
     C * UNITS CONVERSION FOR PRINT-OUT OF NPRINT=2 OR 3
441
442
      C * PER-CENT DEVIATIONS CALCULATED ONLY FOR NPRINT=3 *
443
444
             DO 41 J=1,10
      38
             IF(JOUT(J).GT.0) GO TO 41<br>SY(J)=SY(J)*SCONV
445
446
447
             SYM(J)=SY(J)*SMETRC448
             XP=1./XN(J)
449
             SPL(J)=SY(J)*.005**XP450
             SPLM(J)=SPL(J)*SMETRC451
             SY1(J)=SY(J)*.5***XP452
             SY1M(J)=SY1(J)*SMETRC453
             DO 39 L=1, LEND
             SEE(J,L)=SEE(J,L)+SCONV<br>SEEM(J,L)=SEE(J,L)+SMETRC
454
455
456
             CONTINUE
     39
457
             IF(NPRINT.EQ.1) GO TO 41
             DO 40 I=K, NJ<br>DEV(J, I)=(CS(J, I)-S(I))*100./S(I)<br>CS(J, I)=CS(J, I)*SCONV
458
459
460
461
      40
             CONTINUE
462
      41
             CONTINUE
463
             IF(NPRINT.EQ.2) GO TO 43
464
             DO 42 I=K, NJ
             KEP(I)=EP(I)*1.E6
465
466
             S(I)=S(I)+SCONV467
      42
             CONTINUE
468
      C
469
      c-470
      c
471
      C * PRINT-OUT OF ALL TRIAL PARAMETERS * ONE PAGE PER DATA SET: NPRINT=2
472
      C
             PRINT 400<br>PRINT 401
      43
473
474
             PRINT 201, SNO, WMTL, XMTL, YMTL, ZMTL, TYPE, NDATE, BOOK, NPAGE, ISET,
475
476
            1KTEMP, KEDOT, SULT, SULTM, ELONG, RA, RCH
```

```
17
```

```
PRINT 402, EMOD, POF, INTCPT, ESEE, ECC, IE
477
             PRINT 403, EMODM, OFM, ESEEM
478
479
             PRINT 404
             DO 45 J=1,10
480
             IF(JOUT(J).GT.0) GO TO 44
481
482
             PRINT 405, J. NEP(J), XN(J), SY(A), SYM(J), SPL(J), SPLM(J),
            15Y1(U), SY1M(U), IAPTS(U)
483
484
             IF(J.EQ.J1) PRINT 406
485
             GO TO 45
486
     44
             PRINT 316, J. NEP(J), JOUT(J)
      45
             CONTINUE
487
488
     c
     C * PRINT-OUT OF STATISTICAL DATA FOR ALL TRIAL VALUES OF PARAMETERS *
489
490
     C
491
             PRINT 409
492
             DO 47 J=1,10493
             IF(JOUT(J).GT.0) GO TO 46
             PRINT 410, J.NEP(J), (SEE(J, L), SEEM(J, L), CC(J, L), ISPTS(J, L), L=1,3)
494
             IF(LEND.EQ.3) PRINT 411
495
             IF(LEND.EQ.4) PRINT 412.SEE(u.4),SEEM(u.4),CC(u.4),ISPTS(u.4)
496
             IF(LEND.EQ.5) PRINT 413.(SEE(J,L),SEEM(J,L), CC(J,L), ISPTS(J,L),497
498
            1L = 4, 5)499
             GO TO 47
     46
             PRINT 317, J, NEP(J), JOUT(J)
500
501
     47
             CONTINUE
502
     C
503
     C - -504
     C
505
     C * PRINT-OUT OF DIAGNOSTIC MESSAGES IF ANALYTIC STRESS CALCULATIONS ABORTED
506
     \mathbf c* MESSAGES APPEAR AT BOTTOM OF ONE-PAGE PRINTOUT OF PARAMETERS *
507
     \mathbf{c}508
             IF(NEND.GT.O) PRINT 318
             PRINT 217
509
             IF(NPRINT.EQ.2) GO TO 65
510
511
      c
512
     c-513
     \mathbf cC * PRINT-OUT OF OPTIONAL TABLES: NPRINT=3
514
     C * TABLES IN TWO GROUPS: J=1 TO J=5 AND J=6 TO J=10
515
     C * INDEX LIMITS ARE: JK=1 TO JL=5 AND JK=6 TO JL=10
516
517
      c
518
             JK = 1JL = JK + 4519
      48
520
             PRINT 414, SNO
             IF(JK.EQ.1) PRINT 415<br>IF(JK.EQ.6) PRINT 416
521
522
523
             PRINT 417, (NEP(J), J=JK, JL)
524
             KOLUTION = 0525
             IF(NEND.GT.0) GO TO 50
526
             DO 49 I=K, NJ
527
             KOUNT=KOUNT+1
             PRINT 418, I, E(I), S(I), KEP(I), (CS(J, I), DEV(J, I), J=JK, JL)
528
             IF(MOD(KOUNT,5).EQ.0) PRINT 207
529
530
     49
             CONTINUE
531
             IF(JK.EQ.6) GO TO 65
532
             JK = 6GO TO 48
533
     50
             DO 52 I=K, NJ
534
             KOUNT=KOUNT+1
535
             PRINT 419, I, E(I), S(I), KEP(I)
536
537
             DO 51 J=JK, JL
538
             IF(JOUT(J).GT.0) GO TO 51
             IF(J.EO.JK) PRINT 420,CS(J,I),DEV(J,I)<br>IF(J.EQ.(JK+1)) PRINT 421,CS(J,I),DEV(J,I)<br>IF(J.EQ.(JK+2)) PRINT 422,CS(J,I),DEV(J,I)<br>IF(J.EQ.(JK+3)) PRINT 423,CS(J,I),DEV(J,I)<br>IF(J.EQ.(JK+3)) PRINT 423,CS(J,I),DEV(J,I)
539
540
541
542
             IF(U.EQ.(UK+4)) PRINT 424,CS(U,I),DEV(U,I)
543
544
     51
             CONTINUE
```
545 IF(MOD(KOUNT.5).EQ.0) PRINT 207 546 52 **CONTINUE** 547 **PRINT 425** 548 IF(JK.EQ.6) GO TO 65 549  $JX = 6$ 550 GO TO 48  $\mathbf{c}$ 551 552 c 553 C 554 C . PI REPORT UNITS CONVERSION AND TABULAR PRINT-OUT: NPRINT=1 555  $\mathbf{c}$ 53 IF(KPRT.GT.1) GO TO 57 556 PEMOD=EMOD\*1.E6 557 558  $IF(N.LE.60)$   $IJ=N$ 559 IF(N.GT.60) IJ=60 560 DO 56 I=1, IJ IF(I.GE.K) GO TO 54 561  $CS(J1, I)=PEMOD*E(I)$ 562 563  $KEP(1)=0$ 54  $IF(I.GE.K) KEP(I)=EP(I)*1.E6$ 564 565 IF(I.GE.K.AND.NEND.EQ.10) GO TO 55 566 IF(I.GT.NJ) GO TO 55 DEV(J1, I) = (CS(J1, I) -S(I)) +100./S(I)<br>CS(J1, I) = CS(J1, I) + SCONV<br>S(I) = S(I) + SCONV 567 568 55 569 56 570 **CONTINUE** 571 57 **PRINT 217** 572 IF(NEND.EQ.10) PRINT 319, SNO IF(NEND.LT.10) PRINT 426, SNO, SY(J1), XN(J1), EMOD<br>IF(N.GT.30) GO TO 59 573 574 575 PRINT 427 576 DO 58 I=1, N IF(I.LT.K) PRINT 428. 577 1I, P(I), E(I), KEP(I), S(I), CS(J1, I), DEV(J1, I) 578 IF(I.GE.K.AND.I.LE.NJ.AND.NEND.LT.10) PRINT 428, 579 11, P(1), E(1), KEP(1), S(1), CS(J1, I), DEV(J1, I)<br>IF(1.GE.K.AND.NEND.EQ.10) PRINT 429, 580 581  $11, P(1), E(1), KEP(1), S(1)$ 582 IF(I.GE.K.AND.I.GT.NJ.AND.NEND.LT.10) PRINT 429, 583 584  $11, P(1), E(1), KEP(1), S(1)$ 585 58 **CONTINUE** 586 IF(NEND.GT.O) PRINT 318 IF(KPRT.LT.NCOPY) GO TO 31 587 GO TO 65 588 59 **PRINT 430** 589 590 IF(N.LE.60) LJ=N 591 IF(N.GT.60) LJ=60 DO 64  $I=1,30$ 592  $IP = 30 + I$ 593 IF(IP.LE.LJ) GO TO 61 594 IF(I.GT.NJ) GO TO 60 595 IF(NEND.EQ.10.AND.I.GE.K) GO TO 60 596 597 PRINT 428, I, P(I), E(I), KEP(I), S(I), CS(J1, I), DEV(J1, I) GO TO 64<br>PRINT 429, I, P(I), E(I), KEP(I), S(I) 598 599 60 GO TO 64 600 IF(NEND.EQ.10.AND.I.GE.K) GO TO 62 601 61 IF(NEND.LT.10.AND.I.LE.NJ.AND.IP.GT.NJ) GO TO 63 602 PRINT 431, I.P(I), E(I), KEP(I), S(I), CS(J1, I),<br>IDEV(J;, I), IP, P(IP), E(IP), KEP(IP), S(IP), CS(J1, IP), DEV(J1, IP) 603 604 GO TO 64<br>PRINT 432, I, P(I), E(I), KEP(I), S(I),<br>IIP, P(IP), E(IP), KEP(IP), S(IP) 605 62 606 607 GO TO 64<br>PRINT 433, I, P(I), E(I), KEP(I), S(I), CS(J1, I), DEV(J1, I), IP, P(IP), 608 609 63 610  $IE(ID, KEP(ID, S(ID)$ 611 64 **CONTINUE** IF(N.GT.60) PRINT 434, N 612

```
613
            IF(NEND.GT.O.AND.N.LE.60.AND.NJ.GE.N) PRINT 318
614
            IF(N.GT.60.AND.N.GT.NJ.AND.NJ.LE.60) PRINT 435
615
            IF(N.LE.60.AND.NJ.LT.N) PRINT 436
616
            IF(KPRT.LT.NCOPY) GO TO 31
617
     c
618
     c-619
     c
     C * PREPARATION OF DATA FOR DATA BANK
620
     C * ASSIGNMENT OF NEXT VALUES AND UPDATE OF LOCATER VALUES
621
622
     C
623
            IF(NPUNCH.EQ.0) GO TO 1
     65
624
            NEXT=0
625
            JW = 0626
            J = 0DO 66 JX=1.7
627
628
            IF(WMTL.NE.WA(JX)) GO TO 66
629
            XU = WUGO TO 67
630
            CONTINUE
631
     66
            IF(JW.EQ.0) GO TO 70
632
     67
            DO 68 LL=1,19
633
            IF(XMTL.NE.XA(LL)) GO TO 68
634
635
            JLL = LLGO TO 69
636
            CONTINUE
637
     68
638
            IF(JL.EQ.0) GO TO 70
            NEXT=LOC(JW, JL)
639
     69
640
            LOC(JW, JL) = ISET641
     70
            IF(JW.EQ.0.OR. JL.EQ.0) JPCH(NRUN)=1642
     C
643
     C------------------------------
644
     \mathbf c645
     C * PUNCH-OUT OF DESCRIPTORS AND R-O PARAMETERS
646
     c
647
            IF(NEND.LT.10) PUNCH 500, SNO, WMTL, XMTL, BOOK, NPAGE, NTYPE, NDATE,
648
           1KTEMP, KEDOT, SULT, ELONG, RA, RCH, EMOD, XN(J1), SY(J1), SEE(J1, 3),
649
           INEXT, ISET
650
            IF(NEND.EQ.10) PUNCH 501, SNO, WMTL, XMTL, BOOK, NPAGE, NTYPE, NDATE,
           IKTEMP, KEDOT, SULT, ELONG, RA, RCH, EMOD, NEXT, ISET
651
            IF(UPCH(NRUN).EQ.0) GO TO 1
652
653
            KPCH=KPCH+1
654
            WOUT (NRUN) = WMTL
655
            XOUT (NRUN) = XMTL
656
            ISOUT(NRUN)=ISET
657
            GO TO 1
658\mathbf c659
     C -660
     C
661
     C * PUNCH OUT OF UPDATED LOCATER FILE
662
     C
663
     999
            IF(NPUNCH.EQ.O) STOP
            IF(NPRINT.EQ.O.AND.MOD(NPX,4).NE.O) PRINT 218
664
            DO 71 JX=1,7<br>PUNCH 502, WA(JX), (LOC(JX, JK), JK=1,19)
665
656
     71667
            CONTINUE
668
            IF(KPCH.EQ.O) STOP
669
     C
670
     c-671
     C
     \mathbf c* PRINT-OUT OF DIAGNOSTIC MESSAGE FOR DATA CODE NOT IN DATA BANK
672
673
     C
674
            PRINT 320
675
            DO 72 NR=1, NPX
            IF(JPCH(NR).EQ.0) GO TO 72
676
677
            PRINT 321, ISOUT(NR), WOUT(NR), XOUT(NR)
678
     72
            CONTINUE
            STOP
679
     c
680
```

```
681
     c-682
      c
      C * READ-IN AND PRINT-OUT FORMAT STATEMENTS *
683
684
      \mathbf{c}685
      C -686
      c
687
      C * DATA READ-IN FORMAT STATEMENTS
689
      \mathbf{C}689
      100
               FORMAT(312)
690
               FORMAT(A6, 2A2, 3A4, 12, A5, 16, 15, 212, F7.0, F6.4, F7.0, 3F4.1, 14)
      101
               FORMAT(F7.0.F7.5)
691
      102
692
      C
693
      C -694
      C
      C * FORMAT STATEMENTS FOR BEST-FIT PRINTOUT: NPRINT=0 OR 1
695
696
      C * TEST DATA AND R-O PARAMETERS: FORMAT STATEMENTS 200 TO 207
697
698
      C
             FORMAT(1H1.T22.'RAMBERG-OSGOOD BEST FIT PARAMETERS * 0.2% OFFSET Y<br>1IELD AND EXPONENTS',/,T4.124('-'))
699
      200
700
             1IELD AND EXPONENTS',/,T4,124('-'))<br>
FORMAT(T12,'SPECIMEN NO: ',A6,2X,'MATERIAL: ',A2,'-',A2,<br>
1'-',2A4,2X,'TEST TYPE: ',A5,2X,'DATE: ',I6,2X,'NTBK-PG: ',A4,<br>
2'-',12,2X,'SET NO: ',I4,/,T12,'TEMP=',I5,'C',2X,'EDOT=1.0',I2,
701
      201
702
703
704
705
706
      202
707
             23x, ' . 1% - YLD')708
               FORMAT(T20,'ENGL :',1X, I5, 2X, F6.2, 3X, F5.2, 2X, F7.4, 2X, I3, 1X, ':')
709
      203
               FORMAT(1H+, T20, 46X, 14, 2X, 2(F7.2, 1X), 1X, 13, 1X, ''', 2(1X, F7.2))<br>FORMAT(1H+, T20, 46X, 14, 2X, 2(F7.2, 1X), 1X, 13, 1X, ''', 2(1X, F7.2))<br>FORMAT(1H+, T20, 52X, F7.1, 14X, ''', 2(1X, F7.1))
710
      204
711
      205
712
      206
713
      207
               FORMAT(1H)
714
715
      c-716
      C
      C * PI REPORT HEADING: NPRINT=1
717
718
      C
               FORMAT(1H1, T20, '**PRINCIPAL INVESTIGATOR REPORT ON STRESS-',
719
      208
             1'STRAIN TEST AND RAMBERG-DSGOOD ANALYSIS **',/.T10.'BEST-FIT'.<br>2'MODULUS, 0.2% OFFSET-YIELD, AND R-O EXPONENT CALCULATED BY ',<br>3'LEAST SQUARES. (SPEC AREA='.F6.4.' SQ-IN)',/)
720
721
722
723
      c
724
      C - -725
      C
726
      C * STATISTICS FORMAT STATEMENTS 210 TO 218
727
               FORMAT(T16, 14X, 'SPL TO MPT', 8X, 'MPT TO SY', 9X, 'SPL TO SY', 9X, 'SPL
728
      210
              1TO SN', 10X, 'SY TO SN', /, T16, 10X, 5(2X, 'SEE', 3X, 'C-CFT', 1X, 'PTS', 1X)
729
730
             2)FORMAT(T16, 'ENGL ', 5X, 3(F6.2, F7.4, 1X, 13, 1X))
731
      211FORMAT (1H+, T16, 64X, F6.2, F7.4, 1X, I3)
732
      212
733
      213FORMAT(1H+, T16, 64X, 2(F6.2, F7.4, 1X, I3, 1X))
734
               FORMAT(T16, 'METRC', 5X, 3(F6.1, 12X))
      214735
      215
               FORMAT(1H+, T16, 64X, F6.1)
               FORMAT(1H+, T16, 64X, 2(F6.1, 12X))<br>FORMAT(T4, 124('-'))
      216
736
737
      217
               FORMAT(T10.'** UNITS: MODULUS IN M-PSI OR GPA * . 2%-YLD. . 1%-YLD.
738
      218
739
              1SPL & SEE IN KSI OR MPA * INTCPT AND EP-I IN MICRO-IN/IN **')
740
      C
741
      C -742
      C
743
      C * DIAGNOSTIC MESSAGE PRINT-OUT FORMAT STATEMENTS 300 TO 321
744
       c
745
               FORMAT(////.T28.'*** DATA FOR THIS SPECIMEN COULD NOT BE ORDERED.
      300
              1ANALYSES WERE ABORTED.',//////.T4,124('-'))
746
747
       c
748
      c
            STATEMENTS 301 TO 321 ARE PRINTED WHEN R-O EQUATION CANNOT BE SOLVED
749
      \mathbf{c}
```

```
21
```
FORMAT(//,T24,'\*\*\* THEORETICAL STRESSES COULD NOT BE CALCULATED FO<br>1R ANY OF THE R-O PARAMETERS. \*\*\*',/,T24,'STATISTICAL EVALUATION WA<br>2S ABORTED AND NO BEST-FIT PARAMETERS COULD BE DETERMINED.',////,  $3T4, 124(' -') )$  $174, 124(-+)$ <br>
FORMAT(15, '\*S-ABORT: J=',12,'-',11,'-',12)<br>
FORMAT(1H+,15,20X,'\* J=',12,'-',11,'-',12)<br>
FORMAT(1H+,15,32X,'\* J=',12,'-',11,'-',12)<br>
FORMAT(1H+,15,44X,'\* J=',12,'-',11,'-',12)<br>
FORMAT(1H+,15,56X,'\* J=',12,'-FORMAT(1H+, T5, 104X, '\* J=', I2, '-', I1, '-', I2) C C \* STATEMENTS 315 TO 318 REFER TO NPRINT=2 OR 3 PRINT-OUT  $\mathbf{C}$ FORMAT(T5, 'SINCE ANALYSES WERE ABORTED, REQUESTED TABULAR DATA WER 1E NOT AVAILABLE AND COULD NOT BE PRINTED',/) FORMAT(T25.13.4X, I5.6X, '\*ABORT\* ANALYTIC STRESSES COULD NOT BE CAL 1CULATED \* ABORT CODE=', I2) FORMAT(T6,13,15,3X, '\*ABORT\* ANALYTIC STRESSES COULD NOT BE CALCULA 1TED \* ABORT CODE=', I2) FORMAT(T4,124('-'),/,T4,'ABORT MESSAGE: J VALUE-CODE-PT NO',<br>12X,'\* ABORT CODE: 1= NO CONVERGENCE\* 2= S TOO LARGE\*', 2' 3= S TOO SMALL\* 9= R-O EXPNT LESS THAN 1') C C \* PI REPORT TABLE DIAGNOSTIC WHEN R-O ANALYSIS ABORT C FORMAT(1HO.T10.'SPEC NO: ',A6.2X.'\*DIGITIZED STRESS AND STRAIN ', 1'VALUES AND THEORETICAL STRESS DEVIATIONS ' 2'FOR ELASTIC DATA',/,T10,'THEORETICAL DATA BEYOND THE PROP',<br>3'ORTIONAL LIMIT WERE NOT AVAILABLE',/)  $\mathbf{c}$ C\* DIAGNOSTIC WHEN TEST MATERIAL CODE NOT ASSIGNED IN DATA BANK C FORMAT(1H1, T30, 36('\*', 1X),//, T30, 'MATERIAL AND/OR ALLOY CODES', 1X, 1'HAVE NOT BEEN ASSIGNED IN THE DATA BANK', /, T30, 'FOR THE TEST', 1X, 2'SETS LISTED BELOW. AFTER CODES ARE ASSIGNED, NEXT VALUES',/.T30,<br>3'SHOULD BE ASSIGNED AND PUNCHED AND THE LOCATER FILE SHOULD BE'.<br>4' UPDATED'.//.T30.36('\*'.1X).//.T31.'SET'..3X.'MATL'.4X.'ALLOY'.<br>5/.T31.'NUM'.3X.2('CODE FORMAT(T30, 14, 4X, 2(A2, 6X)) c  $C -$ c C \* ALL-TRIAL VALUE DATA AND TABLE PRINT-OUT STATEMENTS: NPRINT=2 OR 3 C \* FORMAT STATEMENTS 400 TO 406 ARE FOR PARAMETERS \* 409 TO 413 FOR STATISTICS  $\mathbf{c}$ FORMAT(1H1, T42, 'ANALYTIC APPROXIMATION OF STRESS-STRAIN PROPERTIES 1'./.T33.'RAMBERG-OSGOOD PARAMETERS OBTAINED FROM ANALYSES OF EXPER 1',/,T33, RAMBERG-USGOOD TRINICION:<br>
FORMAT(T25,'VALUES OF 0.2-PCT OFFSET-YIELD AND R-O',<br>
fORMAT(T25,'VALUES OF 0.2-PCT OFFSET-YIELD AND R-O',<br>
fCRMAT(T50,'\*\*\*\*\* ELASTIC PROPERTIES \*\*\*\*\*',/,T10,'E=',F6.2,,1X,<br>
1'MEGA-PSI' FORMAT(125.1X.12.4X.15.5X.F7.2.3X.3(F7.2.1X.F7.1.2X).1X.13)<br>FORMAT(1H+.T23.'\*\*'.83X.'BEST-FIT') C FORMAT(1H0.T49.'\*\*\*\*\* STATISTICAL PARAMETERS \*\*\*\*\*' "CARRA" (SPL TO MPT', 12X, 'MPT TO SY', 13X, 'SPL TO SY', 13X,<br>2'SPL TO SN', 13X, 'SY TO SN',/, T5, 'ANAL INIT', 3X, 5(6X, 'SEE', 5X, 'C-C'<br>3.2X, 'NO '),/, T5, 1X, 'NO', 3X, 'EPS', 3X, 5(3X, 'KSI', 2X, 'MPA', 4X, 'R', 3X, 

 $4'PTS'$ ,/) FORMAT(T6, 12, 1X, 15, 3X, 3(1X, F5.2, F5.1, F7.4, 13, 1X)) FORMAT(1H+, T5, 84X, '\*\*INSUFFICIENT DATA BEYOND SY\*\*')<br>FORMAT(1H+, T5, 79X, F5, 2, F5, 1, F7, 4, I3, 3X, '\*INSUFFICIENT DATA\*') FORMAT(1H+, T5, 78X, 2(1X, F5.2, F5.1, F7.4, I3, 1X)) C  $c-$ C C \* NPRINT=3 OPTIONAL TABLES: FORMAT STATEMENTS 414 TO 425 C FORMAT(1H1, T7, 'SPEC. ', A6, 2X, 'POINT-BY-POINT DEVIATIONS OF CALCULA 1TED STRESSES FROM OBSERVED VALUES USING THE PARAMETERS FOR') 1TED STRESSES FROM OBSERVED VALUES USING THE PARAMETERS FOR')<br>
FORMAT(1H+,17,110X,'J=1 TO J=5',/)<br>
FORMAT(1H+,17,110X,'J=6 TO J=10',/)<br>
FORMAT(T12,5X,'AOJ',6X,'OBS',2X,'PLASTIC',<br>
15(1X,14,1X,'MU-EPS-1',1X),/,T11,<br>
2'PT',3 FORMAT(T10, 13, 2X, F7.6, 1X, F7.2, 2X, 14) FORMAT (1H+, T12, 27X, F7.2, 1X, F5.1) FORMAT(1H+, T12, 42X, F7.2, 1X, F5.1) FORMAT(1H+, T12, 57X, F7.2, 1X, F5.1) FORMAT (1H+, T12, 72X, F7.2, 1X, F5.1) FORMAT(1H+,T12,87X,F7.2,1X,F5.1)<br>FORMAT(1H+,T12,87X,F7.2,1X,F5.1)<br>1 ANALYTIC STRESSES COULD NOT BE CALCULATED. SEE DATA COMPILATION F 20R REASONS',/,T4,124('-'))  $\mathbf c$  $c-$ C \* PI REPORT (NPRINT=1) TABLE: FORMAT STATEMENTS 426 TO 433 C FORMAT(1H0.T15,'SPEC NO: '.A6.2x,'\*DIGITIZED STRESS AND STRAIN '. 1'VALUES AND THEORETICAL STRESS AND STRESS DEVIATIONS\*' 1'VALUES AND THEORETICAL STRESS AND STRESS DEVIATIONS\*.<br>2/,T10,'ANALYTIC DATA CALCULATED USING BEST-FIT RAMBERG-DSGOOD ',<br>3'PARAMETERS: SY=',F7.2,' KSI, N=',F7.2,' & E=',F6.2,' M-PSI',/)<br>FORMAT(T10,14X,'ADJ',4X,'PLASTIC',4 FORMAT(T10.12.1X.F7.0.2X.F7.5.2X.I5.3X.F7.2)<br>FORMAT(T10.12.1X.F7.0.2X.F7.5.2X.I5.3X.F7.2)<br>FORMAT(T10.2(14X.'ADJ'.4X.'PLASTIC'.4X.'OBS',5X.'CALC'.16X)./.T10.<br>12('PT'.3X.'LOAD'.4X.2('STRAIN'.2X).1X.2('STRESS'.3X).1X.'GEV'.8X 35X, 'PCT', 8X),/) FORMAT(T10.2(12.1X.F7.0.2X.F7.5.2X.I5.3X.2(F7.2.2X),F5.1.8X))<br>FORMAT(T10.2(I2.1X.F7.0.2X.F7.5.2X.I5.3X.F7.2.24X)) FORMAT(T10, I2, 1X, F7.0, 2X, F7.5, 2X, I5.3X, 2(F7.2, 2X), F5.1, 8X, I2, 1X, 1F7.0,2X,F7.5,2X,15,3X,F7.2)<br>FORMAT(T4,124('-'),/,T10,'THERE WERE ',I2,' INPUT DATA POINTS.')<br>FORMAT(1H+,T10,33X,'STRESS CALCULATIONS WERE MADE ONLY ', 1'FOR DATA WHOSE TOTAL STRAIN WAS LESS THAN .02-IN/IN')<br>FORMAT(T4,124('-'),/,T10,'STRESS CALCULATIONS WERE MADE ONLY ', 1'FOR DATA WHOSE TOTAL STRAIN WAS LESS THAN .02-IN/IN') C  $C --$ C C \* PUNCH-OUT FORMAT STATEMENTS FORMAT(A6,2A2,A4,I2,I1,I6,I5,I2,F6.1,3F4.1,F6.2,2F7.2,F4.1,2I4)<br>FORMAT(A6,2A2,A4,I2,I1,A6,I5,I2,F7.2,3F4.1,F6.2,18X,2I4) **FORMAT(A2, 1914)** C  $c-$ c END

```
\mathbf{1}c-SUBROUTINE ORDER(N, S, E, P, MORDER)
 \mathbf 2\overline{\mathbf{3}}c -\clubsuitC
 5
     C . SUBROUTINE ARRANGES INPUT DATA IN ORDER OF INCREASING STRAIN MAGNITUDE
     C . USED ONLY IF CHECK IN MAIN PROGRAM SHOWS INPUT DATA NOT IN ORDER
 6
 \pmb{\tau}c
 8
     c-----------
 \mathbf{9}\mathbf c10
              DIMENSION S(1), E(1), P(1)
              KOUNT=0
11M = N - 112NOT = 0\mathbf{1}13
              DD 2 1=1, M<br>IF(E(I). LE. E(I+1)) GD TD 2
14
15
16
              NOUT=NOUT+1
17SA = S(1)EA=E(I)18
              PA = P(1)19
              SB = S(1+1)20
21
              EB=E(1+1)22
              PB = P(1 + 1)\overline{23}S(I)=SB24E(I) = EB\overline{25}P(I) = PB26
              S(I+1)=SA27
              E(I+1)=EA28
              P(I+1)=PA29
     \overline{\mathbf{z}}CONTINUE
30
              KOUNT=KOUNT+1
               IF(KOUNT.LT.N) GO TO 3
3132
              MORDER = 1RETURN
33
              IF(NOUT.GT.0) GO TO 1
34
     \mathbf 335
               RETURN
36
     \mathbf cEND
37
     c-\mathbf{1}\overline{\mathbf{c}}SUBROUTINE LSTSQ(X, Y, SL, OF, LI, LJ)
 \mathbf{3}c-4
     C
     C * SUBROUTINE PERFORMS A LINEAR REGRESSION ANALYSIS (LEAST SQUARES)<br>C * FOR MODULUS AND INTERCEPT: X=STRAIN Y=STRESS<br>C * FOR RAMBERG-OSGOOD PARAMETERS: X=LOG PLASTIC-STRAIN Y=LOG STRESS
 . 5
 6
 \pmb{7}8
     C
 9
     c-----------
10
     \mathbf cDIMENSION X(1), Y(1)
1112E T = 013
              ST = 014
              EET=015
              EST = 0DO 1 I=LI, LJ
16
              ET=ET+X(1)17
              ST = ST + Y(I)18
              EET=EET+X(1)**2
19
20
     \mathbf{1}EST=EST+X(I)*Y(I)21
              NC = LJ-LI+122
              DEN=NC*EET-ET**2
23
              ENUM=NC*EST-ET*ST
24
              ONUM=ST*EET-ET*EST
25
              SL=ENUM/DEN
rac{26}{27}OF=ONUM/DEN
              RETURN
28
     c
29
              END
```
÷

24

 $c-$ SUBROUTINE RJA75(Z.XP.BB.AA.ITER)  $\overline{\mathbf{2}}$ 3 c  $\overline{\mathbf{4}}$ C . SUBROUTINE CALCULATES NON-D R-O STRESS FOR A GIVEN VALUE OF STRAIN .<br>C . NUMERICAL SOLUTION OF FUNC(Z) WHERE Z=S/SY 5 6  $\pmb{7}$ 8 C . IF NO SOLUTION IN 100 ITERATIONS, CALCULATIONS ABORTED: ITER=100 9 10 c٠  $11$ c  $12$  $FUNCTION (2)=Z+AA+Z+*XP-BB$ 13 ITER=1 14 IF(XP.LT.1.) GO TO 6 15  $RM = 1 . E - 5$ 16  $DZ = .1$  $RZ = FUNC(2)$  $17$ IF(RZ.GT.O..AND.XP.GE.200.) DZ=.01 18 IF(RZ.LT.O..AND.XP.GE.5000.) GO TO 6 19 20 IF(RZ.LT.O..AND.XP.LT.5000..AND.XP.GE.1000.) DZ=.0001 IF(RZ.LT.0..AND.XP.LT.1000..AND.XP.GE.500.) DZ=.001<br>IF(RZ.LT.0..AND.XP.LT.500..AND.XP.GE.500.) DZ=.01 21 22 23 IF(ABS(RZ).LE.RM) GO TO 6  $\mathbf{1}$ 24 ITER=ITER+1 IF(ITER.EQ.100) GO TO 6<br>IF(RZ.LT.O.)GO TO 3 25 26 27 IF(Z.LE..01) GO TO 8 28 IF(Z.LE..1.AND.Z.GT.O.) GO TO 2 29  $Z = Z - DZ$ IF(Z.LE..01) GO TO 8 30 TEST=XP\*ALOG10(Z)  $31$ IF(TEST.LE.-20.) GO TO 9<br>IF(TEST.GE.20.) GO TO 7 32 33  $RZ = FUNC(Z)$ 34  $35$ <br> $36$ GO TO 1  $\overline{\mathbf{2}}$  $DZ = .1 * DZ$  $37$ <br> $38$  $Z = Z - DZ$  $RZ = FUNC(Z)$  $39$  $GO$  TO 1<br>V=Z+DZ 40  $\overline{\mathbf{3}}$ TEST=XP+ALOG10(V)  $41$ IEST=XP+ALOGIO(V)<br>IF(TEST.GE.-20.) GO TO 9<br>IF(TEST.GE.-20.) GO TO 7<br>RV=FUNC(V)<br>IF(ABS(RV).LE.RM) GO TO 5<br>ITER=ITER+1  $42$ 43  $44$ 45 46 IF(ITER.EQ.100) GO TO 6<br>IF(RV.LT.O.) GO TO 4  $47$ 48 49  $DZ = .1 * DZ$ IF(V.GE.1..AND.DZ.LT.RM) GO TO 5 50  $51$ GO TO 3 52  $Z = Z + DZ$  $\overline{\mathbf{a}}$ 53 GO TO 3 54 5  $Z=V$ 55  $\frac{6}{7}$ **RETURN** 56 **ITER=200** 57 **RETURN** 58 8 **ITER=300** 59 **RETURN** 9 60  $Z = BB$ **RETURN** 61 62 c 63  $c-$ 64 C 65 C . ITER=200 . ABORT: Z-VALUE INCREASING AND FUNC(Z) DIVERGING C + TESTED IN LINES 33 AND 43 66 67 C \* ITER=300 \* ABORT: Z-VALUE BECOMING VANISHINGLY SMALL<br>C \* TESTED IN LINES 27 AND 30 68 69 70 c 71  $c 72$ <br> $73$ c

**END** 

1 @ASG,A R∗EVALRO.<br>2 @ASG,A R∗LOCATER.<br>3 @USE 10,R∗LOCATER.<br>4 @XQT R∗EVALRO.FITDATA @PREP R∗EVALRO.<br>@MAP,I CIS,R∗EVALRO.FITDATA<br>IN R∗EVALRO.MAIN<br>LIB R∗EVALRO.  $1234567$ 

- 
- 

L

- END APEVALAD.<br>END<br>@PACK R\*EVALRO.<br>@PRT.TL R\*EVALRO.
- 

## LISTING OF R\*RETRIEVE

1

The RETRIEVE file consists of the following file elements. Unless otherwise noted, the subroutines are used with both main programs.

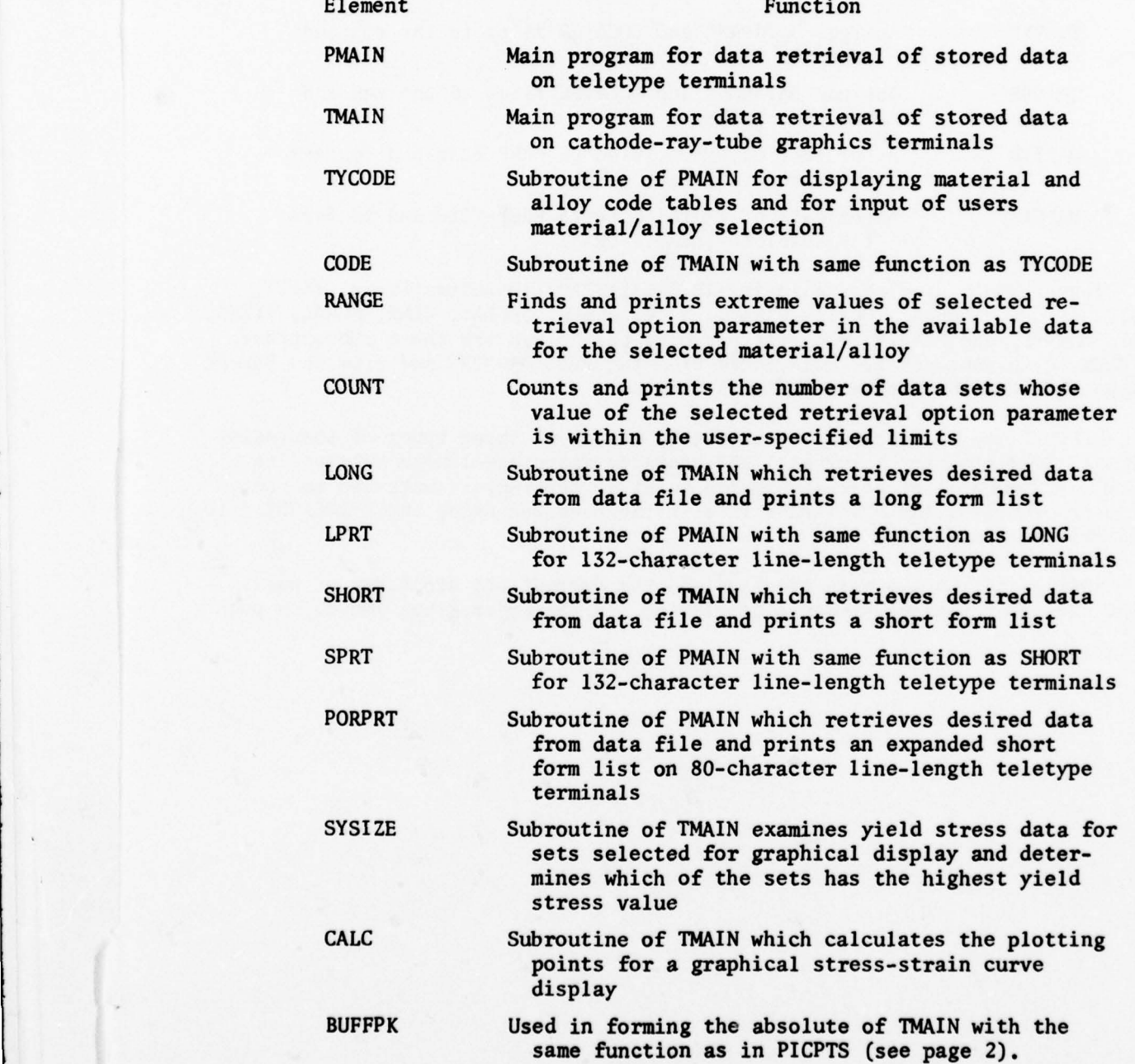

There are four elements used for control functions whose listings are also given. These are:

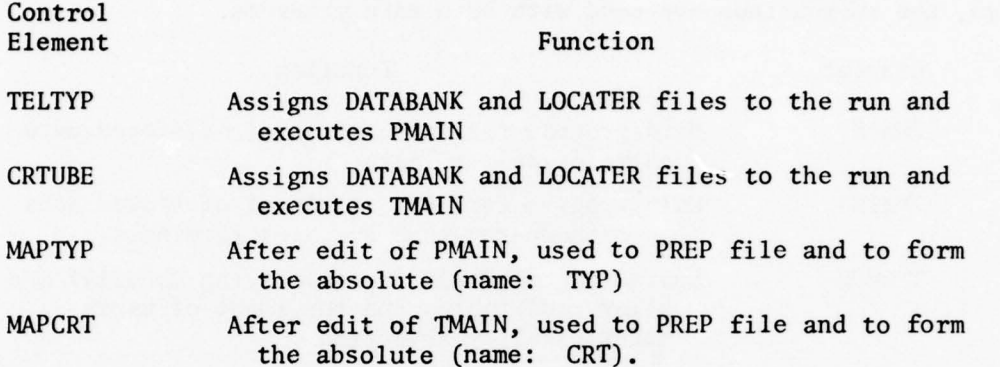

Element TMAIN uses the following TEKTRONIX PLOT-10 subroutines: INITT, CHRSIZ, ANMODE, NEWPAG, IOWAIT, BINITT, NPTS, CHECK, DSPLAY, LINE, SYMBL, SIZES, CPLOT, MOVABS, and FINITT. No listings have been given for these subroutines. The PLOT-lO subroutines are referenced from the file DAO\*TEX and from the BUFFPK package when the absolute for TMAIN is created.

RETRIEVE may be executed interactively on any of three types of terminals: TEKTRONIX 4014 graphics terminals , 132-character carriage-length teletype terminals , or 80-character carriage-length teletype terminals. Data are retrieved by the program from the R\*DATABANK file in the computer using the R\*LOCATER file as described in Reference 2.

Listings of the two main programs and the subroutines are given on pages 29-53. The four control elements are listed, in the order given above, on page 54.

```
I C ———— ——
2 C a FILE RSRETRIEVE IS FOR RE TRIEVING DATA FROM DATABANK
 3 C * THIS IS THE ELEMENT PMAIN (ABSOLUTE: TYP)
    C - -5<br>6
     6 C a THIS ELEMENT IS FOR KEYBOARD PRINT TERMINALS
 7 C * 132-CHARACTER LINE-LENGTH TERMINALS HERE CALLED TELETYPE<br>8 C * 80-CHARACTER LINE-LENGTH TERMINALS HERE CALLED PORTABLE
 8 C * 80-CHARACTER LINE-LENGTH TERMINALS HERE CALLED PORTABLE<br>9 C * ANALYZED STRESS-STRAIN DATA LISTED FOR REQUESTED MATERIA
9 C * ANALYZED STRESS-STRAIN DATA LISTED FOR REQUESTED MATERIAL/ALLOY<br>10 C * THIS IS AN INTERACTIVE PROGRAM REQUIRING RESPONSES FROM USER
    C . THIS IS AN INTERACTIVE PROGRAM REQUIRING RESPONSES FROM USER
\frac{11}{12}12 C * PROGRAM EXECUTED WITH @ADD R*RETRIEVE.TELTYP<br>13 C * FILE 20 IS DATABANK
    C + FILE 20 IS DATABANK
14<br>15DEFINE FILE 20(9999,80,E,II)
16<br>17\frac{c}{c}18<br>19C * IDENTIFY TYPE AND PREPARE TERMINAL: EXPAND BUFFER TO FULL CAPACITY<br>C
20 C<br>21 1
21 1 WRITE(6,300)<br>22 READ(5,201),
22 READ( 5 .201).TERM
23 IF(TERM .EQ.'TEL' ) WRITE (6,301)
24 IF (TERM .EQ. 'POR') WRITE(6 ,302)
25 I F (TER M .EQ.'TEL ' .OR .TERM .EQ. ' POR') GO TO 10
25 IF(TERM.EQ.'<br>26 WRITE (6,102)<br>27 READ (5,201),
27 READ(5,201), ANS<br>28 IF(ANS.EQ.'YES'
28 IF(ANS.EQ. YES') GO TO 1<br>29 GO TO 50
      GO TO 50<br>10 READ(5.2)
30 10 READ(5,200)
31 C<br>32 C32C ——— —— — 33<br>34
    C * READ-IN OF MATERIAL/ALLOY CODE OF DATA TO BE LISTED<br>C
35 \quad C<br>36 \quad 1111 CALL TYCODE(JEND, NI, W, X)
37 C<br>38 C
38 C — 
39 C FOUR OPTIONS OF SELECIVE OF DATA RETRIEVAL FOR CHOSEN MATL/ALLOV
40 C IDENT=0: ALL DATA SETS<br>41 C IDENT=1: ONLY DATA WHO
41 C IDENT=1: ONLY DATA WHOSE ULTIMATE STRENGTH IS WITHIN A SELECTED RANGE<br>42 C IDENT=2: ONLY DATA WHOSE YIELD STRENGTH IS WITHIN A SELECTED RANGE
42 C IDENT=2: ONLY DATA WHOSE YIELD STRENGTH IS WITHIN A SELECTED RANGE
43 C IDENT=3: ONLY DATA WHOSE ROCKWELL—C HARDNESS IS WITHIN A SELECTED RANGE
44 C<br>45 C
45 C * TWO TELETYPE PRINT-OUT OPTIONS: LONG-FORM OR SHORT-FORM<br>46 C * ONLY EXPANDED SHORT-FORM PRINT-OUT AVAILABLE FOR PORTABLE
    C * ONLY EXPANDED SHORT-FORM PRINT-OUT AVAILABLE FOR PORTABLE TERMINALS
47<br>4848 IF(iJEND.EQ .O) GO TO 50
    C IHOLD=NI
50<br>5151 C — — ————— ——— -
52<br>53
     C + IDENTIFICATION OF SELECTIVE RETRIEVAL OPTION
54 C<br>55 12
55 12 IDENT-O
56 XMAX=0<br>57 XMIN=0
57 XMIN=0<br>58 WRITE(
58 WRITE(6,101)<br>59 READ(5,201),
59 READ(5 ,201),ANS
60 IF(ANS.EQ . ALL ') GO TO 18
61 IF(ANS.EQ.'ULT') IDENT=
62 IF (ANS .EQ. ' YIE ') IDENT-2
63 IF (ANS.E Q . 'HAR' ) IDENT-3
64 I F (ID ENT. GT. 0) GO TO 13<br>65 WRITE (6, 102)
65 WRITE (6,102)<br>66 READ (5,201),
66 READ (5 ,201), ANS
87 IF(ANS.NE. 'YE S ') GO TO 50 
68 GO TO 12
```

```
69
    \mathbf{c}70
     C -7172
     C ENTRY OF PARAMETER VALUE AND RANGE
 73C SUBROUTINE RANGE FINDS AND PRINTS EXTREMES OF PARAMETER VALUES
 74
     C
 75
      13
            CALL RANGE(W, X, NI, IDENT, JEND)
 {\bf 76}NI = IHOLDIF(JEND.EQ.0) GO TO 50
 {\bf 77}78
            IF(IDENT.EQ.0) GO TO 18
 79
            WRITE(6,103)
      14READ(5.200.ERR=30), XMIN, XMAX
 80
            IF(XMAX.GT.XMIN) GO TO 15
 81
            YMIN = XMAXB2YMAX = XMTN83
 RAXMAX = YMAX85
            XMIN=YMIN
 86
            READ(20'NI,202), NTYPE, SULT, RCH, SY, NEXT
      15
             IF(NTYPE.NE.1) GO TO 16
 87
             IF(IDENT.EQ.1.AND.SULT.LE.XMAX.AND.SULT.GE.XMIN) GO TO 18
 88
            IF(IDENT.EQ.2.AND.SY.LE.XMAX.AND.SY.GE.XMIN) GO TO 18
 89
            IF(IDENT.EQ.3.AND.RCH.LE.XMAX.AND.RCH.GE.XMIN) GO TO 18
 90
 91
      16
            IF(NEXT.EQ.0) GO TO 17
 92
            NI=NEXT
            GO TO 15
 93
 94
     \mathsf{C}95
     C -96
     C
 97C * CORRECTION OPTIONS WHEN NO DATA IN DESIRED RANGE OF SELECTED PARAMETER
 98
     \mathbf c99
      17
            NI=IHOLD
            WRITE(6,105)
100
            READ(5,201), ANS<br>IF(ANS.EQ. 'RAN') GO TO 14<br>IF(ANS.EQ. 'OPT') GO TO 12
101
102
103
            IF(ANS.EQ.'NEW') GO TO 11
104
105
            IDENT = 0IF(ANS.EQ.'ALL') GO TO 18
106
            GO TO 50
107
     \mathbf{c}108
109
     C --110
     c
111
     C * PRINT-OUT OPTIONS: LONG-FORM OR SHORT-FORM FOR STANDARD TELETYPE
112
     C * ONLY EXPANDED SHORT-FORM AVAILABLE FOR PORTABLE TERMINAL
113
     c
114
       18
            NI=IHOLD
             IF(IDENT.GT.0) CALL COUNT(IDENT, NI, XMIN, XMAX)
115
            IF(TERM.EQ.'PDR') WRITE(6,104)<br>IF(TERM.NE.'PDR') WRITE(6,106)
116
       19
117
118
             READ(5,201), ANS
             IF(ANS.EQ.'SHO') GO TO 20
119
             IF(ANS.EQ.'LON') GO TO 21
120
            IF(ANS.EQ.'PRI') GO TO 22<br>IF(ANS.EQ.'CHA') GO TO 12
121122
             IF(ANS.EQ.'END') GO TO 50
123
124
            WRITE(6,107)
125
            GO TO 19
126
     c
127
     C--128
     C
     C * PRINT-OUT OF LISTING
129
130
     C
131
       20
            CALL SPRT(W.X.NI, IDENT, XMIN, XMAX)
132
            GO TO 40
133
            CALL LPRT(W, X, NI, IDENT, XMIN, XMAX)
       21GO TO 40
134
            CALL PORPRT(W, X, NI, IDENT, XMIN, XMAX)
135
       22
            GO TO 40
136
```
 $137$  C<br>138 C 138 C —— — 139 C<br>140 C C \* ERROR DIAGNOSTIC AND OPTION TO CORRECT WHEN MIN-MAX ENTRY ERROR  $141 C$ <br> $142 30$ 142 30 WRITE(6,107)<br>143 WRITE(6,400) 143 WRITE (6,400)<br>144 READ (5,201) 144 READ (5.201),ANS 145 IF(ANS.EQ. 'YES') GO TO 14 146 **GO TO 50**<br>147 C 147 C<br>148 C-148 C — 149 C<br>150 C C \* OPTIONS: NEW LISTING OR TERMINATE  $151$  C<br>152 40 152 40 WRITE (6,108)<br>153 READ (5,201), 153 READ(5,201), ANS<br>154 IF(ANS.EQ.'NEW' IF(ANS.EQ.'NEW') GO TO 11 155 C<br>156 C 156 C — — ———  $157$  C<br>158 C C \* TERMINATION<br>C 159 C<br>160 50 160 50 WRITE (6,109)<br>161 51 STOP 51 STOP<br>C  $162$  C<br>163 C- $163$  C<br>164 C 164 C<br>165 101 165 101 FORMAT(T2,'TABLE BELOW LISTS RETRIEVAL OPTIONS AND ENTRIES',//,<br>166 112,'RETRIEVAL OPTION',14X,'ENTRY',/,T2,35('-'),/.<br>167 2T2,'ALL DATA FOR SELECTED MATL',4X,'ALL',/, <sup>1</sup> 67 2T2,'ALL DATA FOR SELECTED MATL' ,4X,'ALL' ,/, 168 3T2,'DA TA FOR SPECIFIC UTS RANGE' ,3X ,'ULT IMA TE ' ./, 169 4T2.' DATA FOR SPECIFIC SY <sup>R</sup> AN GE ' ,4X, 'YXELO ' ,/, <sup>17</sup>0 5T2 , 'DATA FOR SPECIFIC RCH RAN GE' ,3X, ' HARDNESS ' ,/, 171 6T2, 'MAKE YOUR ENTRY NOW ' '/) 172 102 FORMAT (T2 .'ENTRY DID NOT CORRESPOND TO EITHER OF THE ABOVE' ,/, 173 1T2 , 'IF YOU WISH TO CORRECT , ENTER YES' ,/, 174 2T2. 'OTHERW ISE ENTER END AND RUN WILL TERMINATE') 175 103 FORMAT(/,T2 , ' <sup>D</sup> <sup>A</sup> <sup>T</sup> A W ILL BE R<sup>E</sup> TR IEVED FOR A RA <sup>N</sup>GE OF VALUES OF ', 176 I'THE CH3SEN PARAM ETER ' ,//.T2 , ' <sup>N</sup><sup>E</sup> <sup>X</sup> T E NT <sup>R</sup> <sup>Y</sup>DEFINES LOWE <sup>R</sup><sup>A</sup> <sup>N</sup><sup>O</sup>' , 177 2'UPPER BOUNDS OF DESIRED RANGE',<br>178 3//, T2, 'ENTRY UNITS: KSI UNITS FOR 177 2 UPPER BUUNDS OF DESIRED RANGE<br>178 3//,T2, ENTRY UNITS: KSI UNITS FOR STRENGTH AND ', 3//, 12. ENTRY UNITS: KSI UNITS FOR STRENGTH AND "<br>1905 - A HROCKWELL-C FOR HARDNESS", /, T2, 'SEPARTE THE TWO VALUES BY A<br>1805 - S'COMMA. EXAMPLE: 150., 155. ', //, T2, 'ENTER BOUND VALUES NOW')<br>1815 - 104 - FORMAT(/, T2, 183 2'2. TO CHANGE RETRIEVAL OPTION ENTER: CHANGE',/.T2, 184 3'3. TO TERMINATE THE PROGRAM ENTER: END',/,T2,<br>185 4'MAKE YOUR ENTRY NOW')<br>186 105 FORMAT(T2,'THERE ARE NC DATA IN THE DATA BANK FOR THE'/,T2,, 187 1'SPECIFIED RANGE OF THE SELECTED PARAMETER', /, T2.<br>188 3'TO CHANGE THE RANGE LIMITS, ENTER: RANGE', /, 188 3' TO CHANGE THE RANGE LIMITS , ENTER: RANGE' ./. 189 4T2, 'TO LIST ALL THE DATA FOR THE MATERIAL, ENTER : ALL' ,/, 189 4T2,'TO LIST ALL THE DATA FOR THE MATERIAL, ENTE<br>190 5T2,'TO CHOOSE ANOTHER OPTION, ENTER: OPTION',/,<br>191 6T2.'TO CHOOSE ANOTHER MATERIAL, ENTER NEW',/, 191 6T2, 'TO CHOOSE ANOTHER MATERIAL. ENTER NEW'./, 192 7T2, 'OTHERWISE ENTER END AND RUN WILL TERMINATE ') 193 106 FORMAT(T2, PRINI NOW, CHANGE RETRIEVAL OPTION, OR TERMINATE ', ', T2, 194 148('-'),/,T2,'1. TO PRINT A LONG-FORM DATA-LIST ENTER: LONG', 195 2/,T2,'2. TO PRINT A SHORT-FORM DATA-LIST ENTER: SHORT',/,T2, 195 2/, T2, '2. TO PRINT A SHORT-FORM DATA-LIST ENTER: SHO<br>196 3'3. TO CHANGE RETRIEVAL OPTION ENTER: CHANGE', /, T2,<br>197 4'4. TO TERMINATE THE PROGRAM ENTER: END', /, T2,<br>5'MAKE YOUR ENTRY NOW')<br>199 107 FORMAT(/, T2, '\*\* 199 107 FORMAT(/,T2,'\*\* ERROR: ENTRY NOT RECOGNIZED \*\*')<br>200 108 FORMAT(T2,2X, OPTIONS: MAKE ONE OF TWO ENTRIES', 200 108 FORMAT (T2,2X, 'DPTIONS: MAKE ONE OF TWO ENTRIES', /, T2, 2X, 31 ('-'). 201 1/, T2, 'FOR A DATA LIST OF ANOTHER MATERIAL ENTER: NEW', /, T2, 202 2'TO TERMINATE THE PROGRAM ENTER: END')<br>203 109 FORMAT(T2.'RUN IS OVER, WHEN NEXT PROM 109 FORMAT (T2, 'RUN IS OVER. WHEN NEXT PROMPT (>) APPEARS ENTER OFIN') 204

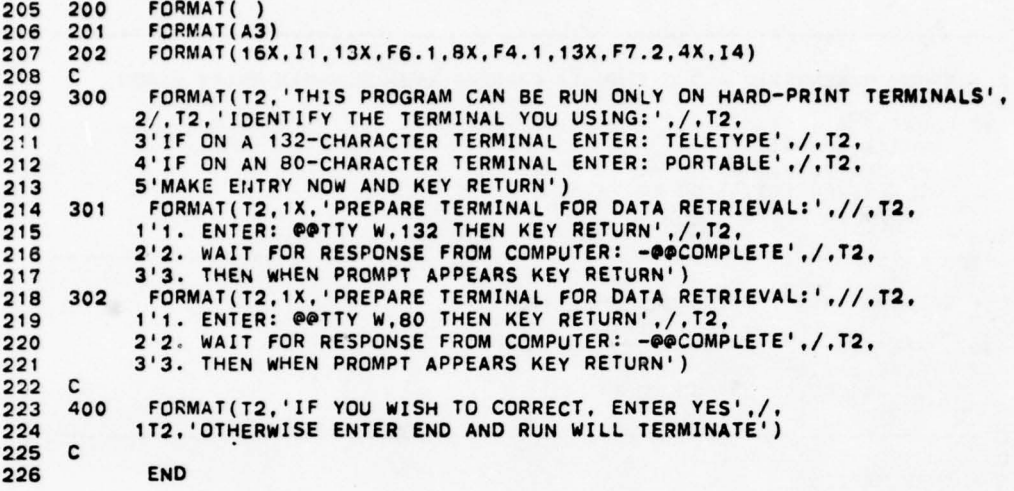

IC —

2 C \* FILE R\*RETRIEVE IS FOR RETRIEVING DATA FROM DATABANK<br>3 C \* ELEMENT TMAIN (ABSOLUTE: CRT) FOR TEKTRONIX GRAPHICS 3 C a ELEMENT IMAIN (ABSOLUTE: CRT) FOR TEKTRONIX GRAPHICS TERMINAL 4 C —  $5<sub>6</sub>$ 6 C \* ANALYZED STRESS-STRAIN DATA LISTED FOR REQUESTED MATERIAL/ALLOY<br>7 C \* OPTIONAL GRAPHICS ROUTINE PLOTS STRESS-STRAIN CURVE FOR ANY SET 7 C \* OPTIONAL GRAPHICS ROUTINE PLOTS STRESS-STRAIN CURVE FOR ANY SET<br>8 C \* THIS IS AN INTERACTIVE PROGRAM REQUIRING RESPONSES FROM USER C \* THIS IS AN INTERACTIVE PROGRAM REQUIRING RESPONSES FROM USER  $\begin{array}{c} 9 \\ 10 \end{array}$ C \* PROGRAM EXECUTED WITH @ADD R\*RETRIEVE.CRTUBE  $\frac{11}{12}$ DIMENSION LOC(19),S(64),E(64),EP(64),SS(3),EE(3)  $\frac{13}{14}$  $c-$ -------------------------------- $15$ <br> $16$ C \* FILE 10 IS LOCATER AND FILE 20 IS DATABANK  $\frac{17}{18}$ 18 DEFINE FILE 10(50,80,E,JJ) 19 DEFINE FILE 20(9999,80,E,II) 20 C<br>21 C-C---------------------------<br>C  $\frac{22}{23}$ C \* PREPARE TERMINAL: EXPAND BUFFER TO 132 CHARACTERS  $\frac{24}{25}$ 25 CALL INITT(30)<br>26 CALL TERM(2.10 26 CALL TERM(2.1024)<br>27 CALL CHRSIZ(4) 27 CALL CHRSIZ(4)<br>28 CALL ANMODE 28 CALL ANMODE<br>29 KURVE=0 29 KURVE=0<br>30 WRITE(6 30 WRITE(6,100)<br>31 READ(5,200) READ(5,200) 32 C<br>33 C-33 C —  $33$  C<br> $34$  C<br> $35$  C C \* READ-IN OF MATERIAL/ALLOY CODE OF DATA TO BE LISTED<br>C  $\frac{36}{37}$ 37 1 CALL NEWPAG<br>38 CALL IOWAIT 38 CALL IOWAIT(20)<br>39 CALL CODE(LOC.J CALL CODE(LOC, JEND, NI, W, X)  $40$ <br> $41$ 41 C-------------------------<br>42 C \* FOUR OPTIONS OF SELEC C \* FOUR OPTIONS OF SELECIVE OF DATA RETRIEVAL FOR CHOSEN MATL/ALLOY

 $\bullet$ 

```
43 C * IDENT=0: ALL DATA SETS<br>44 C * IDENT=1: ONLY DATA WHOSE ULTIMATE STRENGTH IS WITHIN A SELECTED RANGE
 45 C * IDENT=2: ONLY DATA WHOSE YIELD STRENGTH IS WITHIN A SELECTED RANGE<br>46 C * IDENT=3: ONLY DATA WHOSE ROCKWELL-C HARDNESS IS WITHIN A SELECTED F
      C * IDENT=3: ONLY DATA WHOSE ROCKWELL-C HARDNESS IS WITHIN A SELECTED RANGE<br>C
 ^{47}_{48}C * TWO PRINT-OUT OPTIONS: LONG-FORM PRINT-OUT OR SHORT-FORM PRINT-OUT
 ^{49}_{50}50 IF(JEND.EQ.0) GO TO 50<br>51 IHOLD=NI
      C<br>IHOLD=NI
 52 C<br>53 C-
 ~3 C — ———— ——————— — 
 54 C<br>55 C
      C * IDENTIFICATION OF SELECTIVE RETRIEVAL OPTION<br>C
 56 C<br>57 2
 57 2 IDENT=0<br>58 XMAX=0
 58 XMAX~ 0
59 XM IN=O
 60 WRITE (6,101)<br>61 READ (5,201),
 61 REA O (5,201),ANS
62 LF(ANS .EQ . 'A LL ' ) GO TO B
 63 IF (ANS. EQ. 'ULT') IDENT~ 1
64 IF(ANS .EQ. ' YIE') IDENT=2
 65 IF(ANS.EQ.'HAR') IDENT=3
 65 IF (ANS.EQ.'HAR') IDENT:<br>66 IF (IDENT.GT.0) GO TO 3<br>67 WRITE (6,102)
 67 WRITE (6,102)<br>68 READ (5,201),
 68 REAO(5 ,201),ANS
 69 IF(ANS.NE. 'YES' ) GO TO 50
 70 GO TO 2
 71 C<br>72 C72C<br>73C74 C * ENTRY OF PARAMETER VALUE AND RANGE<br>75 C * SUBROUTINE RANGE FINDS AND PRINTS
      C * SUBROUTINE RANGE FINDS AND PRINTS EXTREMES OF PARAMETER VALUES
 76 C<br>77 3
 77 3 CALL RANGE(W, X, NI, IDENT, JEND)<br>78 NI=IHOLD
 78 NI=IHOLD<br>79 IF(JEND.I
 79 IF(JEND.EQ.0) GO TO 50<br>80 IF(IDENT.EQ.0) GO TO 8
 80 IF(IDENT.EQ.0) GO TO 8<br>81 4 WRITE(6,103)
 81 4 WRITE (6,103)<br>82 MX=1
 82 MX=1<br>83 READ
 83 READ (5,200, ERR=45), XM IN, XMAX<br>84 IF (XMAX, GT, XM IN) GO TO 5
 84 IF(XMAX.GT.XMIN) GO TO 5<br>85 YMIN=XMAX
 85 YM IN=XMAX<br>86 YMAX=XMIN
 86 YMAX=XMIN<br>87 XMAX=YMAX
 87 XMAX=YMAX<br>88 XMIN=YMIN
 88 XMIN=YMIN<br>89 5 READ(20'N
 89 5 READ(20'NI, 202), NTYPE, SULT, RCH, SY, NEXT<br>90 IF(NTYPE, NE. 1) GO TO 6
 90 IF(NTY PE .NE. 1 ) GO TO 6
91 IF (IDCN T .EQ .1 .AND.SULT.LE.XMAX.AND.SULT.GE .XMIN) GO TO 8
 92 IF (IDENT.EQ.2.AND.SY.LE.XMAX.AND.SY.GE.XMIN) GO TO 8<br>93 IF (IDENT.EQ.3.AND.RCH.LE.XMAX.AND.RCH.GE.XMIN) GO TO
 93 IF(IDENT.EQ.3.AND.RCH.LE.XMAX.AND.RCH.GE.XMIN) GO TO 8<br>94 6 IF(NEXT.EQ.0) GO TO 7
 94 6 IF (NEXT. EQ. 0) GO TO 7<br>95 NI=NEXT
 95 NI=NEXT<br>96 GO TO 5
      96 00 10 5
 97 C<br>98 C-
 98C — 
99 C<br>100 C
      C * CORRECTION OPTIONS WHEN NO DATA IN DESIRED RANGE OF SELECTED PARAMETER<br>C
101 C<br>102 7102 7 NI=IHOLD<br>103 WRITE(6.
103 WRITE(6,105)<br>104 READ(5.201).
104 READ(5,201),ANS<br>105 IF(ANS.EQ.'RAN') GO TO 4<br>106 IF(ANS.EQ.'NEW') GO TO 2<br>107 IF(ANS.EQ.'NEW') GO TO 1
108 IDENT=0<br>109 IF(ANS.
109 IF(ANS.EQ.'ALL') GO TO 8<br>110 GO TO 50
              GO TO 50
```

```
33
```

```
111 C<br>112 C-
112 C—— ——— ————————————————————— —
113 C<br>114 C
      C * PRINT-OUT OPTIONS: LONG-FORM OR SHORT-FORM
115 C<br>116 B
116 8 NI=IHOLD<br>117 IF(IDENT
117 IF(IDENT.GT.C) CALL COUNT( IDENT, NI, XMIN, XMAX)<br>118 9 WRITE(6, 106)
118 9 WRITE(6,106)<br>119 READ(5,201),
119 READ(5,201), ANS<br>120 IF(ANS.EQ.'SHO'
12 0 IF (ANS.EQ .' SHO') GO TO 1 0
121 IF(ANS.EQ. ' LON') GO TO 11
122 IF(ANS.EQ . 'C HA ' ) GO TO 2
123 IF(ANS .EQ .' END') GO TO 50
123 IF(ANS.EQ.'E<br>124 WRITE (6,107)<br>125 GO TO 9
      c GO TO 9
126<br>127
      C * PRINT-OUT OF LISTING
128 C<br>129 10
129 10 CALL SHORT(W, X, NI, IDENT, XMIN, XMAX)<br>130 60 TO 20
1 30 GO TO 20<br>131 11 CALL LON
131 1 1 CALL LONG(W ,X ,NI, IDEN T ,XMIN ,XMAX)
132 C — —————— ———— 
133 C<br>134 C
      C * OPTIONS: NEW LISTING * PLOT OF S-E CURVE * TERMINATE
135 C<br>135 20
135 20 CALL NEWPAG
137 CALL IOWAIT(20)
137 CALL IOWAIT(<br>138 WRITE(6,118)<br>139 READ(5,201),
139 READ(5,201), ANS<br>140 IF(ANS.EQ. 'NEW'
140 IF(ANS .E0. 'NEW ') GO TO 1
141 IF (ANS .EQ. 'CUR') GO TO 30
142 GO TO 50<br>143 C
143 C<br>144 C--
144
145 C<br>146 C
      C * GRAPHIC DISPLAY OF STRESS STRAIN CURVE
\frac{147}{148}C * PREPARATION OF TERMINAL FOR PLOTTING: REDUCE BUFFER TO 72 CHARACTERS
149<br>150
150 C * ASSIGNMENT OF PLASTIC STRAIN VALUES USED IN COMPUTATIONS
151 C * STATEMENTS 30 TO 33 DONE ONCE IN RUN (KURVE=0)<br>152 C
152 C<br>153 30 WRIFE(6,119)<br>154 READ(5,201),
154 READ(5,201), ANS<br>155 IF(KURVE.GT.0)
155 IF (KURVE.GT.0) GO TO 34
156 KURVE=KURVE+1<br>157 NC=64
157 NC=64<br>158 EP(1)
158 EP(1)=0<br>159 EP(2)=1
159 EP(2)=1.E-5<br>160 DO 31 I=3,N
160 DO 31 I=3, NC<br>161 IF(I.LE.5) E
161 IF (I.LE .5) EP (I) (I—2)a5.E—5
162 IF(I .GT.5) EP (I) 2.E—4+(I—6)al .E—4
163 31 CONTINUE
164 C<br>165 C--
165 C — —— 166 C
167 C * IDENTIFIÇATION OF CURRENT END-OF-FILE SET NUMBER OF DATABANK<br>168 C
163<br>169
169 IEND=0<br>170 DO 33
170 DO 33 J=1,7<br>171 READ(10'J,2
171 READ(10'J,203),AA,(LOC(L),L=1,19)<br>172 DQ 32 L=1,19
172 DQ 32 L=1,19<br>173 IF(LOC(L).LT
173 IF(LOC(L) .LT.IEND) GO TO 32
174    IEND=LOC(L)<br>175    32    CONTINUE
175 32 CONTINUE
      33 CONTINUE
177 \quad C<br>178 C--
178 C — __ _
```

```
179
     \mathbf{c}C * READ-IN OF SETS TO BE GRAPHED AND CHECK THAT SET NOS. NOT BEYOND EOF
180
     C . THREE CURVES ON ONE GRAPH PERMITTED
181
182
     c
183
       34
             WRITE(6,120)
184
             MX = 2READ(5.200, ERR=45), IANS
185
186
             IF(IANS.GT.O.AND.IANS.LE.3) GO TO 35
             WRITE(6,121)
187
             READ(5.201).ANS<br>IF(ANS.EQ.'YES') GO TO 34
188
189
190
             GO TO 51
191
       35
             ISET1=0192
             ISET2=0ISET3=0193
             WRITE(6,122)
194
195
             MX = 3196
             IF(IANS.EQ.1) READ(5,200,ERR=45),ISET1
             IF(IANS.EQ.2) READ(5,200,ERR=45),ISET1,ISET2<br>IF(IANS.EQ.3) READ(5,200,ERR=45),ISET1,ISET2,ISET3
197
198
             IF(IEND.GE.ISET1.AND.IEND.GE.ISET2.AND.IEND.GE.ISET3) GO TO 36
199
200WRITE(6,123).IEND
             READ(5,201), ANS<br>IF(ANS.EQ.'YES') GO TO 34
201202
203
             GO TO 51
204 C
205
     C - -206
     \mathsf{C}207 C * COMPUTATIONS AND DISPLAY OF CURVE NUMBER 1<br>208 C * CURVE NUMBER 1 IS ALWAYS THE DATA-SET WITH MAXIMUM YIELD STRESS
209
      C * SUBROUTINE SYSIZE ASSIGNS ISET1 TO SET WITH MAX SY
210
     \mathbf c36
             S(1) = 0211212
             E(1) = 0CALL SYSIZE(IANS, ISET1, ISET2, ISET3)
213IP = ISET1214
215
             READ(20'IP, 204), W1, X1, EMOD, XN, SY
             EMAX=SY/(EMOD*1.E3)+.004
216
             CALL CALC(NC, EMOD, XN, SY, S, E, EP, SS, EE, EMAX, NP)
217
             CALL ERASE
218
219
             CALL CHRSIZ(3)
             CALL BINITT
220
221
             CALL NPTS(NP)
222
             CALL CHECK(E,S)
223
             CALL DSPLAY(E,S)
             CALL NPTS(3)
224
225
             CALL LINE(-1)
             CALL SYMBL(4)
226
227
             CALL SIZES(.8)
228
             CALL CPLOT(EE, SS)
229
             CALL ANMODE
             IF(ISET2.EQ.O.OR.IANS.EQ.1) GO TO 40
230
231
     \mathbf{C}232
     C * COMPUTATIONS AND DISPLAY OF CURVES 2 AND 3 FROM ALLOY LIST
     \mathbf c233
234
             IP = ISET2235
       37READ(20'IP.204).WW.XX.EMOD.XN.SY
236
             CALL CALC(NC, EMOD, XN, SY, S, E, EP, SS, EE, EMAX, NP)
237
             CALL NPTS(NP)
             IF(IP.EQ. ISET3) GO TO 38
238
239
             W2 = WW240
             X2 = XX241
             CALL LINE(12)
242
             GO TO 39
243
       38
             W3 = WW244
             X3 = XXCALL LINE(5212)<br>CALL SYMBL(0)
245
       39
246
```

```
247 CALL CPLOT(E,S)<br>248 CALL NPTS(3)
248 CALL NPTS(3 )
249 CALL LINE(— 1)
250 I F(IP.EQ.ISET2) CALL SYMBL( 1)
251 IFIIP.NF ~SF1
~~1 CALL SYM BL(3)
252 CALL SIZES(.5)<br>253 CALL CPLOT(EE,
253 CALL CPLOT(EE,SS)<br>254 CALL ANMODE
254 CALL ANMODE<br>255 IF(IANS.EQ.
255 IF(IANS .EQ.2 .OR. IP.EQ.ISET3) GO TO 4O
258 IP— I S ET3
257 GO TO 37
258 40 CALL MOVABS(250,60)<br>259 CALL ANMODE
259 CALL ANMODE<br>260 WRITE(6,124
260 WRITE (6, 124), W1, X1, ISET1<br>261 CALL MOVABS (250, 45)
261 CALL MOVABS (250,45)<br>262 CALL ANMODE
262 CALL ~~UODE
263 IF( IA N S.EQ . I.OR.ISET2 .EQ .O) GO TO 41
 263 I F (IANS.EQ.1.OR.1SET2.EQ.0) GO TO 41<br>264 I F (IANS.EQ.2) WRITE (6,125),W2,X2,ISET2<br>265 I F (IANS.EQ.3) WRITE (6,126),W2,X2,ISET2,W3,X3,ISET3
265 IF(IANS.EQ.3) WRITE<br>266 CALL MOVABS(250,30)<br>267 CALL ANMODE
267 CALL ANMODE<br>268 41 WRITE(6.127
268 41 WRITE (6,127)<br>269 READ (5,201)
      READ(5,201)
270 C<br>271 C--
271 C — 
272 C<br>273 C
      C * OPTIONS: EXAMINE ANOTHER LIST, PLOT ANOTHER CURVE, OR TERMINATE
274<br>275275 CALL NEWPAG<br>276 CALL IOWAIT
276 CALL IOWAIT(20)<br>277 WRITE(6,118)
277 WRITE (6,118)<br>278 READ (5,201),
278 MRITE(6,118)<br>278 READ(5,201),ANS
 279 IF(AN S .EQ. 'NEW ) GO TO 42
280 IF(A ~ S.EQ. 'CUR ' ) GO TO 34
 281 GO 10 51
282 42 WRITE(6 ,128)
283 READ(5,201)<br>284 CALL CHRSIZ
284 CALL CHRSIZ(4)<br>285 GO TO 1
      c \qquad 60 \text{ to } 1286 C<br>287 C--
287 C<br>288 C
288<br>239
      C * ENTRY ERROR DIAGNOSTIC AND CORRECTION OPTION C
290 C<br>291 45
291 45 WRITE(6,107)
292 WRITE(6 , 300)
293 READ(5 ,201),ANS
294 IF(ANS .EQ . 'YES') GO TO (4,34,35).MX
295 C<br>296 C--
296 C — — ~~~~~~~~~~~~~~~~~ 
297 C<br>298 C
      C * TERMINATION<br>C
299 C<br>300 50
300 50 CALL CHRSIZ(3)
301 51 CALL NEWPAG<br>302 CALL IOWAIT
302 CALL IOWAIT(20)<br>303 CALL MOVABS(0,7
303 CALL MOVABS(0,700)<br>304 CALL ANMODE
304 CALL ANMODE<br>305 WRITE(6,129
305 WRITE (6,129)
306 CALL FINITT(0,650)
307 STOP<br>308 C
303 C<br>309 C--
309 C·<br>310 C
310 C<br>311 100
311 100 FORMAT(T2,1X, 'PREPARE TERMINAL FOR DATA RETRIEVAL: ',//,T2,<br>312 1'1. ENTER: @@TTY W.132 THEN KEY RETURN ',/,T2,<br>313 2'2. WAIT FOR RESPONSE FROM COMPUTER: -@@COMPLETE',/,T2,
313 22. WAIT FOR RESPONSE FROM COMPUTER: — COMPLETE' ,/,T2 , 3'4 33. KEY RETURN AND WAIT FOR PROGRAM TO BEGIN')
```
36

 $\overline{\phantom{a}}$ 

 $~\cdot$   $~\cdot$   $~\cdot$ 

- -

315 101 FORMAT(T2 FORMAT(T2.'TABLE BELOW LISTS RETRIEVAL OPTIONS AND ENTRIES',//. 316 1T2, 'RETR IEVAL OPT ION ' ,14X , 'ENTRY ./, 317 2T2,'ALL DATA FOR SELECTED MATL' ,4X , 'ALL' ,/, 318<br>319 3 12, ' DATA FOR SPECIFIC UTS RANGE ' ,3X , 'uLT IMATE' ./, L 319 4T2.'CATA FOR SPECIFIC SY RANGE' ,4X ,'YIELD' ,/, 320 5T2, 'DATA FOR SPECIFIC RCH RANGE' ,3X . 'HA RDNESS' ./, 321 6T2, 'MAKE YOUR ENTRY NOW',/ 322 102 FOR MAT(T2 , 'YOUR ENTRY DID NOT CORRESPOND TO ANY OF THE ABOVE ' ,/, 323 1T2, 'IF YOU WISH TO CORRECT , ENTER YES' ,/, 324 2T2,'OTHERwISE ENTER END AND RUN WILL TERMINATE') 325 103 FORMAT(/,T2, DATA WILL BE RETRIEVED FOR A RANGE OF VALUES OF 103 - 272, 'OTHERWISE ENTER END AND RUN WILL TERMINATE')<br>1925 - 103 - FORMAT(/,T2, 'DATA WILL BE RETRIEVED FOR A RANGE OF VALUES OF ',<br>1'THE CHOSEN PARAMETER', /T2, 'NEXT ENTRY DEFINES LOWER AND UPPER<br>1927 - 2'BGUNDS OF DE 326<br>327 328 327 – 2'BGUNDS OF DESIRED RANGE',<br>328 – 3/,T2,'ENTRY UNITS: KSI FOR STRENGTH AND ',<br>329 – 4'ROCKWELL-C FOR HARDNESS',/,T2,'SEPARATE THE TWO VALUES BY A ',<br>330 – 5'COMMA. EXAMPLE: 150.,155.',/,T2,'ENTER BOUND VALUES NOW',/) T2, ENTRY UNITS: KSI FOR STRENGTH AND 329 330<br>331 332 1'SPECIFIED RANGE OF THE SELECTED PARAMETER', 172, 333 3'TO CHANGE THE RANGE LIMITS, ENTER: RANGE', ,,<br>334 4T2, TO LIST ALL THE DATA FOR THE MATERIAL, ENTER: ALL', , 335<br>336 5T2,'TO CHOOSE ANOTHER OPTION, ENTER: OPTION',/,<br>336 6T2,'TO CHOOSE ANOTHER MATERIAL. ENTER NEW',/, 337 7T2 .'OTHERwISE ENTER ENO AND PUN WILL TERMINATE') 338 106 FORMAT(T2,'PRINT NOW, CHANGE RETRIEVAL OPTION, OR TERMINATE',/,T2,<br>339 1'1. TO PRINT A LONG-FORM DATA-LIST ENTER: LONG',/,T2,<br>340 2'2. TO PRINT A SHORT-FORM DATA-LIST ENTER: SHORT',/,T2, 338<br>339<br>340 341<br>342 3 '3. TO CHANGE RETRIEVAL OPTION ENTER: CHANGE ' ,/, T2, 342 4'4. TO TERMINATE THE PROGRAM ENTER: END',/,T2,<br>343 5'MAKE YOUR ENTRY NOW') 344 107<br>345 118 F ORM A T(/, T2 , ' aa ERROR: ENTRY NOT RECOGNIZED aa ') 345 118<br>346 F ORM AT(T2 ,2X , 'OPTIONS: MAKE ONE OF THREE ENTRIES' ./ ,12 147 2'FOR A GRAPH OF THE STRESS STRAIN CURVE OF A DATA SET',<br>148 31X, 'ENTER CURVE', /,T2, 'TO TERMINATE THE PROGRAM ENTER END')<br>149 119 FORMAT(T2,1X,//,T2, 'PROCEDURE FOR GRAPHIC STRESS/STRAIN CUR 349 119 FORMAT(T2,1X,//,T2,'PROCEDURE FOR GRAPHIC STRESS/STRAIN CURVE',<br>350 11X,'DISPLAY',/,T2,'1. ENTER @@TTY W,72 AND KEY RETURN',/,T2,<br>351 2'2. WAIT FOR RESPONSE FROM COMPUTER: -@@COMPLETE',/,T2,<br>352 3'3. KEY RETURN AND 353 120 FORMAT(/,T2, UP TO 3 CURVES MAY BE PLOTTED ON ONE GRAPH',/,T2 353 120 FORMAT(/,T2.'UP TO 3 CURVES MAY BE PLOTTED ON ONE GRAPH',/T2,<br>354 1'ENTER THE NUMBER YOU WISH TO PLOT (ENTER 1, 2, OR 3)') 355 121 FORMAT(T2, YOU ASKED FOR MORE THAN 3 CURVES', /, T2 355 IZI FORMAT(12, YOU ASKED FOR MORE THAN 3 CURVES',/,I2,<br>356 1'TO MAKE A CORRECTION ENTER YES',/,I2,<br>357 2'OTHERWISE KEY RETURN AND PROGRAM WILL TERMINATE') 358 122 FORMAT(/,T2,'1. ENTER DATA SET NO(S). TO BE GRAPHED & KEY RETURN',<br>359 1/,T2,'USE COMMAS BETWEEN SET NOS. IN ENTRY. EXAMPLE: 236,167',<br>360 2/,T2,'2. WAIT FOR PLOT TO APPEAR',/,T2,'3. TO CONTINUE THE',<br>361 31X,'PROG 361 31X, PROGRAM AFTER PLOT, KEY RETURN', 72,<br>362 4'4. THE SCREEN WILL ERASE AND OPTIONS TO CONTINUE WILL APPEAR')<br>363 123 FORMAT(T2.'\* SET NUMBER ERROR \* './.T2. 363 123 FORMAT(T2,'\* SET NUMBER ERROR \* ',/,T2,<br>364 1'SET NUMBERS HIGHER THAN ',14,' NOT AVAILABLE',//,T2 364<br>365 365 2'IF YOU WISH TO MAKE A CORRECTION ENTER YES',/,T2,<br>366 3'OTHERWISE KEY RETURN AND PROGRAM WILL TERMINATE')<br>367 124 FORMAT(1X,'MATL ',A2,'-',A2,2X,'SOLID CURVE: SET', 367 124 FORMAT(1X,'MATL ',A2,'-',A2,2X,'SOLID CURVE: SET',I4,2X,<br>368 1'STRESS IN KSI \* STRAIN IN IN/IN') 369 125 FORMAT(1X, DASHED: MATL ',A2, '-',A2, ' SET:',I4) 370<br>371 126 FORMAT( I X , 'DASHED: MATL ' ,A2, '— ' ,A2 , ' SET :' ,I4 , 371 12X ,' BROREN : MATL ' ,A2 ,'— ' ,A2, ' SET: ' ,14) 372 127 FORMAT( I X . ' PPOP . LIMIT . 0.1%—YIELD, A ND .2%—YIELD IDENTIFIED ' , 373 1 IX , 'O N CURVES') 374 128 FORMAT(T2,'PROCEDURE FOR NEW LISTING',/,T2,<br>375 1'1. ENTER @@TTY W,132 AND KEY RETURN',/,T2,<br>376 2'2. WAIT FOR RESPONSE FROM COMPUTER: **-@@**COMPLETE',/,T2,<br>377 3'3. KEY RETURN') 375<br>376 378 129 FORMA T (T2 , ' RUN IS OVER. KEY RETURN ' ,/,T2, 379 1'WHEN PROMPT (>) APPEARS ENTER @FIN' 380<br>381 C<br>C-381 C — — —— — 382 C

```
FORMAT()
383 200
384
     201
            FORMAT(A3)
385
     202
            FORMAT(16X, I1, 13X, F6.1, 8X, F4.1, 13X, F7.2, 4X, I4)
            FORMAT(A2, 1914)
386
     203
            FORMAT(6X.2A2.38X.F6.2.2F7.2)
387
     204
388
     c
389
     C \rightarrow390
     \mathbf{c}391
     300
            FORMAT(T2, 'TO MAKE A CORRECTION ENTER YES',/,T2,
392
           1'OTHERWISE KEY RETURN AND PROGRAM WILL TERMINATE')
393
     \mathbf cEND
394
```
 $c \mathbf{1}$ SUBROUTINE TYCODE(JEND.NI.W.X)  $\overline{\mathbf{2}}$  $\mathbf{a}$  $c-$ 4 C \* SUBROUTINE DISPLAYS TABLE OF CONTENTS OF DATA FILE AND CODE DESIGNATORS 5 c C . USED WITH TELETYPE OR PORTABLE TERMINALS 6 C \* USER CHOOSES MATERIAL AND ALLOY FOR DATA RETRIEVAL AND DISPLAY  $\overline{\mathbf{z}}$ 8 C \* THEN CHOICES ARE CHECKED TO ASSURE THAT THE DATA ARE IN THE FILE  $\mathbf{q}$ C 10  $C - 11$ c DIMENSION WA(7),XA(19),LOC(19)<br>DATA WA/'ST','TI','UR','CU','WF','AL','MG'/<br>DATA XA/'ZZ','1A','2A','3A','4A','5A','6A','7A','8A','9A',<br>1'1B','2B','3B','4B','5B','6B','7B','8B','9B'/<br>DEFINE FILE 10(50,80,E,JJ)  $12$ 13 14 15 16  $\mathbf c$  $17$ 18  $c-$ 19 c 20 C \* DISPLAY TABLE OF CONTENTS OF MATERIALS WITH CODE DESIGNATORS  $21$ c 22 WRITE(6,300) 23  $JEND = 0$  $\mathbf c$ 24 25  $C --$ 26  $\mathbf c$ 27 C \* READ REQUESTED MATERIAL CODE AND CHECK THAT ENTRY IS CORRECT 28  $\mathbf c$ 29  $\overline{\mathbf{2}}$ **READ(5,400).W** DO 3 J=1,7<br>IF(W.NE.WA(J)) GO TO 3 30  $31$ 32  $JEND = 1$ 33  $NJ=J$ 34 GO TO 4 35 **CONTINUE**  $\mathbf 3$ 36 WRITE(6,500), W READ(5,401), ANS<br>IF(ANS.NE. 'YES') GO TO 11 37  $38$ WRITE(6,501) 39 40 GO TO 2 41 c 42  $c-$ 43  $\mathbf c$ C \* DISPLAY TABLE OF ALLOYS AVAILABLE FOR REQUESTED MATERIAL<br>C \* READ REQESTED ALLOY CODE 44 45 46 c IF(NJ.EQ.1) WRITE(6,301)<br>IF(NJ.EQ.2) WRITE(6,302) 47 4 48 IF(NJ.EQ.3) WRITE(6,303)<br>IF(NJ.EQ.4) WRITE(6,304)<br>IF(NJ.EQ.5) WRITE(6,305) 49 50 51 IF(NJ.EQ.6) WRITE(6,306) 52

```
53 IF (NJ.EQ.7) WRITE(6,307)<br>54 5 WRITE (6,308)
 54 5 WRITE(6,308)<br>55 READ(5,400),
                 READ (5,400),X
 56 C<br>57 C
  57C — — —— 
 58 C<br>59 C
       C * CHECK THAT ENTRY FOR ALLOY IS CORRECT AND THAT DATA ARE AVAILABLE
 60<br>61
 61 DD 6 L=1,19<br>62 IF(X.NE.XA(I)
 62 IF (X.NE.XA(L)) GO TO 6<br>63 UEND=1
 63 JEND=1<br>64 NL=L
 64 NL=L<br>65 GO T
 65 GO TO 7<br>66 6 CONTINU
 66 6 CONTINUE<br>67 WRITE(6.9
 67 WRITE(6,502), X<br>68 READ(5,401), AN
  68 READ(5,401 ) ,ANS
69 IF (ANS.EQ . 'Y ES ' ) GO TO 5
 70 GO TO 11<br>71 7 READ(10'
 71 7 READ(10^{-1}NJ, 402), (LOC(L), L=1, 19)<br>72 NI=LOC(NL)
 72 NI=LOC(NL)<br>73 IF(NI.NE.0
       IF(NI.NE.O) GO TO 10
 74 C<br>75 C--
  75 C — —— 
 76 C<br>77 C
       C * OPTIONS: MAKE CORRECTIONS OR TERMINATE THE RUN C
 78 \over 7979 WRITE(6,503), X<br>80 READ(5,401), AN
  80 READ (5,401), ANS<br>81 IF (ANS.EQ.'ALL') GO TO 8
 82 IF(ANS.EQ.'BOT') GO TO 9<br>83 UEND=0
 83 JEND=0<br>84 GO TO
 84 GO TO 11<br>85 8 JEND=0
 85 8 JEND=0
 86 GO TO 5<br>87 9 WRITE(6
 87 9 WRITE(6,501)<br>88 GO TO 2
       \begin{array}{cc} & \text{GO} & \text{TO} & \text{2} \\ & & \end{array}89 C<br>90 C-
  90 C ——— 
 91 C<br>92 C
 92 C * WRITE TOTAL NUMBER OF ENTRIES IN DATA BANK FOR CHOSEN MATERIAL/ALLOY<br>93 C * THESE TOTALS STORED IN LOCATER FILE AT N=J+30
       C * THESE TOTALS STORED IN LOCATER FILE AT N=J+30
 94 C<br>95 10
 95 10 N=NJ+30<br>96 READ(10
 96 READ(10'N,402),(LOC(L),L=1,19)<br>97 NUM=LOC(NL)
 97 NUM=LOC(NL)<br>98 WRITE(6.309
 98 WRITE(6,309), W, X, NUM<br>99 11 RETURN
99 11 RETURN
100 C
101 C —— 
102<br>103
       C * WRITE FORMAT STATEMENTS
104 C<br>105 300
105 300 FORMA T(T2 ,IX ,'M ATER IAL AND ALLOY ENTRIES MUST BE CODED' ,//,T2 , 106 I'CODE TABLE FOR MATERIALS IN DATA BANK ',// ,T2,
107 22(' MA TER IAL CODE ' ,4X),/,T2 ,2(I4(' — '),4X) ,
108 3/,T2, 'STEEL ST',5X, 'TUNGSTEN WF',<br>109 4/,T2, 'TITANIUM TI',5X, 'ALUMINUM AL',<br>110 5/,T2, 'URANIUM UR',5X, 'MAGNESIUM MG',<br>111 6/,T2, 'COPPER CU',
108 3/.T2.'STEEL ST', 5X.'TUNGSTE<br>
109 4/.T2.'TITANIUM TI', 5X.'ALUMINU<br>
110 5/.T2.'URANIUM UR', 5X.'MAGNESI<br>
111 6/.T2.'COPPER CU',<br>
112 7//.T2.'ENTER MATERIAL CODE NOW')<br>
113 301 FORMAT(/,T2.'ALLOYS AND ALLOY CO
113 301 FORMAT(/,T2,'ALLOYS AND ALLOY CODES FOR STEEL',//,T2,<br>114 12('ALLOY NAME CODE',6X),/,T2,2(18('-'),6X),/,T2,
114 12('ALLOY NAME CODE',6X),/,T2,2(18('-'),6X),/,T2,<br>115 2'ARMOR UNSPEC',3X,'ZZ',7X,'RARE EARTH',5X,'18',/,T2,'4340 UNSPEC',<br>116 34X,'1A',7X.'ARMCO',10X,'2B',/,T2,'MARAGE-250',5X,'2A',7X,'HI ',<br>117 4'NICKEL',6X,'3B',/,T2,
118     5'4B' ,/,T2,'4140 UNSPEC' ,4X,'4A' ,7X,'LOW MANGANESE' ,2X,'5B',<br>119     6/,T2,'GILD METAL' ,5X,'5A' ,7X,'HF-1 ALLOY' ,5X,'6B' ,<br>120     7/,T2,'4340 ESR' ,7X,'6A',
```
39

121 8/,T2,'3% NICKEL',6X,'7A',<br>122 9/,T2,'5% NICKEL',6X,'8A',/,T2,'AF 1410',8X,'9A'/)<br>123 302 FORMAT(/,T2,'ALLOYS AND ALLOY CODES FOR TITANIUM',//,T2, 124 1'ALLOY NAME CODE',/T2,18('-'),/,T2, 125 2'UNSPECIFIED' 4X, 'ZZ',/,T2,<br>126 3'6-6-2 ALLOY',4X, '1A',/,T2, 'BASE SECTN',5X, '2A',/)<br>127 303 FORMAT(/,T2, 'ALLOYS AND ALLOY CODES FOR URANIUM',//,T2, 128 1'ALLOY NAME CODE',/T2,18('-'),/,T2,<br>129 2'DEPLETED',7X,'1A',/,T2,'.75-TI ALLOY',3X,'2A',/,T2, 130 3'UNALLOYED' ,6X ,'3A ' ,/) 131 304 FOR MA T(/,T2.'A LLO <sup>Y</sup>S AND ALLOY CODES FOR COPPE R ' ,//, T2, 132 I 'ALLOY NAME CODE' ,/T2,18 ('— '),/,T2 , 133 2'UNS PECIFIED' ,4X ,' ZZ' ,//,T2 , 'NO OTHER COPPER DATA AVA ILABLE ' ,/) 134 305 FOPMAT(/, T2, 'ALLO YS AND ALLOY CODES FOR TUNGSTEN ' ,//,T2, 135 I ' ALL OY NAME CODE' ,/T2 .18(' — '),/,T2 , <sup>1</sup> 36 2' UNSPECIFIED' 4X 'ZZ' /,12, ' PM UNSPEC' ,6X ,'1A' ,/,T2 ,'SINTERED' ,7X , <sup>13</sup>7 3'2A' ,/,T2 ,' W—2 AL LOY ' ,6X .'3A ' ,/) 138 306 FORMAT(/.T2.'ALLOYS AND ALLOY CODES FOR ALUMINUM',//,T2. 139 1'ALLOY NAME CODE',/T2,18('-'),/,T2,<br>140 2'7075-T6',8X,'1A',/,T2,'WHISKER COMP',3X,'2A',/ 141 307 FORMAT (/,T2,'ALLOYS AND ALLOY CODES FOR MAGNESIUM',//,T2,<br>142 1'ALLOY NAME CODE',/T2,18('-'),/,T2,<br>143 2'AZ-61A',9X,'1A',//,T2,'ONLY DATA FOR MAGNESIUM AVAILABLE',/ 144 308 FORMAT(T2, ENTER ALLOY CODE NOW')<br>145 309 FORMAT(/,T2, 'TOTAL NUMBER OF DATA SETS FOR MATERIAL ', 146  $1A2, '='$ ,  $A2, ' '$  IS',  $14, /$ )  $\frac{147}{148}$ C + READ FORMAT STATEMENTS 149 C<br>150 400 150 400 FORMAT(A2)<br>151 401 FORMAT(A3) 151 401 FORMAT(A3)<br>152 402 FORMAT(2X. 152 402 FORMAT(2X ,I914) 153<br>154 154 C • DIAGNOSTIC FORMAT STATEMENTS FOR ERRONEOUS ENTRIES 155 C<br>156 500 156 500 FORMA T (/,T2, ' THE MATERIAL CODE ENTERED (' ,A2 ,') DOES NOT APPEAR ', 157 I 'IN THE CODE TABLE' ,/.T2 ,'TO CHANGE YOUR ENTRY TYPE YES ' ,/,12 , 158 2'OTHERAI SE TYPE END AND PROGRAM WILL TERMINATE' ,!) 159 501 FORMAT(T2, ENTER CORRECTED MATERIAL CODE')<br>160 502 FORMAT(/.T2. THE ALLOY CODE ENTERED ('.A2. 159 501 FORMAT(T2,'ENTER CORRECTED MATERIAL CODE')<br>160 502 FORMAT(/,T2,'THE ALLOY CODE ENTERED (',A2,') DOES NOT APPEAR ',<br>161 1'IN THE CODE TABLE',/,T2,'TO CHANGE YOUR ENTRY TYPE YES',/,T2,<br>2'OTHERWISE TYPE END AND PROGRA 163 503 FORMAT (T2, 'DATA FOR ALLOY CODE (',A2,') ARE NOT YET IN THE DATA', 164 1' BAN 1 (' ,/,T2, 'TO CHANGE ALLOY CODE ENTRY ONLY TYPE ALLOY ' , 165 2/,12, 'TO CHANGE BOTH MATERIAL AND ALLOY ENTRIES TYPE BOTH ',/,T2 , i66 3'OTHERWISE TYPE END AND PROGRAM WILL TERMINATE ' ,/) 167 C  $\sim$ 168 END IC — 2 SUBROUTINE CODE(LOC,JEND ,NI, W ,X)  $c -$ 

 $rac{4}{5}$ 5 C \* SUBROUTINE DISPLAYS TABLE OF CONTENTS OF DATA FILE AND CODE DESIGNATORS<br>6 C \* USED WITH CR-TUBE GRAPHICS TERMINALS \* USED WITH CR-TUBE GRAPHICS TERMINALS 7. C \* USER CHOOSES MATERIAL AND ALLOY FOR DATA RETRIEVAL AND DISPLAY<br>8. C \* THEN CHOICES ARE CHECKED TO ASSURE THAT THE DATA ARE IN THE FI C \* THEN CHOICES ARE CHECKED TO ASSURE THAT THE DATA ARE IN THE FILE<br>C  $9 \cdot C$  $\begin{array}{cc} 10 & C \\ 11 & C \end{array}$  $\frac{11}{12}$ 12 DIMENSION WA(7),XA(19),LOC(1)<br>13 DATA WA/'ST','TI','UR','CU','WF','AL','MG'/<br>14 DATA XA/'ZZ','1A','2A','3A','4A','5A','6A','7A','8A','9A'.<br>15 1'18','2B','3B','4B','5B','6B','7B','8B','9B'/ 16 DEFINE FILE 10(50,80,E,JJ)

L <del>and the company of the second</del>

```
17 C<br>18 C-
18 C ————————— —
\begin{array}{cc} 19 & C \\ 20 & C \end{array}20 C * DISPLAY TABLE OF CONTENTS OF MATERIALS WITH CODE DESIGNATORS<br>21 C
22 1 WRITE(6,300)<br>23 JEND=0
    C<br>C<br>JEND=0
24 C<br>25 C-
250 — — 
26 C<br>27 C
    C * READ REQUESTED MATERIAL CODE AND CHECK THAT ENTRY IS CORRECT<br>C
28 C<br>29 2
29 2 READ(5,400),W<br>30 DO 3 J=1,7
30 DO 3 J=1,7<br>31 IF(W.NE.WA
31 IF(W.NE.WA(J)) GO TO 3<br>32 JEND=1
32 UEND ~ I
33 Nd=d<br>34 GO T
34 GO TO 4<br>35 3 CONTINUE
35 3 CONTINUE<br>36 WRITE(6,
36 WRITE(6,500), W<br>37 READ(5,401), AN
37 READ(5 ,40I),ANS
38 IF(A NS.NE. ' YES') GO TO 1 1
39 WRITE(6,501)<br>40 GD TO 2
    \frac{60}{10} TO 2
41<br>42\frac{c}{c}43<br>44
44 C * DISPLAY TABLE OF ALLOYS AVAILABLE FOR REQUESTED MATERIAL<br>45 C * READ REQUESTED ALLOY CODE
    C * READ REQUESTED ALLOY CODE
46 C<br>47 4
47 4 IF (NJ.EQ .1) WRITE(6 ,301)
48 IF(NJ.EQ.2) WRITE(6,302)<br>49 IF(NJ.EQ.3) WRITE(6,303)
49 IF(NJ.EQ.3) WRITE(6,303)<br>50 IF(NJ.EQ.4) WRITE(6,304)
50 IF(NJ.EQ.4) WRITE(6,304)<br>51 IF(NJ.EQ.5) WRITE(6,305)
51 IF(Nd.EQ.5) WRITE(6 ,305)
52 IF(NJ .EQ.6) WRITE(6 ,306)
53 IF(Nd .EQ .7) WR ITE(6 ,307)
54 5 WRITE(6,308)
55 READ(5 ,400),X
56 C<br>57 C-
57 C ——— 
58 C
    C * CHECK THAT ENTRY FOR ALLOY IS CORRECT AND THAT DATA ARE AVAILABLE
60<br>61
61 DO 6 L=1,19<br>62 IF(X.NE.XA(
62 IF(X.NE. XA (L)) GO TO 6
63 JEND=1<br>64 NL=L
64 NL-L
65 GO TO 7
66 6 CONTiNUE
67 WRITE(6,502), X<br>68 READ(5,401), AN
68 READ(5,401),ANS<br>69 IF(ANS.EQ.'YES'
69 IF(ANS.EQ .' YES') GO TO 5
70 GO TO 11
71 7 READ(10'NJ, 402),(LOC(L), L=1,19)<br>72 MI-LOC(NL)
72 NI=LOC(NL)<br>73 IF(NI.NE.0
    IF(NI.NE.0) GO TO 10
74 C<br>75 C-
    C-------------------------<br>C
76<br>77
    C * OPTIONS: MAKE CORRECTIONS OR TERMINATE THE RUN
78<br>79
79 WRITE(6,503), X<br>80 READ(5,401), AN
80 REAO(5 ,401),ANS
81 IF (ANS.EQ .'ALL ') GO TO 8
82 IF(ANS.EQ .' BOT') GO TO 9
83 JEND=0<br>84 GO TO
           GO TO 11
```
/

```
85 8 JEND=0<br>86 GO TO
 86 GO TO 5
 87 9 CALL NEWPAG
 88 CALL IOWAIT (20)
        89 GO TO I
 90 C<br>91 C-
  91 C ~~~~~~~~~~~~~~~~~~~~~~~~~~~~~~
 92 C<br>93 C
 93 C * WRITE TOTAL NUMBER OF ENTRIES IN DATA BANK FOR CHOSEN MATERIAL/ALLOY<br>94 C * THESE TOTALS STORED IN LOCATER FILE AT N=J+30
        C * THESE TOTALS STORED IN LOCATER FILE AT N=J+30
 95 C<br>96 10
 96 10 N=NJ+30<br>97 READ(10
 97 READ (10'N, 402), (LOC(L), L=1, 19)<br>98 NUM=LOC(NL)
 98 NUM=LOC(NL)<br>99 WRITE(6.309
99 WRITE(6,309), W, X, NUM<br>100 11 RETURN
        11 RETURN
101 \t C<br>102 C-
102 C<br>103 C
\frac{103}{104}C * WRITE FORMAT STATEMENTS
105 C<br>106 300
106 300 FORMAT (T2, 1X, 'MATERIAL AND ALLOY ENTRIES MUST BE CODED', //, T2,<br>107 1'CODE TABLE FOR MATERIALS IN DATA BANK', //. T2.
107 1'CODE TABLE FOR MATERIALS IN DATA BANK',//.T2,<br>108 22('MATERIAL CODE',4X),/.T2,2(14('-'),4X),
108 22( 'MATERIAL CODE', 4X), /, T2, 2(14('-'), 4X),
109 3/, T2, 'STEEL ST', 5X, 'TUNGSTEN WF',
110 4/,T2,'TITANIUM TI',5X,'ALUMINUM AL'.<br>111 5/,T2,'URANIUM UR',5X,'MAGNESIUM MG',
109 3/12, STEEL 51<br>
110 4/12, STEEL 51<br>
111 5/12, URANIUM II<br>
111 5/12, URANIUM UR<br>
112 6/12, COPPER CU<br>
113 7//12, ENTER MATERIA
113 7//,T2,'ENTER MATERIAL CODE NOW')<br>114 301 FORMAT(/,T2,'ALLOYS AND ALLOY CO
114 301 FORMAT(/,T2,'ALLOYS AND ALLOY CODES FOR STEEL',//,T2,<br>115 12('ALLOY NAME CODE',6X),/,T2,2(18('-'),6X),/,T2,
115. 12('ALLOY NAME CODE', 6X), /, 12, 2(18('-'), 6X), /, 12,<br>116 2'ARMOR UNSPEC', 3X, 'ZZ', 7X, 'RARE EARTH', 5X, '1B', /, T2, '4340 UNSPEC',<br>117 34X, '1A', 7X, 'ARMCO', 10X, '2B', /, T2, 'MARAGE-250', 5X, '2A', 7X, 'HI',
120 6/,T2, 'GILD METAL',5x, '5A',7x, 'HF-1 ALLOY',5x, '6B'<br>121 7/,T2, '4340 ESR',7X, '6A' .
122 8/,T2,' 3% N I C KEL ' ,6X .'7A ,
123 9/,T2 , '5% NICKEL' ,6X , '8A ,/,T2. 'AF 1410' ,BX , 'SA l)
124 302 FORMAT (/,T2 , 'ALLOYS AND ALLOY CODES FOR TITANIUM' ,//, T2 ,
125 I'ALLOY NAME COOE' ,/T2,18('— '),/,T2 ,
126 2'UNSPECIFIED',4X,'ZZ',/,T2,'BASE SECTN',5X,'2A',/<br>127 3'6-6-2 ALLOY',4X,'1A',/,T2,'BASE SECTN',5X,'2A',/<br>128 301 5081 12.1 (ALLOY)
128 303 FORMAT(/, T2, 'ALLOYS AND ALLOY CODES FOR URANIUM',//, T2,
129 I ALLOY NAME CODE' ,/T2,18('— '),/,T2 , 130 2'DEPLETED' ,7X ,'IA ' ,/,T2,' .75—T I ALLO Y' ,3X ,'2A' ,/,T2,
131 3'UNALLOYEO ' ,6X , '3A' ,/)
132 304 FORMAT (/,T2 , 'AL LO YS A ND ALLO YCODES FOR CO PPER' .//,T2,
133 I ' AL IOY NAME CODE' ,/T2,IB ('— '),/,T2 , 134 2'UNSPECIFIED', 4X, 'ZZ', //, T2, 'NO OTHER COPPER DATA AVAILABLE', /)
135 305 FORMAT(/,T2,'ALLOYS AND ALLOY CODES FOR TUNGSTEN',//,T2,<br>136 1'ALLOY NAME CODE',/T2,18('-'),/,T2,<br>137 2'UNSPECIFIED',4X,'ZZ',/,T2,'PM UNSPEC',6X,'1A',/,T2,'SINTERED',7X,<br>138 3'2A',/,T2,'W-2 ALLOY',6X,'3A',/)
138 3'2A' ,/,T2, 'W-2 ALLOY',6X,'3A' ,/)<br>139 306 FORMAT (/ ,T2, 'ALLOYS AND ALLOY CODES FOR ALUMINUM' ,//,T2,<br>140 1'ALLOY NAME CODE' ,/T2,18 ('-' ),/,T2,<br>141 2'7075-T6',BX,'14' ,/,T2, 'WHISKER COMP' ,3X ,'2A' ,/)<br>142 307 F
143 1'ALLOY NAME CODE',/T2,18('-'),/,T2,<br>144 2'AZ-61A',9X,'1A',//,T2,'ONLY DATA FOR MAGNESIUM AVAILABLE',/)<br>145 308 FORMAT(T2,'ENTER ALLOY CODE NOW')
145 308 FORMAT(12,'ENTER ALLOY CODE NOW')<br>146 309 FORMAT(/,T2,'TOTAL NUMBER OF DATA SETS FOR MATERIAL ',<br>147 1A2,'-',A2,' IS',I4,/)
148 C<br>149 C
        C . READ FORMAT STATEMENTS
150 C<br>151 400
151 400 FORMAT(42)
                    FORMAT (A3)
```

```
153 402 FORMAT(2X ,19I4)
  154<br>155
            C * DIAGNOSTIC FORMAT STATEMENTS FOR ERRONEOUS ENTRIES
  156 C<br>157 500
  156 C<br>157 500 FORMAT(/,T2,'THE MATERIAL CODE ENTERED (',A2,') DOES NOT APPEAR ',<br>158 1'IN THE CODE TABLE',/,T2,'TO CHANGE YOUR ENTRY TYPE YES',/,T2,<br>159 2'OTHERWISE TYPE END AND PROGRAM WILL TERMINATE',/)<br>160 501 FORMAT(T2
162 1'IN THE CODE TABLE', , T2, 'TO CHANGE YOUR ENTRY TYPE YES', , T2,<br>163 2'OTHERWISE TYPE END AND PROGRAM WILL TERMINATE' , /)<br>164 503 FORMAT(T2, 'DATA FOR ALLOY CODE (',A2, ') ARE NOT YET IN THE DATA',
  165 1' BANK',/,T2,'TO CHANGE ALLOY CODE ENTRY ONLY TYPE ALLOY',<br>166 2/,T2,'TO CHANGE BOTH MATERIAL AND ALLOY ENTRIES TYPE BOTH',/,T2,<br>167 210IULDULES IVPE ENPLAND PROGRAM MILL TENUNATEL ()
  166 2/, T2, 'TO CHANGE BOTH MATERIAL AND ALLOY ENTRIES TYPE TO AND PROGRAM WILL TERMINATE', /)<br>168 C
  168<br>169
                         END
```

```
1 C — 
 2 SUBROUTINE RANGE(W,X,NI,IDENT,JEND)
 3 C —— 4 0
5 C a SUBROUTINE FINDS M IN MAX OF SELECTED PA RAMETER FOR ALL STORED DATA
 6 C * FILE 20 IS DATABANK FILE<br>7 C
 \begin{array}{cc} 7 & C \\ B & \end{array}8 DEFINE FILE 20(9999,80,E,II)<br>9 IHOLD=NI
9 IHOLD=NI<br>10 1 NUM=0
10 1 NUM=0<br>11 GO TO
    GO TO (2,10,20), IDENT
12 \t C<br>13 \t C13 C — ————— 
\begin{array}{cc} 14 & C \\ 15 & C \end{array}C * ULTIMATE STRENGTH RANGE
16 C<br>17 2
17 2 READ(20'NI,200), SULT, NEXT<br>18 NI=NEXT
18 NI=NEXT<br>19 BIG= SULT
20 SMA=SULT<br>21 NUM=NUM+
21 NUM=NUM+1<br>22 IF(NEXT.E
22 IF(NEXT.EQ.0) GO TO 30<br>23 3 READ(20'NI,200),SULT,NI
23 3 READ(20'NI,200), SULT, NEXT<br>24 NI=NEXT
24 NI=NEXT<br>25 IF(SULT
25 IF(SULT.GT.BIG) BIG=SULT<br>26 IF(SULT.LT.SMA) SMA=SULT
27 NUM~ NUM+ l
28 IF(NEXT .EQ .0) GO TO 30
29 GO TO 3
30 C<br>31 C
    C * YIELD STRENGTH RANGE
\begin{array}{cc} 32 & C \\ 33 & 10 \end{array}33 10 REAO(20'NI,201),SY ,NEXT
34 NI=NEXT
35 BIG=SY<br>36 SMA=SY
36 SMA=SY<br>37 NUM=NU
37 NUM=NUM+1<br>38 IF(NEXT.E
38 IF(NEXT.EQ.O) GO TO 30
39 11 READ(20'NI,201), SY, NEXT<br>40 NI=NEXT
40 NI=NEXT<br>41 IF(SY.G
41 IF(SY .GT .BIG) BIG-SY
42 IF(SY.LT.SMA) SMA=SY<br>43 NUM=NUM+1
43 NUM=NUM+1<br>44 IF(NEXT.E
44 IF(NEXT .EQ.O ) GO TO 30
45 GO TO Ii
46 C<br>47 C
    C * ROCKWELL-C HARDNESS RANGE * CHECK IF HARDNESS DATA ARE AVAILABLE
```

```
48 \t 2049 20 READ(20'NI, 202), RCH, NEXT<br>50 NI=NEXT
 50 NI=NEXT<br>51 IF(RCH.
 51 IF (RCH. LE. O. AND. NEXT. GT. 0) GO TO 20<br>52 IF (PCH. LE. O. AND. NEXT. EQ. 0) GO TO 22
 52 IF (RCH. LE.O. AND. NEXT. EQ. 0) GO TO 22<br>53 BIG=RCH
 53 BIG=RCH<br>54 SMA=RCH
  54 SMA=RCH<br>55 NUM=NUM
 55 NUM=NUM+1<br>56 IF(NEXT.E
 56 IF (NEXT.EQ.0) GO TO 30<br>57 21 READ (20'NI, 202), RCH, NE.
  57 21 READ(20'NI, 202), RCH, NEXT
  58 NI=NEXT<br>59 IF(RCH,
 59 IF (RCH.LE.O.AND.NEXT.GT.O) GO TO 21<br>60 IF (RCH.LE.O.AND.NEXT.EQ.O) GO TO 30
 60 IF (RCH.LE.O.AND.NEXT.EQ.O) GO TO 30<br>61 IF (RCH.GT.BIG) BIG=RCH
  61 IF(RCH.GT.BIG) BIG=RCH<br>62 IF(RCH.LT.SMA) SMA=RCH
 62 I F (RCH.LT.SMA) SMA=RCH<br>63 NUM=NUM+1
 63 NUM=NUM+1<br>64 IF(NEXT.E
  64 IF( N EXT .EQ .0) GO TO 30
        C GO TO 21
 66 C<br>67 C-
  67 C<br>68 C
 68<br>69
        C * CHANGE OF OPTIONS IF NO HARDNESS DATA AVAILABLE
 70 \t C\n 71 \t 2271 22 WRITE(6,100),W,X<br>72 IDENT=0
 72 IDENT=O
 73 READ(5,203), ANS<br>74 IF(ANS.EQ.'ALL'
  74 IF(ANS.EQ. 'A L L ') GO TO 40
75 IF(ANS .EQ .'ULT') IDENT-1
  75 IF (ANS.EQ.'ULT') IDENT=1<br>76 IF (ANS.EQ.'YIE') IDENT=2<br>77 IF (IDENT.GT.0) GO TO 23
  77 IF(I0ENT .GT .O ) GO TO 23
  78 JEND=0<br>79 GO TO
  79 GD TO 4O
 80 23 NI=IHOLD<br>81 GO TO 1
        \begin{array}{c} 1 \ \text{c} \end{array}82 C<br>83 C--
  83 C — 
  84 C<br>85 C
        C * WRITE RANGE VALUES
 86 C<br>87 30
  87 30 IF(IDENT.EQ.1) WRITE(6,101),W,X,SMA,BIG,NUM<br>88 IF(IDENT.EQ.2) WRITE(6,102),W,X,SMA,BIG,NUM
  88 IF(IDENT.EQ.2) WRITE(6,102),W,X,SMA,BIG,NUM<br>89 IF(IDENT.EQ.3) WRITE(6,103),W,X,SMA,BIG,NUM<br>90 40 BETURN
 90 40 RETURN<br>91 C
 91 C<br>92 C--
                        ------------------------------------
 93 C<br>94 100
  93 C<br>
100 FORMAT(T2,'** THERE ARE NO HARDNESS DATA AVAILABLE FOR MATERIAL ',<br>
95 1A2,'-',A2,'**',/,T2,'ENTER ANOTHER OPTION FROM THE LIST ABOVE',<br>
96 2/,T2,'OR ENTER END TO TERMINATE RUN',/,T2,'MAKE YOUR ENTRY NOW')<br>
97 10
 100 102 FORMAT(T2,'RANGE OF YIELD STRENGTH FOR MATL ',A2,'-',A2,<br>101 1' IS ',F7.2,' TO ',F7.2,' KSI',/,T2,<br>102 2'THE TOTAL NUMMBE OF ENTRIES WITH NON-ZERO DATA IS',I4)<br>103 103 FORMAT(T2,'RANGE OF ROCKWELL HARDNESS FOR MATL
106 200 FORMAT(30X, F6.1, 36X, 14)<br>107 201 FORMAT(61X, F7.2, 4X, 14)
107 201 FORMAT(61X, F7.2, 4X, 14)<br>108 202 FORMAT(44X, F4.1, 24X, 14)
108 202 FORMAT(44X ,F4.1,24X ,I4)
        203 FORMAT(A3)<br>C
110<br>111
```
**END** 

```
I C —— —
 2 SUBROUTINE COUNT(IDENT, NI, XMIN, XMAX)
 3 C —
 4 \atop 5 \atop 65 C * COUNTS NUMBER OF DATABANK ENTRIES IN SELECTED MIN-MAX RANGE<br>6 C * FILE 20 IS DATABANK FILE
    C . FILE 20 IS DATABANK FILE
 \frac{7}{8}8 DEFINE FILE 20(9999,80,E,II)<br>9 NUM=0
9 NUM=0<br>10 IHOLD
1 0 IHOLD-NI
    GO TO (1,2,3), IDENT
12 \quad C<br>13 C-
13 C — ——— ————— —— ——— \begin{array}{cc} 14 & C \\ 15 & C \end{array}C * ULTIMATE STRENGTH
\begin{array}{cc} 16 & C \\ 17 & 1 \end{array}17 1 READ (20'NI, 200), SULT, NEXT<br>18 1F(SULT.GE.XMIN.AND.SULT.1
18 IF(SULT.GE.XMIN.AND.SULT.LE.XMAX) NUM=NUM+1<br>19 IF(NEXT.EQ.0) GO TO 4
19 IF (NEXT.EQ.0) GO TO 4<br>20 NI=NEXT
20 NI-NEXT
            GO TO 1
22 C<br>23 C
    C * 0.2%-OFFSET YIELD STRESS
24 C<br>25 2
25 2 READ(20'NI, 201), SY, NEXT<br>26 IF(SY.GE.XMIN, AND. SY.LE
26 IF(SY.GE.XMIN.AND.SY.LE.XMAX) NUM=NUM+1<br>27 IF(NEXT.EQ.0) GO TO 4
27 IF(NEXT.EQ.0) GO TO 4<br>28 NI=NEXT
28 NI-NEXT
    c GO TO 2
30<br>31
    C * ROCKWELL-C HARDNESS
32 \quad C<br>33 \quad 333 3 READ (20'NI.202),RCH ,NEXT
34 IF(RCH.GE, XMIN.AND.RCH.LE. XMAX) NUM=NUM+1
35 IF(NEXT.EQ.0) GO TO 4<br>36 NI=NEXT
36 NI=NEXT<br>37 GO TO 3
    \frac{3}{2}38 C<br>39 C-
    39 C — ————— — 
40<br>41C * WRITE NUMBER OF ENTRIES
42 \begin{array}{c} 2 \ 43 \end{array}43 4 WRITE(6 ,100),NUM
44 NI=IHOLD<br>45 RETURN
    C<br>C
46 C<br>47 C-
47 C ———— 48 C
49 100 FORMAT(T2, 'THE NUMBER OF ENTRIES WITHIN THE CHOSEN RANGE IS',14)
50 200 FORMAT(30X, F6.1, 36X, I4)<br>51 201 FORMAT(61X, F7.2, 4X, I4)
51 201 FORMAT (61X, F7.2, 4X, 14)<br>52 202 FORMAT (44X, F4.1, 24X, 14
    52 202 FORMAT (44X, F4.1 ,24X ,I4)
53<br>54
            FND
 \frac{1}{2} C----
 2 SUBROUTI NE LO NG ( W .X ,NI ,IDENT .XMIN ,XMAX)
    C-------------------------<br>C
 \frac{4}{5}5 C * THIS SUBROUTINE LISTS LONG-FORM DATA ON CRT OF GRAPHICS TERMINAL<br>6 C * THERE ARE FOUR OPTIONS FLAGGED BY VALUE OF IDENT
 6 C . THERE ARE FOUR OPTIONS FLAGGED BY VALUE OF IDENT
  7 C * IDENT=0: ALL DATA FOR SELECTED MATL/ALLOY<br>8 C * IDENT-1: ONLY DATA FOR A USER-SELECTED RA
 8 C * IDENT=1: ONLY DATA FOR A USER-SELECTED RANGE OF ULTIMATE STRENGTH<br>9 C * IDENT=2: ONLY DATA FOR A USER-SELECTED RANGE OF YIELD STRENGTH
10 C a IDENT-3 : ONLY DATA FOR A USER—SELECTED RANGE OF ROCKWELL—C HARDNESS
```
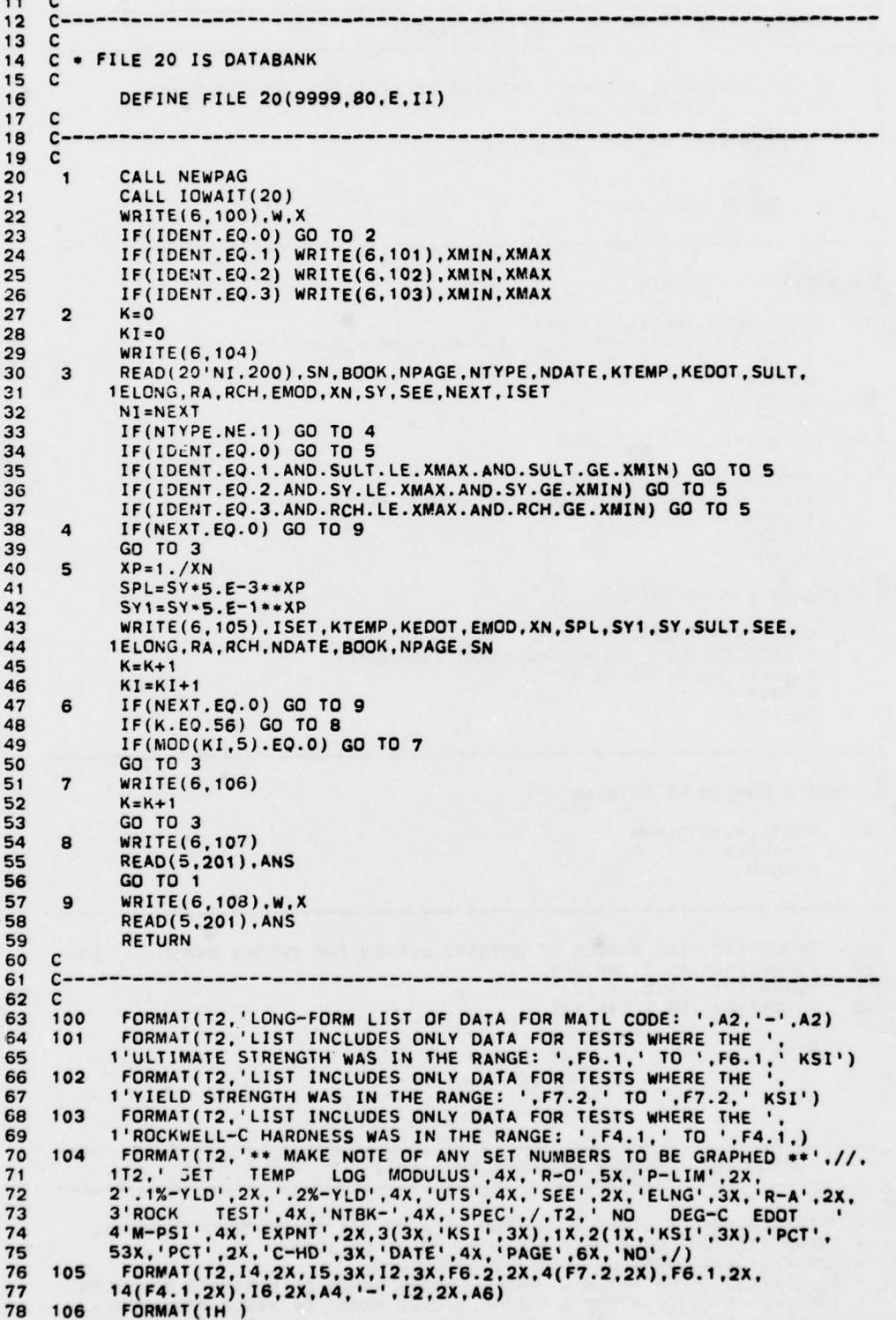

```
FORMAT(/, T2, '** THERE ARE MORE DATA FOR THIS ALLOY IN THE FILE',
79
     107
           11X, ' * MAKE NOTES NOW AND TO CONTINUE KEY RETURN')<br>FORMAT(/,T2, '**LISTING IS COMPLETE FOR MATL ',A2, '-',A2,
80
81
     108
82
            11X,' * MAKE NOTES NOW AND TO CONTINUE KEY RETURN')
     \mathbf c83
84
     C - -85
     C
     200
             FORMAT(A6, 4X, A4, I2, I1, I6, I5, I2, F6.1, 3F4.1, F6.2, 2F7.2, F4.1, 2I4)
86
87
     201
             FORMAT(A3)
88
     c
89
             END
```

```
c-\mathbf{1}SUBROUTINE LPRT(W,X,NI, IDENT, XMIN, XMAX)
 \overline{\mathbf{2}}C - -3
 \overline{\mathbf{A}}\mathbf{c}5
    C * THIS SUBROUTINE LISTS LONG-FORM DATA ON TELETYPE TERMINAL
 6
    C * THERE ARE FOUR OPTIONS FLAGGED BY VALUE OF IDENT
    C * IDENT=0: ALL DATA FOR SELECTED MATL/ALLOY
 \overline{7}C * IDENT=1: ONLY DATA FOR A USER-SELECTED RANGE OF ULTIMATE STRENGTH<br>C * IDENT=2: ONLY DATA FOR A USER-SELECTED RANGE OF YIELD STRENGTH
 8
 9
    C * IDENT=3: ONLY DATA FOR A USER-SELECTED RANGE OF ROCKWELL-C HARDNESS
10
1112c - --------------------
13
    C
14
    C * FILE 20 IS DATABANK
15
    c
            DEFINE FILE 20(9999,80,E,II)
16
    \mathbf{C}17
18
    C -19
    \mathbf c20
            WRITE(6,100), W, X
21IF(IDENT.EQ.0) GO TO 2
            IF(IDENT.EQ.1) WRITE(6,101), XMIN, XMAX<br>IF(IDENT.EQ.2) WRITE(6,102), XMIN, XMAX
22
23
24
            IF(IDENT.EQ.3) WRITE(6,103), XMIN, XMAX
25
      \overline{\mathbf{2}}KI = 0WRITE(6,104)<br>READ(20'NI,200),SN,BOOK,NPAGE,NTYPE,NDATE,KTEMP,KEDOT,SULT,
26
27
      \overline{\mathbf{3}}28
           1ELONG, RA, RCH, EMOD, XN, SY, SEE, NEXT, ISET
29
            NI = NEXTIF(NTYPE.NE.1) GO TO 4
30
31IF(IDENT.EQ.0) GO TO 5
32
            IF(IDENT.EQ.1.AND.SULT.LE.XMAX.AND.SULT.GE.XMIN) GO TO 5
33
            IF(IDENT.EQ.2.AND.SY.LE.XMAX.AND.SY.GE.XMIN) GO TO 5
34
            IF(IDENT.EQ.3.AND.RCH.LE.XMAX.AND.RCH.GE.XMIN) GO TO 5
35
            IF(NEXT.EQ.0) GO TO 7
      4
36
            GO TO 3
37
      5
            XP=1./XN
38
            SPL=SY*5.E-3**XP
39
            SY1 = SY * 5 - E - 1 * * XP40
            WRITE(6,105), ISET, KTEMP, KEDOT, EMOD, XN, SPL, SY1, SY, SULT, SEE,
41
           1ELONG, RA, RCH, NDATE, BOOK, NPAGE, SN
42
            KT = KI + 1IF(NEXT.EQ.0) GO TO 7
43
      6
44
            IF(MOD(KI,5).EQ.0) WRITE(6,106)
45
            GO TO 3
46
      \overline{7}WRITE(6,107).W.X
47
            READ(5,201), ANS
48
            RETURN
     C
49
50
     C --------------------------
51
     C
52
     100
            FORMAT(//, T2, 'LONG-FORM LIST OF DATA FOR MATL CODE: ', A2, '-', A2)
53
     101
            FORMAT(T2, 'LIST INCLUDES ONLY DATA FOR TESTS WHERE THE '.
```
1'ULTIMATE STRENGTH WAS IN THE RANGE: ',F6.1,' TO ',F6.1,' KSI')<br>FORMAT(T2,'LIST INCLUDES ONLY DATA FOR TESTS WHERE THE ',<br>1'YIELD STRENGTH WAS IN THE RANGE: ',F7.2,' TO ',F7.2,' KSI')<br>FORMAT(T2,'LIST INCLUDES ONLY DATA FO 54 55 102 56 57 103 58 1'ROCKWFLL-C HARDNESS WAS IN THE RANGE: ',F4.1,' TO ',F4.1,)<br>
FORMAT(/,T2,112('-'),/,<br>
TZ,' SET TEMP LOG MODULUS',4x,'R-O',5x,'P-LIM',2x,<br>
2'.1%-YLD',2x,'.2%-YLD',4x,'UTS',4x,'SEE',2x,'ELNG',3x,'R-A',2x,<br>
3'ROCK TEST',4x,' 59 104 60 61 62 63 64 FORMAT(T2.14,2X,15,3X,12,3X,F6.2,2X,4(F7.2,2X),F6.1,2X,<br>14(F4.1,2X),16,2X,44,'-',12,2X,46) 65 105 66 FORMAT(1H) 67 106 FORMAT(/.T2.'\*\*LISTING IS COMPLETE FOR MATL '.A2.'-'.A2. 68 107 11X,' \* TO CONTINUE THE PROGRAM KEY RETURN') 69 70  $\mathbf{c}$  $71$  $c 72$ C 73 200 FORMAT(A6,4X,A4,I2,11,I6,I5,I2,F6.1,3F4.1,F6.2,2F7.2,F4.1,2I4) FORMAT(A3) 74 201 75  $\mathbf c$ 76 **END** 

1  $C - \overline{2}$ SUBROUTINE SHORT(W, X, NI, IDENT, XMIN, XMAX) 3 C------------------ .------------------------------ $\overline{\mathbf{4}}$ C 5 C \* THIS SUBROUTINE LISTS SHORT-FORM DATA ON CRT OF GRAPHICS TERMINAL C \* THERE ARE FOUR OPTIONS FLAGGED BY VALUE OF IDENT 6 C \* IDENT=0: ALL DATA FOR SELECTED MATL/ALLOY C \* IDENT=1: ONLY DATA FOR A USER-SELECTED RANGE OF ULTIMATE STRENGTH<br>C \* IDENT=2: ONLY DATA FOR A USER-SELECTED RANGE OF YIELD STRENGTH 8 9 C \* IDENT=3: ONLY DATA FOR A USER-SELECTED RANGE OF ROCKWELL-C HARDNESS  $10$  $11$  $12$  $c 13$  $\mathbf c$ DIMENSION RAC(2), XPC(2), UTC(2), ELC(2), HDC(2), EMC(2), SYC(2), 14 1ISC(2), KTP(2) 15 16 C 17  $c--$ -------------18 c C \* FILE 20 IS DATABANK 19 20 C  $21$ DEFINE FILE 20(9999,80,E,II) 22  $\mathbf{C}$ 23  $C -$ 24 c 25  $\mathbf{1}$ CALL NEWPAG 26 CALL IOWAIT(20) 27 WRITE(6,100), W, X 28 IF(IDENT.EQ.0) GO TO 2 IF(IDENT.EQ.1) WRITE(6,101), XMIN, XMAX<br>IF(IDENT.EQ.2) WRITE(6,102), XMIN, XMAX 29 30  $31$ IF(IDENT.EQ.3) WRITE(6,103), XMIN, XMAX 32 WRITE(6,104)  $\overline{2}$ 33  $K = 0$ 34  $KI = 0$ 35  $\overline{\mathbf{3}}$  $IX = 0$ 36  $IX = IX + 1$ 4 37 READ(20'NI.200), NTYPE, KTP(IX), UTC(IX), ELC(IX), RAC(IX), 5 38 1HDC(IX), EMC(IX), XPC(IX), SYC(IX), NEXT, ISC(IX) 39 **NI=NEXT** 40 IF(NTYPE.NE.1) GO TO 6 41 IF(IDENT.EQ.O.AND.IX.EQ.2) GO TO 8

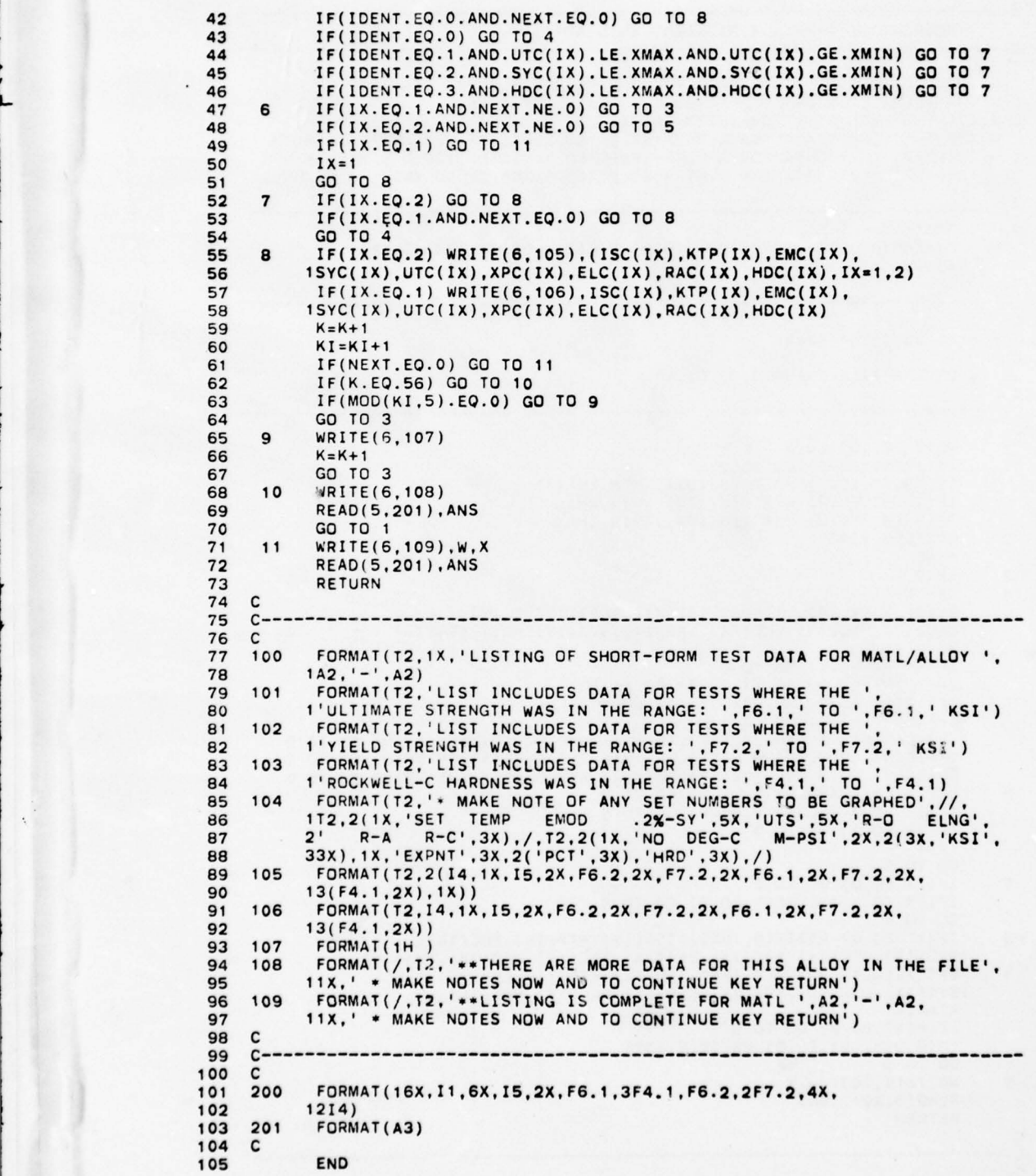

 $c \mathbf{1}$ SUBROUTINE SPRT(W,X,NI, IDENT, XMIN, XMAX)  $\overline{a}$  $C -$ 3 4 C C \* THIS SUBROUTINE LISTS SHORT-FORM DATA ON TELETYPE TERMINAL 5 \* THERE ARE FOUR OPTIONS FLAGGED BY VALUE OF IDENT 6  $\mathbf{C}$ \* IDENT=0: ALL DATA FOR SELECTED MATL/ALLOY  $\overline{7}$ C \* IDENT=1: ONLY DATA FOR A USER-SELECTED RANGE OF ULTIMATE STRENGTH 8 \* IDENT=2: ONLY DATA FOR A USER-SELECTED RANGE OF YIELD STRENGTH  $\mathbf{Q}$  $\mathbf{c}$ C \* IDENT=3: ONLY DATA FOR A USER-SELECTED RANGE OF ROCKWELL-C HARDNESS 10 11  $12$  $C--$ 13 c 14 DIMENSION RAC(2), XPC(2), UTC(2), ELC(2), HDC(2), EMC(2), SYC(2), 15  $1ISC(2), KTP(2)$  $\mathsf{C}$ 16  $17$  $C 18$  $\mathbf{C}$ 19 C \* FILE 20 IS DATABANK 20 C  $21$ DEFINE FILE 20(9999,80,E,II) 22  $\mathbf{c}$ 23  $c-$ 24  $\mathbf{c}$ WRITE(6,100), W, X 25  $\mathbf{1}$ 26 IF(IDENT.EQ.0) GO TO 2 27 IF(IDENT.EQ.1) WRITE(6,101), XMIN, XMAX 28 IF(IDENT.EQ.2) WRITE(6,102), XMIN, XMAX IF(IDENT.EQ.3) WRITE(6,103), XMIN, XMAX 29 30 WRITE(6,104)  $\overline{2}$  $31$  $KT = 0$ 32  $\overline{\mathbf{3}}$  $IX = Q$ 33  $IX = IX + 1$ 4 34 READ(20'NI.200), NTYPE, KTP(IX), UTC(IX), ELC(IX), 5 35 1RAC(IX), HDC(IX), EMC(IX), XPC(IX), SYC(IX), NEXT, ISC(IX) 36 NI=NEXT 37 IF(NTYPE.NE.1) GO TO 6 IF(IDENT.EQ.O.AND.IX.EQ.2) GO TO 8 38 39 IF(IDENT.EQ.O.AND.NEXT.EQ.O) GO TO 8 40 IF(IDENT.EQ.0) GO TO 4 41 IF(IDENT.EQ.1.AND.UTC(IX).LE.XMAX.AND.UTC(IX).GE.XMIN) GO TO 7 42 IF(IDENT.EQ.2.AND.SYC(IX).LE.XMAX.AND.SYC(IX).GE.XMIN) GO TO 7 43 IF(IDENT.EQ.3.AND.HDC(IX).LE.XMAX.AND.HDC(IX).GE.XMIN) GO TO 7 44 IF(IX.EQ.1.AND.NEXT.NE.0) GO TO 3 6 IF(IX.EQ.2.AND.NEXT.NE.0) GO TO 5 45 46 IF(IX.EQ.1) GO TO 9 47  $IX = 1$ 48 GO TO 8 IF(IX.EQ.2) GO TO 8 49  $\overline{7}$ 50 IF(IX.EQ.1.AND.NEXT.EQ.0) GO TO 8 51 GO TO 4 52  $IF(IX.EQ.2) WRITE(6, 105), (ISC(IX), KTP(IX), EMC(IX)),$ 8 1SYC(IX), UTC(IX), XPC(IX), ELC(IX), RAC(IX), HDC(IX), IX=1,2) 53 IF(IX.EQ.1) WRITE(6,106),ISC(IX),KTP(IX),EMC(IX),<br>1SYC(IX),UTC(IX),XPC(IX),ELC(IX),RAC(IX),HDC(IX) 54 55 56  $KI = KI + 1$ 57 IF(NEXT.EQ.0) GO TO 9 58 IF(MOD(KI,5).EQ.0) WRITE(6,107) 59 GO TO 3 60 9 WRITE(6,108), W.X 61 **READ(5,201), ANS** 62 **RETURN** 63  $\mathbf c$ 64  $c -$ 65 c 100 FORMAT(72,1X, 'LISTING OF SHORT-FORM TEST DATA FOR MATL/ALLOY ', 66  $1A2, '-'', A2)$ 67 FORMAT(T2,'LIST INCLUDES DATA FOR TESTS WHERE THE '. 68 101

```
order that the Strength Was in the range: ',F6.1,' TO ',F6.1,' KSI')<br>70 102  FORMAT(T2,'LIST INCLUDES DATA FOR TESTS WHERE THE ', , , , , , ,
71 1'YIELD STRENGTH WAS IN THE RANGE: ',F7.2,' TO ',F7.2,' KSI')<br>72 103 FORMAT(T2,'LIST INCLUDES DATA FOR TESTS WHERE THE ',<br>73 1'ROCKWELL-C HARDNESS WAS IN THE RANGE: ',F4.1,' TO ',F4.1)<br>74 104 FORMAT(/,T2.62('-'),3x.62('
                 FORMAT(T2, 'LIST INCLUDES DATA FOR TESTS WHERE THE ',<br>1'ROCKWELL-C HARDNESS WAS IN THE RANGE: ', F4.1, ' TO ', F4.1)
74 104 FORMAT(/,T2,62('-'),3x,62('-'),/,<br>75 1T2,2(1X,'SET TEMP EMOD .2%-SY',5X,'UTS',5X,'R-O ELNG'
75 1T2,2( IX ,'SET TEMP EMOD .2%—SY' ,5X , 'UTS' ,SX ,'R—O ELNG' ,
76 2' R—A R— C ' ,3X),/,T2,2(IX .'NO DEG—C M—PSI' ,2X ,2(3X , 'K SI ' ,
77 33X), 1X, 'EXPNT', 3X, 2('PCT', 3X), 'HRD', 3X), /)<br>78 105 FORMAT (T2, 2(14, 1X, 15, 2X, F6.2, 2X, F7.2, 2X, F6.1, 2X, F7.2, 2X,<br>79 13 (F4.1, 2X), 1X))
79 13(F4.1,2X),1X))<br>80 106 FORMAT(T2,14,1X,15,2X,F6.2,2X,F7.2,2X,F6.1,2X,F7.2,2X,<br>81 13(F4.1,2X))
81 13(F4.1,2X))<br>82 107 FORMAT(1H)
82 107 FORMAT(1H)<br>83 108 FORMAT(/,T2
83 108 FORMAT(/,T2, '**LISTING IS COMPLETE FOR MATL ',A2, '-',A2,<br>84 11X' * TO CONTINUE THE PROGRAM KEY RETURN')
85 C<br>86 C-
86 C
87 C<br>88 200
88 200 FORMAT(16X, I1, 6X, I5, 2X, F6.1, 3F4.1, F6.2, 2F7.2, 4X, 69 1214)
89 1214)<br>90 201 FORM
       201 FORMAT(A3)
91<br>9292 E ND
```

```
1 C _— 
2 SUBROUTINE PORPRT(W ,X ,NI ,IDE NT ,XM IN ,XMAX )
 3 C 
 \frac{4}{5}5 C * THIS SUBROUTINE LISTS EXPANDED SHORT-FORM DATA ON PORTABLE TERMINAL<br>6 C * THERE ARE FOUR OPTIONS FLAGGED BY VALUE OF IDENT
 6 C * THERE ARE FOUR OPTIONS FLAGGED BY VALUE OF IDENT<br>7 C * IDENT=0: ALL DATA FOR SELECTED MATI/ALLOY
 7 C * IDENT=0: ALL DATA FOR SELECTED MATL/ALLOY
 8 C * IDENT=1: ONLY DATA FOR A USER-SELECTED RANGE OF ULTIMATE STRENGTH
9 C * IDENT=2: ONLY DATA FOR A USER-SELECTED RANGE OF YIELD STRENGTH<br>10 C * IDENT=3: ONLY DATA FOR A USER-SELECTED RANGE OF ROCKWELL-C HAR
     C * IDENT=3: ONLY DATA FOR A USER-SELECTED RANGE OF ROCKWELL-C HARDNESS
11 C<br>12 C
12 C — _ —~~~~~~~~~~~
                                                                                        \overline{\phantom{a}}13 \quad C<br>14 \quad CC * FILE 20 IS DATABANK<br>C
15<br>16
     DEFINE FILE 20(9999,80,E,II)
17 C<br>18 C
18 C-<br>19 C
19<br>2020 WRITE(6,100), W, X<br>21 IF(IDENT, EQ.0) G(
21 IF(IDENT .EQ.0) GO TO 2
22 IF (IDENT.EQ . 1) WRITE(6 . 101 ),XM IN ,XMAX
23 IF (IDENT.EQ.2) WRITE (6,102), XM IN, XMAX<br>24 IF (IDENT.EQ.3) WRITE (6,103), XM IN, XMAX
24 IF (IDENT.EQ.3) WRITE (6,103), XMIN, XMAX<br>25 2 KI=0
25 2 KI=0<br>26 WRIT
26 WR ITE(6 ,104 )
27 3 READ(20'NI,200),NTYPE,KTEMP,KEDOT,SULT,<br>28 IELCNG,RA,RCH,EMOD,XN,SY,NEXT,ISET
29 NI=NEXT<br>30 IF(NTYP
30 IF(NTYPE.NE. 1) GO TO 4
31 IF(IDENT.EQ.0) GO TO 5<br>32 IF(IDENT.EQ.1.AND.SULT
32 IF (IDENT.EQ. 1. AND. SULT.LE. XMAX. AND. SULT. GE. XMIN) GO TO 5<br>33 IF (IDENT.EQ. 2. AND. SY. LE. XMAX. AND. SY. GE. XMIN) GO TO 5
33 IF(IDENT.EQ.2.AND.SY.LE.XMAX.AND.SY.GE.XMIN) GO TO 5<br>34 IF(IDENT.EQ.3.AND.RCH.LE.XMAX.AND.RCH.GE.XMIN) GO TO
34 IF (I DENT. EQ.3. AND. RCH. LE. XMAX. AND. RCH. GE. XMIN) GO TO 5<br>35 4 IF (NEXT. EQ. 0) GO TO 6
35 4 IF(NEXT .EQ .O) GO TO 6
36 GO TO 3<br>37 5 XP=1./XI
37 5 XP=1./XN<br>38 SPL=SY*5
38 SPL=SY*5.E-3**XP<br>39 SY1=SY*.5**XP
39 SY1=SY*.5**XP<br>40 WRITE(6.105).
             WRITE (6,105), ISET, KTEMP, KEDOT, EMOD, XN, SPL, SY1, SY, SULT, ELONG,
```

```
41 1RA. RCH<br>42 KI=KI+
42 KI=KI+1<br>43 IF(NEXT
43 IF (NEXT.EQ.0) GO TO 6
44 IF(MOD(KI,5).EQ.O) WRITE(6,106)<br>45 60 10 3
45 GO~~ O 3
46 6 WR ITE(6 ,107),W,X
47 READ(5,201), ANS<br>48 RETURN
     C<br>C
49 C<br>50 C-
50 C<br>51 C
51 C<br>52 100
52 100 FORMAT(//,T2,75('-'),//,T2,'EXPANDED SHORT-FORM',<br>53 1' LIST OF DATA FOR MATL CODE: ',A2,'-',A2,/,T2,<br>54 2'(FOR A FULL LONG-FORM LIST USE TELETYPE OR CRT TERMINAL)',/)<br>55 101 FORMAT(T2,'LIST INCLUDES ONLY TESTS WITH
551 01 FORMAT(1 2 ,'LI ST INCLUDES ONLY TESTS W ITH ' ,
56 1'ULTIMATE FROM ',F6.1,' TO ',F6.1,' KSI',/)<br>57 102 - FORMAT(T2 'LIST INCLUBES ONLY TESTS WITH '
57 102 FORMAT (T2, 'LIST INCLUDES ONLY TESTS WITH ',<br>58 1'YIELD FROM ',F7.2,' TO ',F7.2,' KSI',/)<br>59 103 FORMAT(T2,'LIST INCLUDES ONLY TESTS WITH ',<br>59 103 FORMAT(T2,'LIST INCLUDES ONLY TESTS WITH ',<br>69 105 CORPUSS FORM ',
60 1'R-C HARDNESS FROM ',F4.1,' TO ',F4.1,/)<br>61 104 FORMAT(T3,<br>62 1'SET TEMP LOG EMOD',5X,'R-O',4X,'P-LIM .1%-YLD .2%-YLD',<br>63 23X,'UTS ELNG R-A ROCK',/,T4,'NO DG-C EDOT M-PSI EXPNT',<br>64 33(4X,'KSI',1X),3X,'KSI',1X,2(2X,'P
66 13(1X, F4, 1)67 106 FORMAT(1H)<br>68 107 FORMAT(/.T2
68 107 FORMAT(/ ,T2, 75('— '),/,/,
69 1T2, '**LISTING IS COMPLETE FOR MATL ',A2, '-',A2,
70 2/, T2, 'TO CONTINUE THE PROGRAM KEY RETURN')
71 C<br>72 C--
72 C —— 
73 C<br>74 200
74 200 FORMAT(16X, I1, 6X, I5, I2, F6.1, 3F4.1, F6.2, 2F7.2, 4X, 2I4)<br>75 201 FORMAT(A3)
     201 FORMAT(A3)
76 \over 77END
 1 C — 
 2 SUBROUTINE SYSIZE(IANS ,ISETI ,ISET2 ,ISET3)
 3C — 
 4 \t C<br>5 C
 5 C a FI NDS SET WITH MAXIMUM SY AND ASSIGNS ISETI TO THAT SET
6 C • ISETI IS KEY SET TO ESTABLISH GRAPH SIZE FOR S—E CURVE PLOT
 7 C . PROCEDURE ASSURES THAT ALL POINTS OF ALL CURVES WILL BE ON GRAPH
 8<br>9
 9 C — 
\begin{array}{cc} 10 & C \\ 11 & C \end{array}C * FILE 20 IS DATABANK FILE<br>C
\frac{12}{13}DEFINE FILE 20(9999,80,E,II)
14 C<br>15 C
15 C ——————— 
\begin{array}{cc} 16 & C \\ 17 & \end{array}17 IF(IANS.GT.1.AND.ISET2.EQ.0) IANS=1<br>18 IF(IANS.EQ.1) RETURN
18 IF(IANS.EQ.1) RETURN<br>19 IF(IANS.EQ.3.AND.ISE
19 IF(IANS.EQ.3.AND .ISET3.E0.O) IANS-2
20 IF (IANS .EQ .2) GO TO 2
21 READ(20'ISET1,200),SY1
22 REAO (20'ISET2 ,200),5Y2
23 READ(20'ISET3,200),5Y3
24 IF (SYI .GE .5Y2,AND .SY1.GE.513) RETURN
25 IF (SY2.GE .SY3) GO TO 1
26 IHOLDI=ISET3<br>27 IHOLD2=ISET1
             IHOLD2=ISET1
```
- —-- - -

~

52

-• — - — - — -••-—-.— -——-—- — — -• — - ---- — - • —-— — wt ~~~ <sup>r</sup>

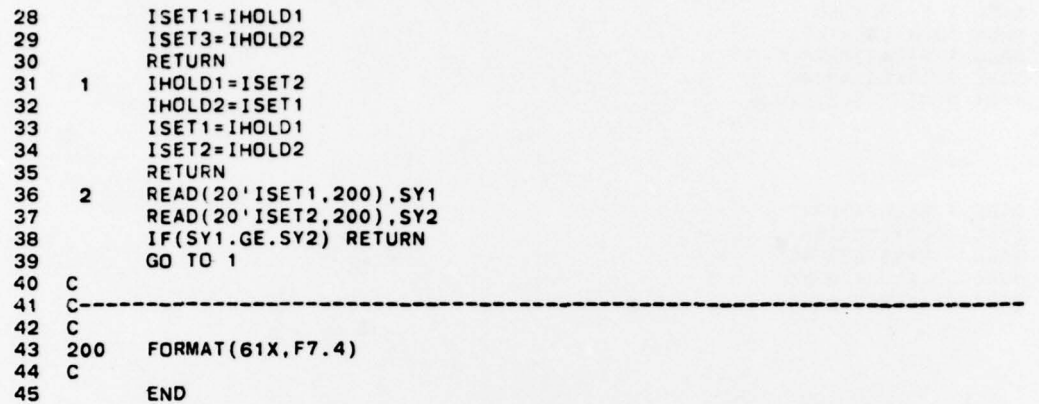

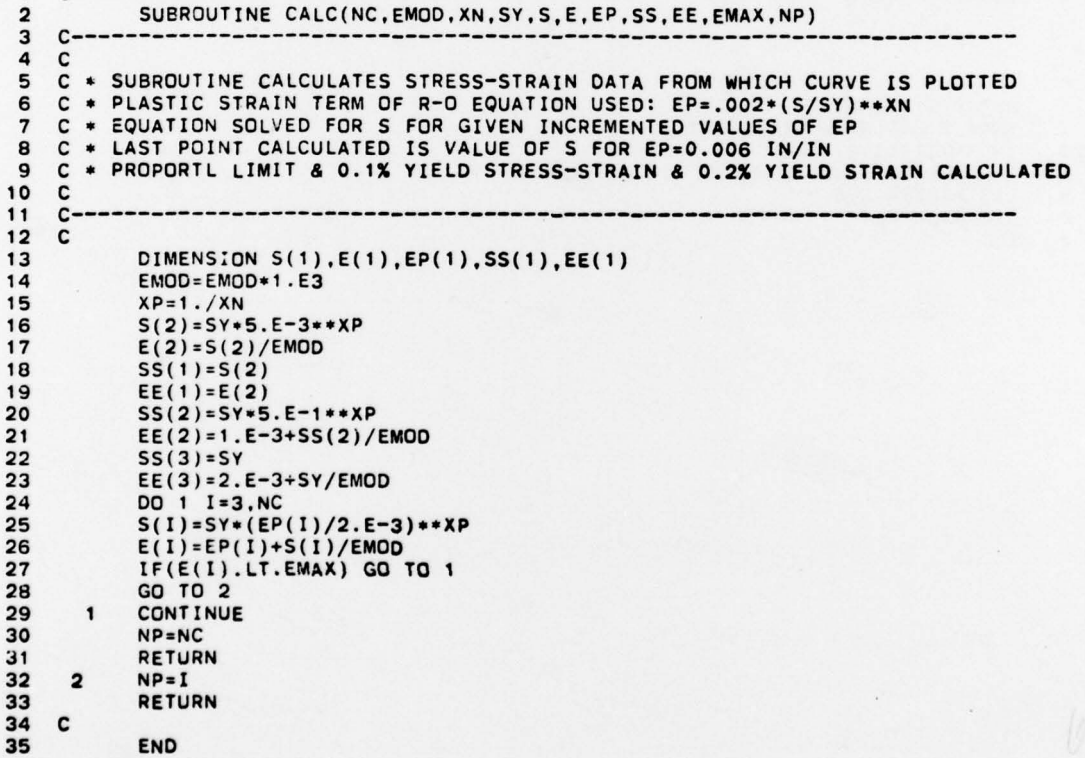

END

C

1 **•PASG, A R\*LOCATER.** 2 • PUSE 10, R\*LOCATER 3 •ASG,A RaDATAB A NK. 4 •USE 20,RaD ATABAN K 5 • *D*XQT R\*RETRIEVE.TYP 1 • @ASG, A R\*LOCATER.<br>2 • @USE 10, R\*LOCATER 3 @ASG,A R∗DATABANK.<br>4 @USE 20,R∗DATABANK<br>5 @XQT R∗RETRIEVE.CRT I •PREP Ra RETRIEVE. 2 ØMAP ,I LISS,RaRETR IEVE.TYP 3 IN R\*RETR IEVE ,PMA IN 3 IN R\*RETRIEVE.PM<br>4 LIB R\*RETRIEVE.<br>5 END 5 END

 $\overline{\phantom{a}}$ 

i.  $\mathbf{I}$ ţ.

 $\vdots$ L

> 1 •PREP RaRETR IEVE . 2 ØMA P ,I CIS ,R.RETRIEVE.CRT 3 iN R\*RETR IEVE ,TMAIN 3 IN R\*RETRIEVE.TMAIN<br>4 IN R\*RETRIEVE.BUFFPK<br>5 LIB R\*RETRIEVE.<br>6 LIB DAO\*TEX.<br>7 END LIB R\*RETRIEVE. LIB DAO\*TEX. 7 END

 $\mathcal{L}$  , the contract of the contract of the contract of the contract of the contract of the contract of the contract of the contract of the contract of the contract of the contract of the contract of the contract of th

—

~~~~~~~~~~~

-- ~~~

- - ---

. -- ~~~~~~~~ - ~~

### LISTING OF R\*FIXBANK

The FIXBANK file consists of two main program elements and four control elements as follows:

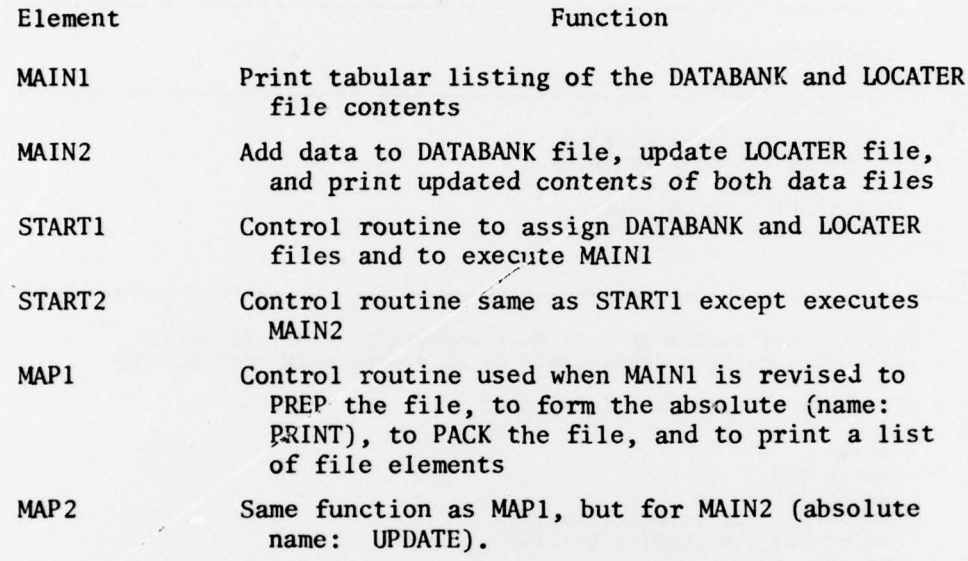

Each FIXBANK program is a batch-process execution from a UNIVAC 9300 hardcopy terminal. The input to MAIN2 consists of the two decks of output cards punched by the EVALRO program (see Reference 1).

Listings of the two main programs are given on pages 56-59. The four control elements are listed, in the order given above, on page 60.

#### **ACKNOWLEDGMENTS**

I wish to acknowledge my colleagues Colin Freese, Anna Hansen, and James McLaughlin for the assistance and advice they gave me in software development and for the education they gave me on the use and the limitations of the digital computer.

 $C \rightarrow \rightarrow \rightarrow$  $\mathbf{1}$ C \* FILE R\*FIXBANK IS FOR MANAGEMENT OF R\*LOCATER AND R\*DATABANK FILES  $\overline{2}$ C \* THIS IS ELEMENT MAIN1 (ABSOLUTE: PRINT) 3 4  $C --$ 5 C C \* MAIN1 PRINTS CONTENTS OF R\*LOCATER AND R\*DATABANK ON 9300 TERMINAL 6  $\pmb{7}$  $\mathbf{C}$ 8  $c-$ 9  $\mathbf c$ DIMENSION LOC(19) 10  $\mathbf{c}$ 11  $12$  $C - 13$ c  $14$ C \* FILE 10 IS THE LOCATER FILE 15  $\mathbf c$ \* FILE 20 IS THE DATABANK FILE 16  $\mathbf c$ DEFINE FILE 10(50,80,E,JJ)<br>DEFINE FILE 20(9999,80,E,II)  $17$ 18 19  $\mathbf{c}$ 20 C 21  $c-$ 22 C C \* IDENTIFY SET NUMBER OF LAST DATA BANK ENTRY (LAST SET=NI) 23 C \* LAST SET NUMBER IS UPPER LIMIT OF DATA BANK PRINT-OUT DO-LOOP 24 25 C 26 C . SECTION 1 OF LOCATER FILE PRINTED 27 C 28  $NI = 0$ 29 **PRINT 203** 30 DO 20 J=1,7 READ(10'J,102),(LOC(L),L=1,19)<br>PRINT 204,J.W,(LOC(L),L=1,19) 31 32 DO 10 L=1,19 33 34 IF(LOC(L).LE.NI) GO TO 10 35 NI=LOC(L) 36 10 **CONTINUE** 37 20 **CONTINUE** 38 c 39  $C \rightarrow$ 40 C 41 C \* CONTENT OF SECTION 2 OF LOCATER NOW PRINTED 42 C 43 **PRINT 205** 44 DO 30  $J=1,7$ 45  $N = J + 30$ 46 READ(10'N,101), W, (LOC(L), L=1,19) PRINT 204, N.W. (LOC(L), L=1, 19) 47 48 30 **CONTINUE** 49 C 50 c. 51 C 52<br>53<br>54<br>55 C \* PRINT-OUT OF DATA BANK č NPAGE=1 PRINT 200, NPAGE<br>DO 50 I=1, NI 56 57 READ(20'I,100), SN, W, X, BK, NPG, NTY, NDA, KT, KE, SU, ELG, RA, RCH, EMOD. 58 **1XN.SY.SEE.NEXT.ISET** 59 PRINT 201, SN.W.X.BK.NPG.NTY.NDA.KT.KE.SU.ELG.RA.RCH.EMOD. 1XN, SY, SEE, NEXT, ISET 60 IF(MOD(I.5).NE.0) GO TO 50<br>IF(MOD(I.45).EQ.0) GO TO 40 61 62 63 **PRINT 202** 64 GO TO 50 65 40 IF(N.EQ.NI) GO TO 50 66 NPAGE=NPAGE+1 67 PRINT 200.NPAGE 50 **CONTINUE** 68

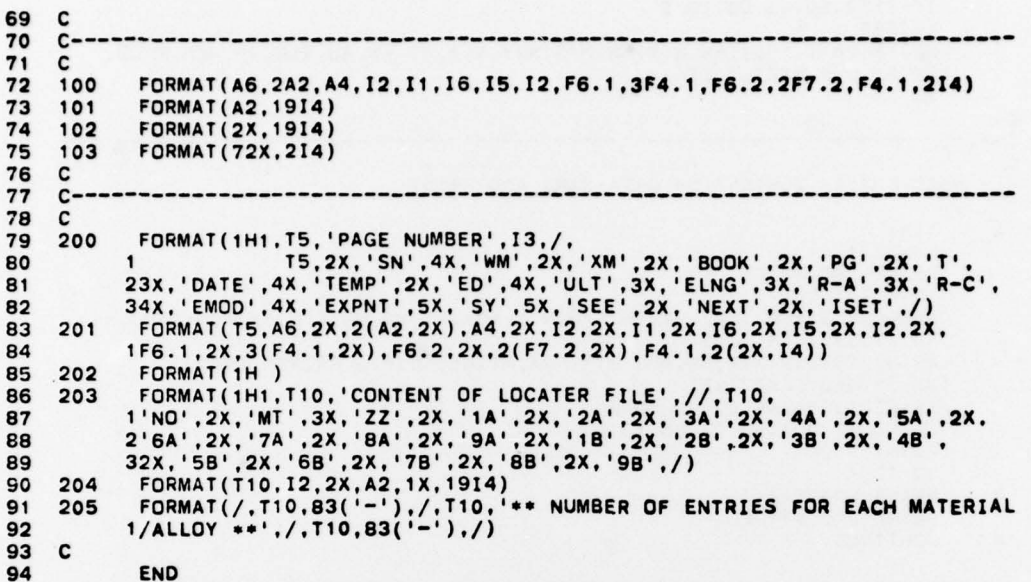

 $C-- \mathbf{1}$ C \* FILE R\*FIXBANK IS FOR MANAGEMENT OF R\*LOCATER AND R\*DATABANK FILES<br>C \* THIS IS ELEMENT MAIN2 (ABSOLUTE: UPDATE)  $\overline{2}$  $\overline{\mathbf{a}}$  $\overline{\mathbf{A}}$  $C$ ------5 C . MAIN2 UPDATES CONTENTS OF R\*LOCATER AND R\*DATABANK FILES 6 C . IT ALSO PRINTS OUT THE CONTENTS OF EACH OF THE UPDATED FILES  $\overline{7}$ 8 c C \* PROGRAM INPUT: CARDS PUNCHED BY ANALYSIS PROGRAM R\*EVALRO  $\mathbf{Q}$ C . TWO DECKS OF CARDS: ONE FOR DATABANK AND ONE FOR LOCATER FILE 10  $11$ C  $12$  $C -$ 13  $\mathbf c$ DIMENSION LOC(19), NLOC(19), NHOLD(10, 19), NUM(10, 19) 14  $\mathbf{c}$ 15 16  $C$ -------------------------------------- $17$ C 18 C \* FILE 10 IS THE LOCATER FILE 19 C \* FILE 20 IS THE DATABANK FILE 20 c DEFINE FILE 10(50,80,E,JJ)<br>DEFINE FILE 20(9999,80,E,II) 21 22  $\mathbf{c}$ 23  $24$ 25 26 C . UPDATE OF DATABANK C \* UPDATE OF DATA BANK IS A CARD IMAGE OF A DATA CARD OF EVALRO<br>C \* LINE NUMBER IS SAME AS DATA SET NUMBER (I=ISET) AND IS IN COLS 77-80<br>C \* SET NUMBER OF LAST PREVIOUS ENTRY FOR SAME MATL/ALLOY IN COLS 73-76<br>C \* LAST PRE 27 28 29 30  $31$ 32  $C$ --33 C . READ EVALRO DATA CARDS AND WRITE CARD IMAGES IN DATA BANK<br>C . LAST DATA CARD IS A DUMMY WITH SET NO. OF ZERO 34 35 36 c READ(5,100), SN, W, X, BK, NPG, NTY, NDA, KT, KE, SU, ELG, RA, RCH, EMOD, 37  $\mathbf{1}$ 38 **1XN, SY, SEE, NEXT, ISET** 

```
39
              IF(ISET.EQ.0) GO TO 2
 40
              I.ISET
 41
              WRITE(20'I.100), SN.W.X.BK, NPG, NTY, NDA, KT, KE, SU, ELG, RA, RCH, EMOD.
 42
             1XN.SY.SEE.NEXT.ISET
 43
              GO
 44
     \mathbf{c}45
     c-46
      c
      C * READ ENTIRE CONTENT OF DATA BANK AND PRINT
 47
 48
      c
 49
       \overline{\mathbf{2}}NI = I50
              NPAGE=1
              PRINT 200.NPAGE
 51DO 4 1=1, NI
 52
 53
              READ(20'I,100), SN.W.X.BK.NPG.NTY.NDA.KT.KE.SU.ELG.RA.RCH.EMOD.
 54
             1XN.SY.SEE, NEXT. ISET
 55
              PRINT 201, SN, W, X, BK, NPG, NTY, NDA, KT, KE, SU, ELG, RA, RCH, EMOD,
             1XN.SY.SEE.NEXT.ISET
 56
              IF(MOD(1,5).NE.0) GO TO 4
 57
 58
              IF(MOD(I.45).EQ.0) GO TO 3
 59
              PRINT 202
 60
              GO TO 4
 61
              NPAGE=NPAGE+1
       \mathbf{3}62
              PRINT 200.NPAGE
              CONTINUE
 63
       \overline{\mathbf{A}}C
 64
 65
      C - -66
      c
 67
      C * UPDATE OF LOCATER FILE
 68
      C
      C * LOCATER FILE HAS TWO SECTIONS: 1. KEYSET LOCATION AND 2. NUMBER OF ENTRIES
 69
        * SECTION 1 (LINES 1-30): SET NO. OF LAST DATABANK ENTRY FOR EACH MATL/ALLOY
 70
      \mathbf{c}C * EACH MATERIAL ON A SEPARATE LINE (LINE NO.=J)<br>C * COLS 1 & 2 MATERIAL CODE FOLLOWED BY 19 FOUR-COLUMN GROUPS<br>C * EACH GROUP (L=GROUP NO.) REFERS TO SPECIFIC ALLOY * ENTRY IS LAST SET NO.
 7172
 73
 74
      C * COLS 79-80 BLANK AND RESERVED FOR LATER USE AS CONTINUATION LOCATIONS
      C * SECTION 2 (LINES 31-50): NUMBER OF DATA ENTRIES FOR EACH MATERIAL/ALLOY
 75
 76
      C * MATL/ALLOY OF LINE J POSITION L SAME AS FOR LINE J+30 POSITION L
 77
 78
      C - -79
      \mathbb{C}80
     C * UPDATE OF SECTION 1 OF LOCATER
 81
      c
        * READ EVALRO LOCATER CARDS * READ AND HOLD LOCATER VALUES CURRENTLY IN FILE
 82
      c
 83
              PRINT 203
 84
              J=085
       10
              READ(5,101, END=20), W, (LOC(L), L=1,19)
 86
              J = J + 187
              READ(10'J,102), (NHOLD(J, L), L=1,19)
 88
      \mathbf{c}89
      C - -90
      C
 91
      \mathbf cENTER NEW LOCATER VALUES IN FILE AND PRINT FILE CONTENT
 92
      \mathbf{c}WRITE(10'J,101), W, (LOC(L), L=1,19)
 93
             PRINT 204, J.W. (LOC(L), L=1, 19)
 94
 95
 96
      C
 97
      c-98
      \mathbf cC * UPDATE OF SECTION 2 OF LOCATER<br>C * NUMBER OF ENTRIES OF EACH MATL/ALLOY JUST ENTERED IN DATABANK COUNTED<br>C * THIS NUMBER ADDED TO CURRENT TOTALS IN SECTION 2 OF LOCATER<br>C * THEN NEW NUMBER OF ENTRIES WRITTEN IN SECTION
99
100
101
102
103
      C
104
       20
              NJ=J105
              DO 24 J=1, NJ
106
              N = J + 30
```
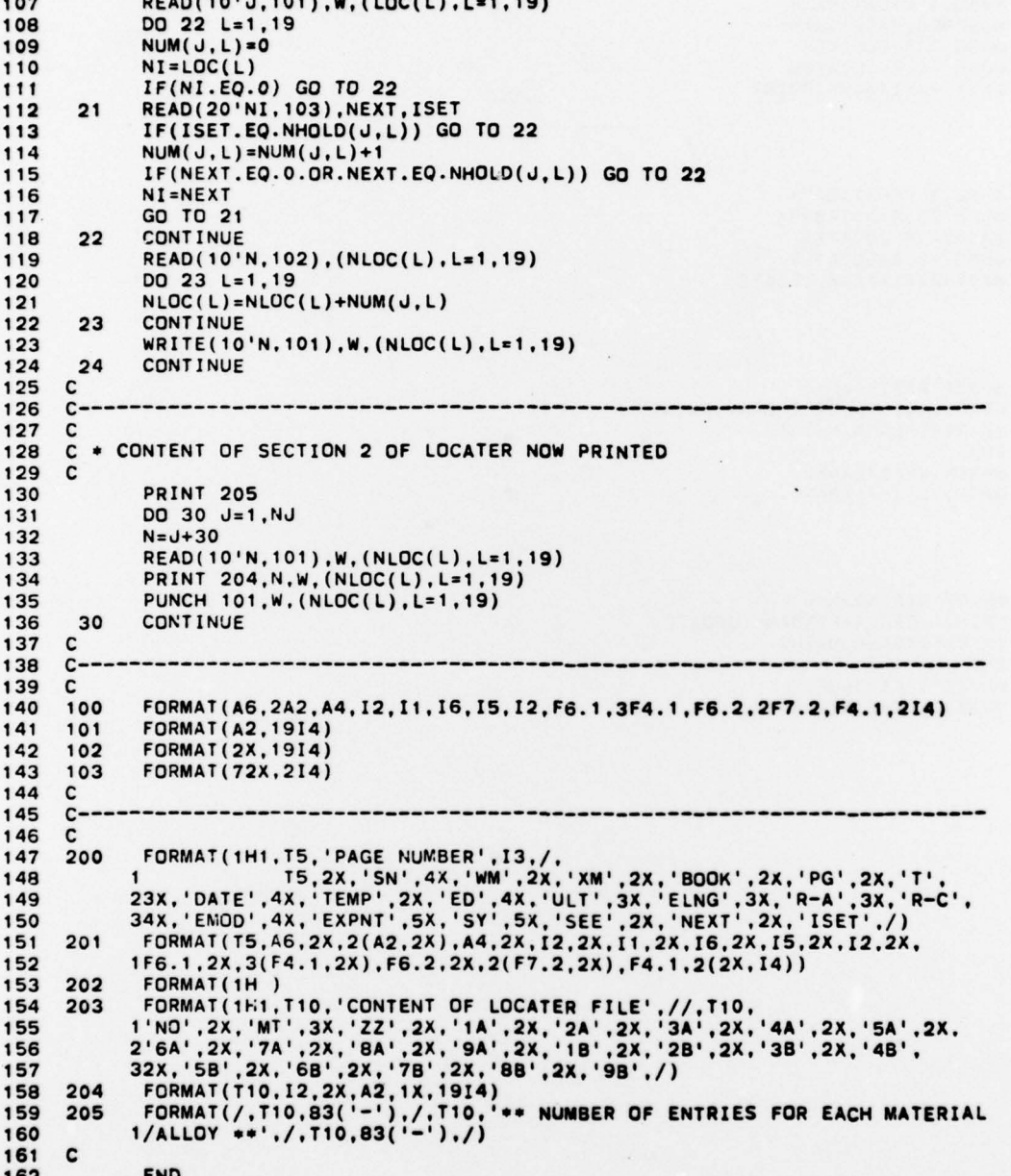

1 ©ASG,A R\*DATABANK<br>2 ©USE 20,R\*DATABANK 3 @ASG,AR≉LOCATER<br>4 @USE 10,R∗LOCATER<br>5 @XQT R∗FIXBANK.PRIN1

1 •ASG ,A RaDATABANK 2 @USE 20, R\*DATABAN K 3 OASG, A Ra LOCATER 4 ~USE 10, RaLOCAT ER 5 •XQT RSFIXBANK.UPDATE

I ~PREP RaFIXBANK . 2 @MA P ,I CISS <sup>Y</sup> ,Ra FIXBANK.PRIN <sup>T</sup> 3 IN R\*FIXBANK.MAIN1 4 END<br>5 @PACK R\*FIXBANK. 6 @PRT, TL R\*FIXBANK.

1 ©PREP R\*FIXBANK.<br>2 ©MAP,I CIS,R\*FIXBANK.UPDATE<br>3 IN R\*FIXBANK.MAIN2 2 WAP<br>3 IN R<br>4 END<br>5 WPAC<br>6 WPRT

~

--

@PACK R\*FIXBANK.

6 OPRT ,TL R\* IXBANK.

- --~~~~~

--- - --- - - - - ~~~~- - ---~~~ .

at

#### DISTRIBUTION LIST

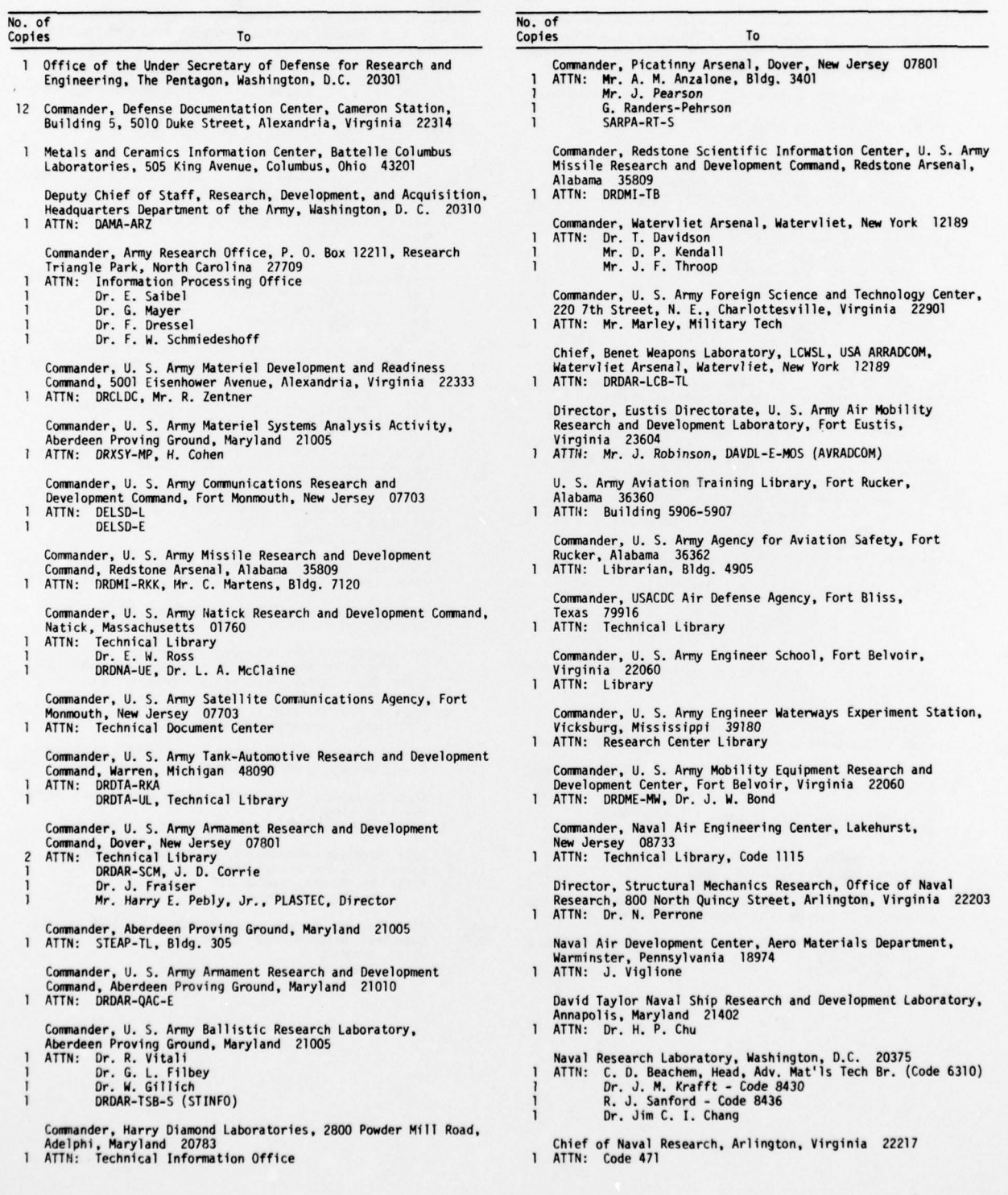

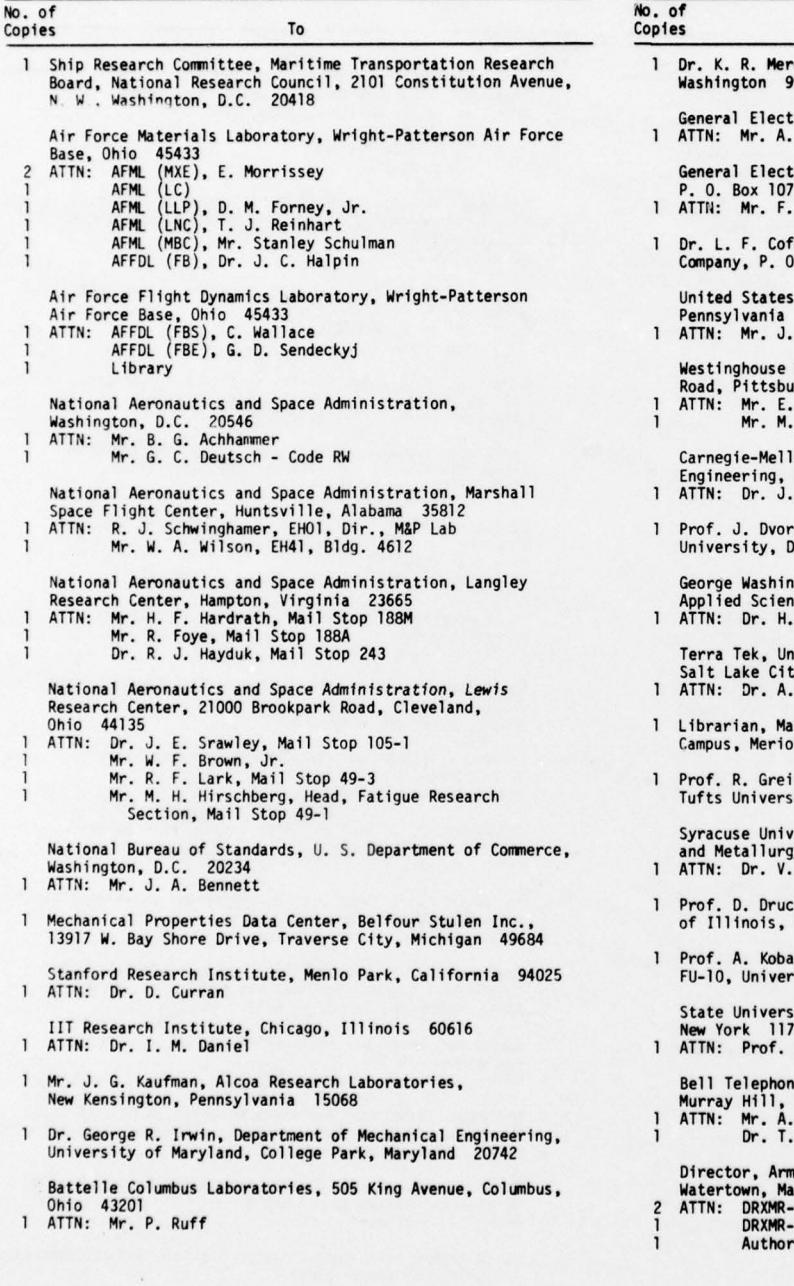

![](_page_68_Picture_83.jpeg)

- rckx, Battelle Northwest Institute, Richland,<br>99352
- ric Company, Schenectady, New York 12010<br>. J. Brothers, Materials & Processes Laboratory
- tric Company, Knolls Atomic Power Laboratory,<br>?2, Schenectady, New York 12301<br>. J. Mehringer
- ffin, Room 1C41-Kl, Corp. R&D, General Electric<br>). Box 8, Schenectady, New York 12301
- Steel Corporation, Monroeville,<br>15146
- M. Holt, Mail Stop 64
	- Research and Development Center, 1310 Beulah<br>ırgh, Pennsylvania 15235<br>. T. Wessel<br>. J. Manjoine
- 

lon University, Department of Mechanical<br>Schenley Park, Pittsburgh, Pennsylvania 15213<br>. L. Swedlow

- 
- rak, Civil Engineering Department, Duke<br>Durham, North Carolina 27706

ngton University, School of Engineering and<br>nces, Washington, D.C. 20052<br>. Liebowitz

niversity Research Park, 420 Wakara Way,<br>ty, Utah 84108<br>. Jones

- sterial Sciences Corporation, Blue Bell Office<br>on Towle House, Blue Bell, Pennsylvania -19422
- if, Department of Mechanical Engineering,<br>;ity, Medford, Massachusetts 02155

versity, Department of Chemical Engineering<br>gy, 409 Link Hall, Syracuse, New York 13210<br>. Weiss, Metallurgical Research Labs., Bldg. D-6

- cker, Dean of School of Engineering, University<br>Champaign, Illinois 61820
- yashi, Department of Mechanical Engineering,<br>sity of Washington, Seattle, Washington 98195

ity of New York at Stony Brook, Stony Brook, '90 Fu-Pen Chiang, Department of Mechanics

- ne Laboratories, 600 Mountain Avenue,<br>New Jersey 07974<br>, Fox, Room 2C-127<br>. D. Dudderar
- 
- 

ny Materials and Mechanics Research Center,<br>assachusetts 02172

- PL<br>WD
- 

![](_page_69_Picture_0.jpeg)

![](_page_70_Picture_4.jpeg)

 $\mathbf{r}$